**PostalOne!®** 

Release 33.0.0 - Notes - Version 5

The PostalOne! 33.0.0 Release was deployed January 13, 2013 to introduce software upgrades to the system. These Release Notes provide the contents of this release and its effect on the following areas based on changes identified during the final stage of the software development cycle and implementation.

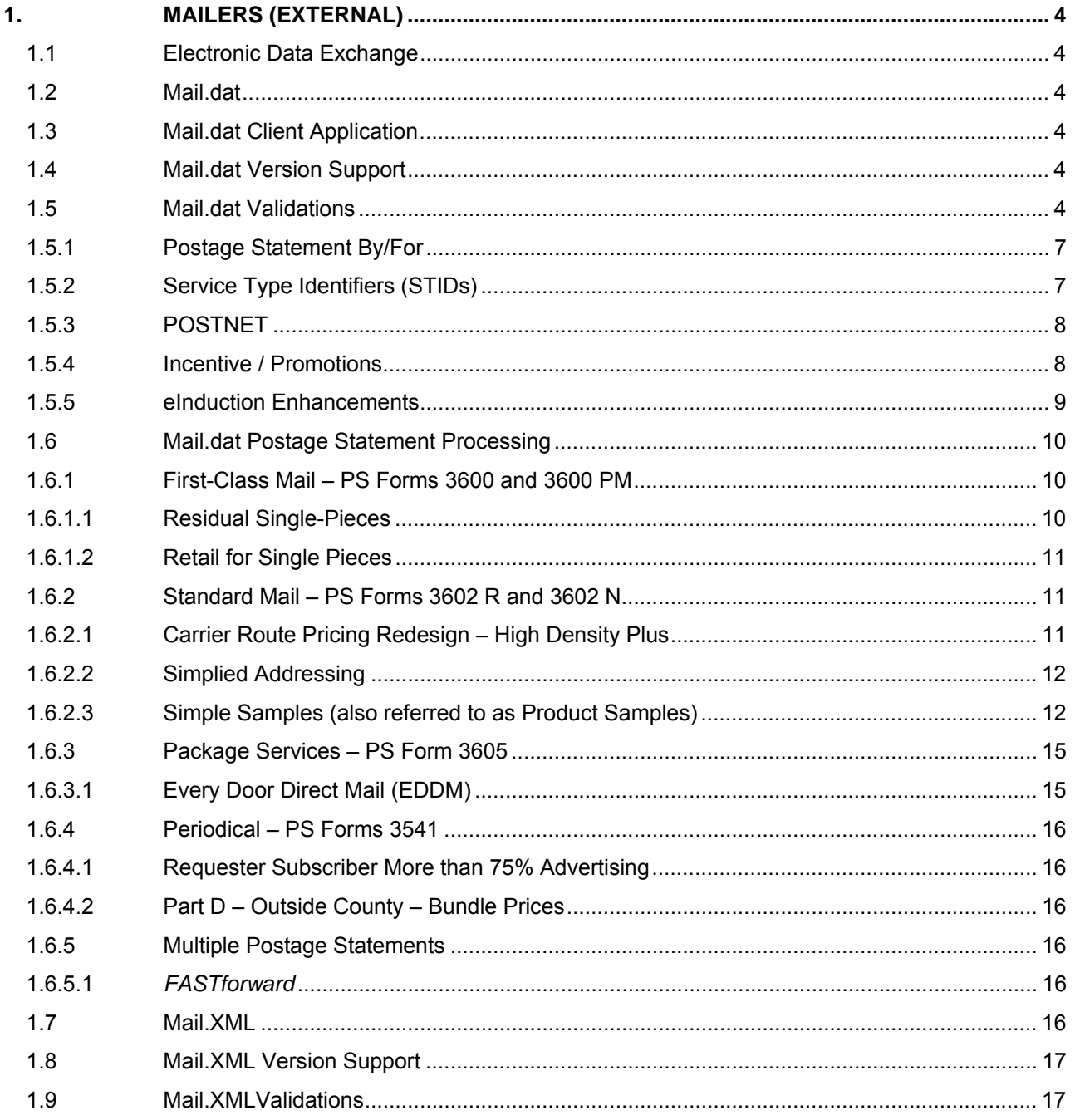

USPS<sup>®</sup> PostalOne!® - Release 33.0.0 Release Notes, Version 5  $2/8/2013 - Page 1$ 

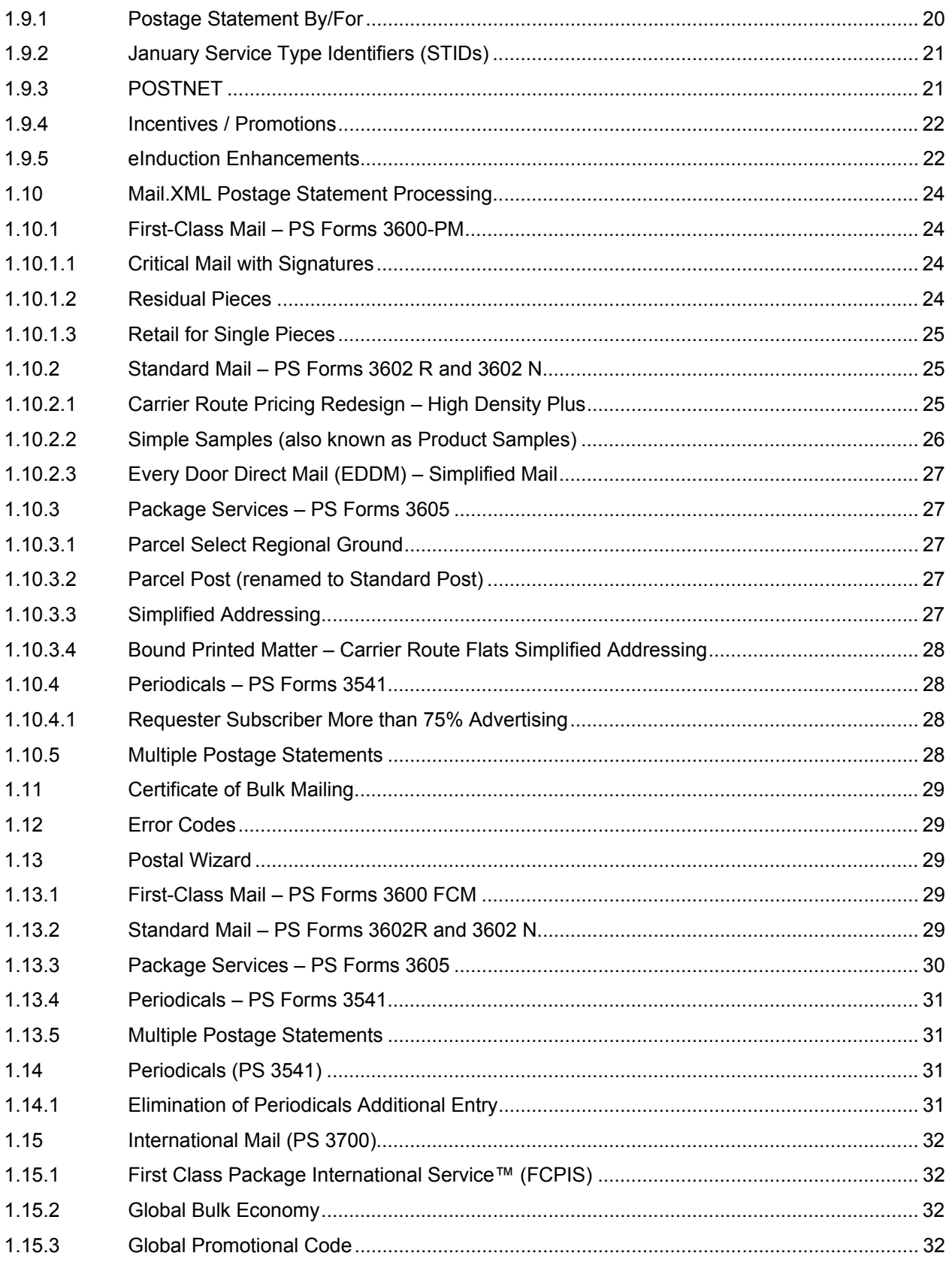

USPS<sup>®</sup> PostalOne!<sup>®</sup> – Release 33.0.0 Release Notes, Version 5<br>2/8/2013 – Page 2

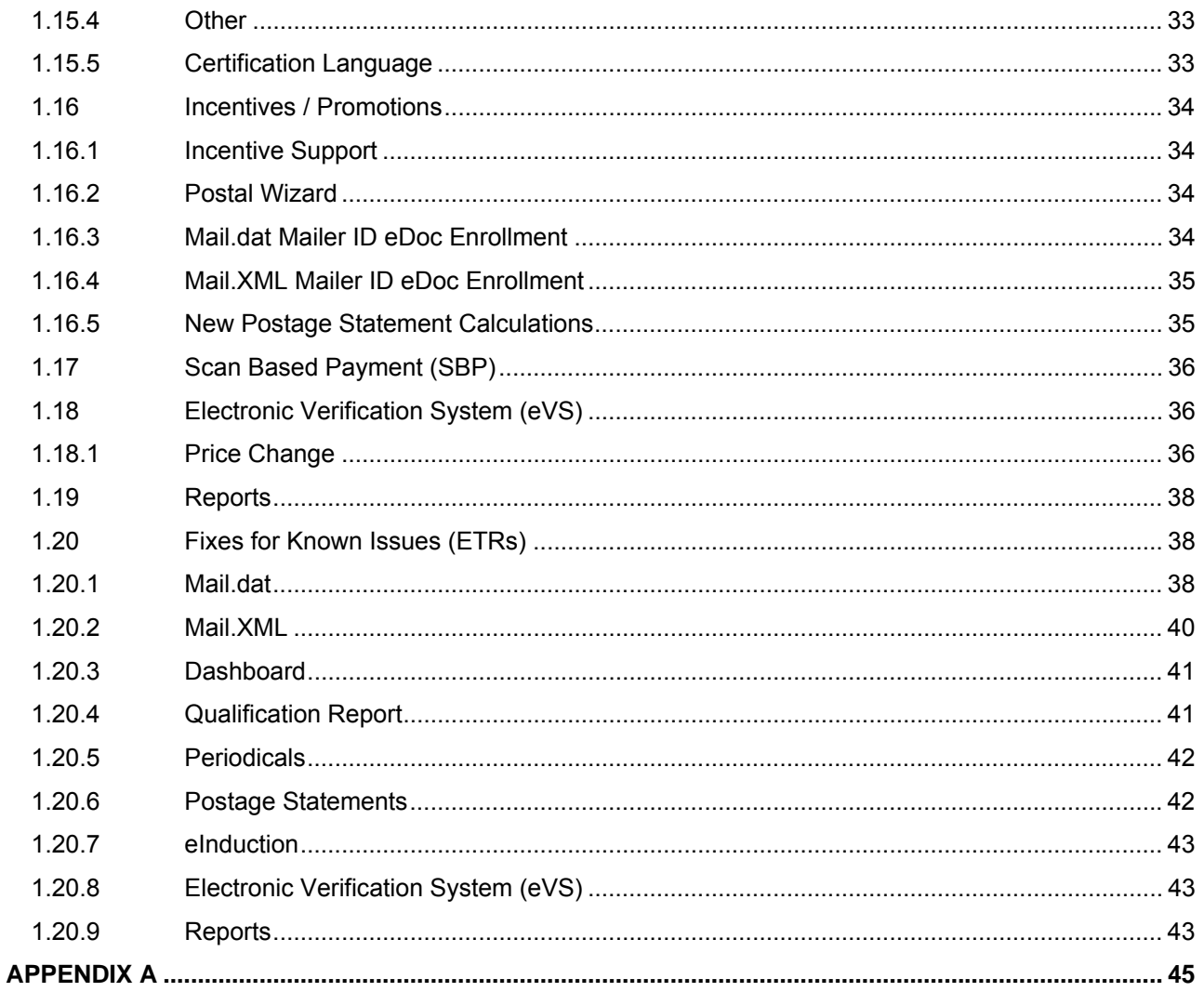

# <span id="page-3-0"></span>**1. Mailers (External)**

*PostalOne!* Release 33.0.0 was deployed January 13, 2013 to introduce software upgrades to the system. Price change functionality was implemented January 27, 2013. The following items were included in *PostalOne!* Release 33.0.0 and are of interest to external users of the *PostalOne!* system.

## **1.1 Electronic Data Exchange**

<span id="page-3-1"></span>For comprehensive technical guidance and steps for exchanging electronic data with the *PostalOne!*® system refer to the *Postal Service Mail.dat Technical Specification* and *Postal Service Mail.XML Technical Specification for Postage Payment and Reporting (eDoc)* on [RIBBS](https://ribbs.usps.gov/intelligentmail_schedule2013/releases/jan2013/techspecs.cfm).

## **1.2 Mail.dat**

<span id="page-3-2"></span>This section applies to customers who use Mail.dat to submit electronic files to the *PostalOne!.*system.

## <span id="page-3-3"></span>**1.3 Mail.dat Client Application**

You must use the new Mail.dat client application for Release 33.0.0. The Mail.dat client is available for download from the Electronic Data Exchange page, which accessed from the Business Customer Gateway.

## <span id="page-3-4"></span>**1.4 Mail.dat Version Support**

The *PostalOne!* system was upgraded to use Mail.dat version 13-1 for the Release 33.0.0. Mail.dat 13-1 does not support mailing dates before January 27, 2013. Refer to Table 1 for *PostalOne!* supported IDEAlliance Mail.dat specifications for Release 33.0.0.

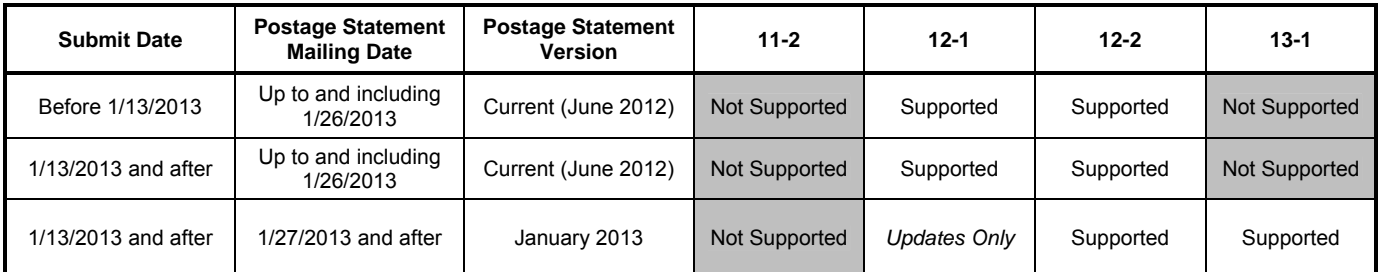

Table 1: IDEAlliance Mail.dat Specification Schedule for *PostalOne!* 

## <span id="page-3-5"></span>**1.5 Mail.dat Validations**

#### **New Client Error Messages**

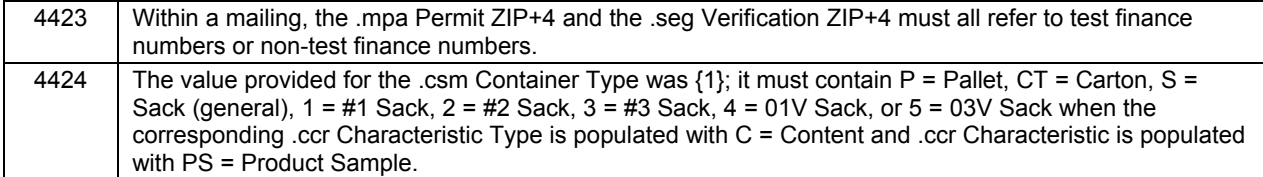

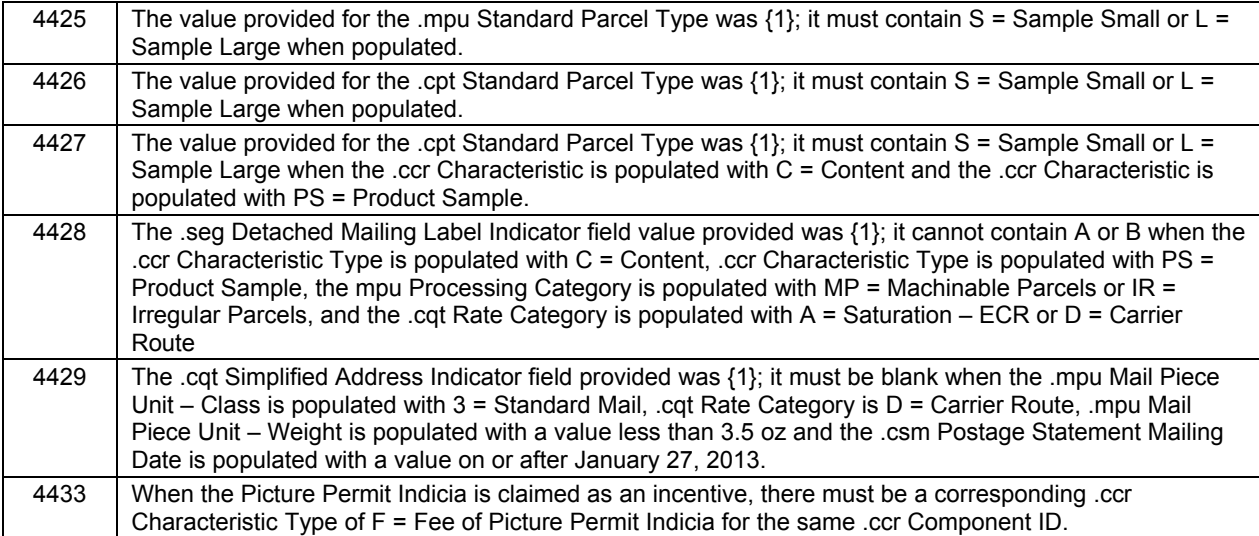

## **New Server Error Messages**

7157 A postage statement contains mail piece units both with mobile barcode and without mobile barcode.

#### **New Server Warning Messages**

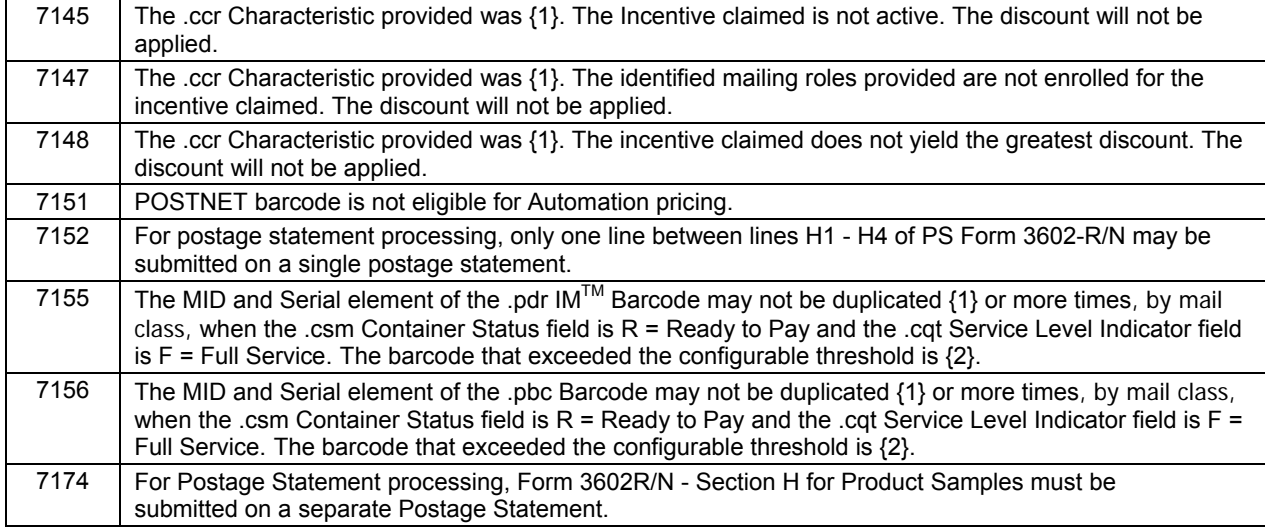

#### **Modified Error Messages**

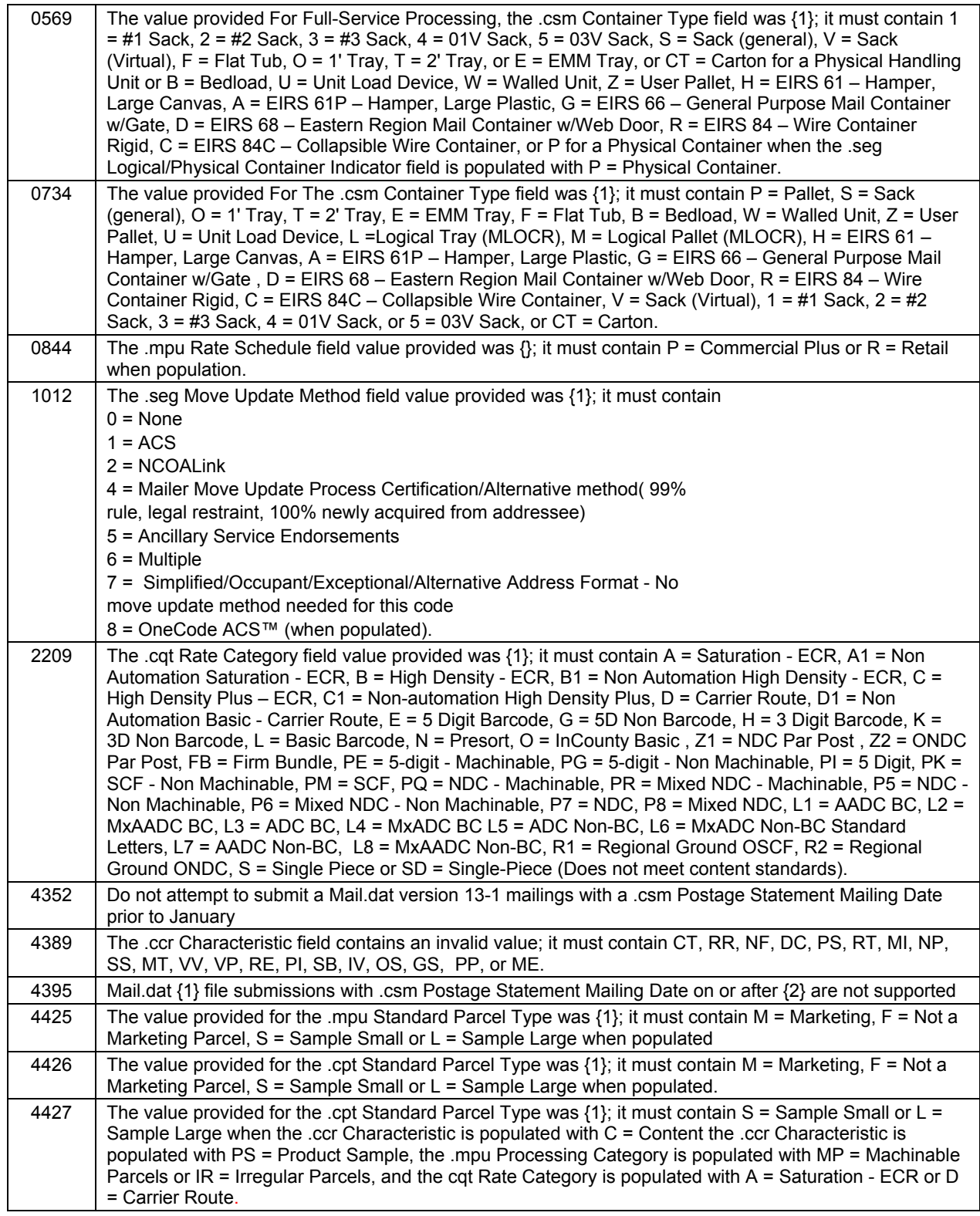

## **1.5.1 Postage Statement By/For**

<span id="page-6-0"></span>The *PostalOne!* system implemented By/For Enhancements for Mail.dat 12-2 and after. This By/For Verification process occurs during eDoc Processing to identify Mailing Roles for internal reporting purposes. The Customer Registration ID (CRID) and Mailer ID (MID) must be valid in USPS systems.

The *PostalOne!* system uses the order of precedence in the table below to determine the Mail Preparer (By) and Mail Owner (For) for postage statement processing. If a CRID or MID provided in the By/For is determined to be invalid, the *PostalOne!* system skips that By/For precedence and moves on to the next precedence.

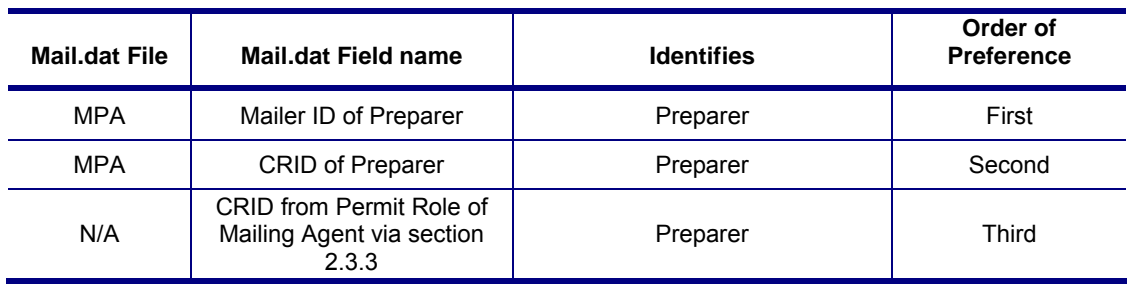

#### **Data Distribution Fields – Mail Preparer (By) – PDR or PBC**

#### **Data Distribution Fields – Mail Owner (For) – PDR or PBC**

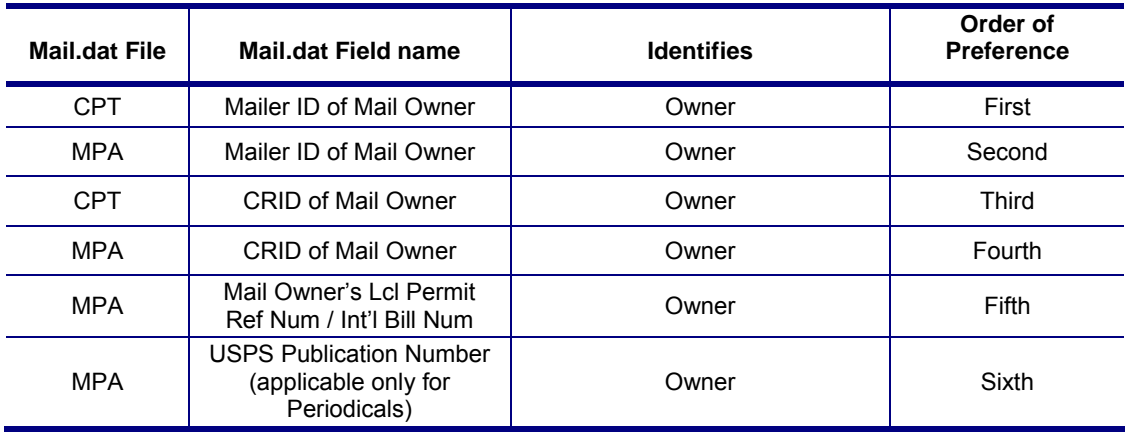

## <span id="page-6-1"></span>**1.5.2 Service Type Identifiers (STIDs)**

*PostalOne!* is supporting new STIDs to identify and update address correction options.**<sup>1</sup>**

- Basic or Non-automation option without IMb Tracing™
- Basic or Non-automation option with IMb Tracing
- Full- Service without IMb Tracing
- Full- Service with IMb Tracing
- Non-auto without IMb Tracing
- Non-auto with IMb Tracing

**<sup>1</sup>**We removed language concerning the old Confirm® service from DMM 503.15.0, because all Confirm subscriptions ended by January of 2013. IMb Tracing now provides a service similar to the old Confirm service. A complete list of STIDs is available from the RIBBS website. Conversion to the new STIDs is

anticipated to occur February 1 through March 1, 2013. You can download a document containing the full table of STIDs from [RIBBS](https://ribbs.usps.gov/intelligentmail_guides/documents/tech_guides/AncillaryServices_STID_Detailed_Explanation.pdf).

## **1.5.3 POSTNET**

<span id="page-7-0"></span>Beginning January 28, 2013, the IMb must be used in place of the POSTNET barcode on any letters (including First-Class Mail postcards) and flats currently prepared for automation prices. The *PostalOne!* system continues to support mailings after January 27, 2013 using POSTNET barcodes for Machinable Prices, but not for Automation letter and flat Prices .

The selection of the POSTNET barcode type for the Automation line items generates an error message on all supported states for a Mail.dat job (based on the Service Level Indicator in the .cqt) and Mail.XML message submissions.

First-Class Mail - PS Form 3600-FCM does not allow POSTNET barcodes for Automation lines (.cqt Rate Category E, H, L1, L2, L3, and L4):

• A1 to A12, D1 to D4, D7 to D10, and E1

Standard Mail - PS Form 3602 does not allow POSTNET barcodes in Automation lines (A, B, C, E, H, L1, L2, L3, L4, and O).cqt Rate Category:

A1 to A22, C1 to C12, C28 to C39, and D1 to D22

Periodicals Mail - PS Form 3541 does not allow POSTNET barcodes for Automation lines (.cqt Rate Category A, B, D, E, FB, H, L, L3, and L4):

A5, A6, A8, A9, A11, A12, A13 to A15 (Carrier Route Letters only)

 C1, C3, C5, C7, C9, C11, C13, C15, C17, C19, C21, C23, C25, C27, and C29 to C32 (Letters only)

Package Service - Bound Printed Matter - PS Form 3605 does not allow POSTNET barcodes for Automation lines as follows (.cqt Rate Category D, N, S):

 $\bullet$  A1 to A7, A41 to A47, A55 to A58, A63, A71 to A103, D1 to D4, D7 to D10, and E1

## **1.5.4 Incentive / Promotions**

<span id="page-7-1"></span>When eDocs is filed via Mail.dat or Mail.XML, where the mailing is claiming an incentive discount, *PostalOne!* validates that the mail piece in a mixed, full-service or non-full service mailing which barcode is used by the rate category value. This helps to determine if the piece requires an IMb.

All mailpieces included in a single postage statement must contain the mobile barcode. A server-side validation was implemented to capture electronically submitted statements that do not meet this rule. *PostalOne!* rejects the file when this rule is not met. eDoc preparation must use existing statement generation variables.

- o The system validates if a postage statement for an original submission with Container Status .csm value of "O" or Blank and the Mailing Date is not provided when one or more pieces does not contain the mobile barcode for the given postage statement. The system fails the original file if the given statement contains both mobile barcode pieces and non-mobile barcode pieces. Upon failing the file, the Error Message is thrown: "A postage statement for an original submission contains mail pieces both with mobile barcode and without mobile barcode."
- o The system validates if a postage statement updates with Container Status .csm value of Preliminary, "P" or Ready-to-Pay, "R" and the Mailing Date is not provided when one or more pieces

does not contain the mobile barcode for the given postage statement. The system fails the update file if a given statement contains both mobile barcode pieces and non-mobile barcode pieces. Upon failing the file, the Error Message is thrown: "A postage statement for an original submission contains mail pieces both with mobile barcode and without mobile barcode."

o The system validates if a postage statement update with Container Status .csm value of Preliminary, "P" or Ready-to-Pay, "R" and the Mailing Date is provided when one or more pieces does not contain the mobile barcode for the given postage statement. The system fails the update file if a given statement contains both mobile barcode pieces and non-mobile barcode pieces. Upon failing the file, the Error Message is thrown: "A postage statement for an original submission contains mail pieces both with mobile barcode and without mobile barcode."

## **1.5.5 eInduction Enhancements**

<span id="page-8-0"></span>To support the eInduction enhancements for Release 33, the *PostalOne!* system continues to provide warnings when there are duplicate container barcodes submitted within an eDoc. All eInduction containers are required to have unique barcodes in order to be finalized. The *PostalOne!* system disallows postage statement finalization until all container barcodes submitted within the job are unique and unique amongst all finalized containers within the past 45 days.

The following warnings are present and prevent finalization if duplicate barcodes exist:

- Warning 7082: For eInduction processing, the .csm Label: IM/TM/ Container Or IM/TM/ Tray Barcode field for IMcb(s)/pallets must be unique amongst all containers associated to the .seg eDoc Sender CRID value that were finalized within the last 45 days.
- Warning 7083: For eInduction processing, the .csm Label: IM/TM/ Container Or IM/TM/ Tray Barcode field for IMcb(s)/pallets must be unique amongst all containers finalized within the last 45 days.

Both warnings are based on Postage Statement Mailing Date.

Data may be updated to allow for finalization by submitting a transportation update, which updates the container(s) that has the non-unique barcode.

Additional postage is calculated for misshipped containers that the mailer has flagged to induct regardless of entry location. An additional postage amount is calculated for the difference in Entry Point Discount between the planned and actual induction location. Calculation of additional postage for Entry Point Discount failures, Duplicate Containers, and Extra Containers will be conducted. A new interface allows the eInduction system to calculate postage for the Continuous MID IMcbs that show up as Extra/Unmanifested/Unpaid containers by Mailer Average postage value, for the given class, shape and Entry Discount level in last 30 days. *PostalOne!* flags containers as duplicate containers for induction that fail the post-induction duplicate barcode or single appointment validation. The eInduction system calculates the correct entry point discount based on the actual induction location for containers that fail the entry point discount validation.

Currently, Mailers have the ability to identify MIDs as 'continuous mailers'. A new feature allows mailers, as well as administrator, to remove MIDs identified as 'continuous mailers'.

eInduction enables the induction of mailer containers based on the result of Surface Visibility (SV) scans at induction. When 99M-barcodes are scanned multiple times, SV overwrites the previous scan information without notifying the user. This can spur the induction of an unmanifested/unpaid container or require a disruptive process to reconcile paper and electronic documentation*.* eInduction validations check for duplicate 99M -barcodes within the eDoc at submission. Containers submitted with a previously used 99M

container barcode will fail the validation and not be released to SV/FAST. These containers will show as "not-expected" during induction scanning and will not be inducted until resolved by USPS personnel.

The eInduction system has been enhanced to identify containers from multiple stops and prevent the invoicing for misshipped containers. SV checkd the multi-stop appointment status for eInduction containers identified as misshipped at unload scanning. SV displays a popup warning message to the device if a misshipped container is from a multi-stop appointment, and require that the popup warning to be cleared prior to continuing scanning.

Enhancements and additions to existing PostalOne! reports include the Job Summary Report, Appointment Summary Report, Mail Acceptance Status Report, Container Detail Report, eInduction Unmanifested Reconciliation Report, as well as some global report updates.

The eInduction system has made multiple enhancements to reporting and data querying purposes. SV will send to eInduction the SV Container Indicator and Unload Scan User ID elements as part of the appointment closeout messages. The *PostalOne!* system has enhanced eInduction reports to provide the containers Accept/Reject Induction status and eInduction issues such as Misshipped, Misscheduled, Missing, and Extra. The *PostalOne!* system provides the containers Accept/Reject Induction status and eInduction issues such as Misshipped, Misscheduled, Missing, and Extra through the Mail.XML ContainerStatusQueryReponse message. FAST will send the eInduction identifier data showing the eInduction percentage for all eInduction appointments to eInduction system. eInduction will show in the Appointment Summary Report the eInduction % of an appointment by % of eInduction containers.

## <span id="page-9-0"></span>**1.6 Mail.dat Postage Statement Processing**

- The *PostalOne!* system made the new statement changes available on January 13, 2013.
- The *PostalOne!* system validated that the new changes are only available for mailing dates of January 27, 2013 and onwards.
- The *PostalOne!* system implemented Mail.dat 13-1 for the January 2013 implementation. The Mail.dat 13-1 is available for mailing dates of January 27, 2013 and onwards.
- The *PostalOne!* system allows Mail.dat 12-1 submissions after January 13, 2013 for new mailings with mailing date before January 27, 2013 and to update previously submitted mailings.
- The *PostalOne!* system continues to support Mail.dat 12-2.
- The Mail.dat viewer has been updated to show all new fields and new values in the viewer.

## **1.6.1 First-Class Mail – PS Forms 3600 FCM and 3600 PM**

### <span id="page-9-2"></span><span id="page-9-1"></span>**1.6.1.1 Residual Single-Pieces**

The *PostalOne!* system supports the new PS Form 3600 for First-Class Mail. A new line B4 was added for presort and automation residual letters at a single piece rate for residual pieces. Residual single-piece letters must be part of the same job which contains presorted or automation mail. The new price for residual letters up to 2 ounces on line B4 is different from the price for single-piece letters presented as a stand-alone, separate job. The lines following B4 have been renumbered in Part B accordingly.

Residual mail is mail remaining after completion of a presort sequence. Residual mail lacks the volume set by the standard to require or allow bundle, tray or sack preparation to a particular destination. Residual mail usually does not qualify for a presort price. Residual mail is also referred to as *nonqualifying* or *working* mail. (Refer to DMM 235)

The *PostalOne!* system validates that the weight for pieces in the new line B4 is less than or equal to 2 oz. and is coded as residual single-piece. *PostalOne!* will map to line B4 to Mail.dat Rate Category = "S" and Rate Schedule is Blank for Commercial for the residual single piece. A job

containing pieces that are "Single-Piece" with weight greater than 2 oz. up to 3.5 oz and codes as commercial residual single-piece will map to line B5.

*The PostalOne!* Dashboard displays the Qualification Report and postage statements to reflect the addition of Residual Single-Piece changes and display the data submitted through Mail.dat eDoc.

#### <span id="page-10-0"></span>**1.6.1.2 Retail for Single Pieces**

The *PostalOne!* system validates that the weight for pieces with identical weight of 0 to 3.5 oz for Single Pieces, and presented as a stand-alone retail mailing, will map to line B5. A job made of single-pieces with identical weights has been mapped to line B5 of the Postage Statement at the price of the appropriate ounce rate when the MPU Rate Schedule – "R" for Retail for Single piece.

## **1.6.2 Standard Mail – PS Forms 3602 R and 3602 N**

#### <span id="page-10-2"></span><span id="page-10-1"></span>**1.6.2.1 Carrier Route Pricing Redesign – High Density Plus**

The *PostalOne!* system supports the new PS Form 3602 R and N for Standard Mail High Density Plus pricing. High Density Plus is available for automation and non-automation letters and flats. High Density requires a minimum volume of 125 pieces per carrier route, the new High Density Plus requires a minimum volume of 300 pieces per carrier route. The *PostalOne!* system continues to use the Mail.dat MPU to drive the weight tiers

New postage statement lines for High Density Plus in Part C for Carrier Route Letters and in Part F Carrier Route Flats were inserted. Postage Statement lines in Part C and F, have been renumbered accordingly. Refer to Table 2: Carrier Route Pricing Redesign - High Density Plus Lines.

- **(Automation) Letters** 3.3 oz. (0.2063 lbs.) or less: C2 (None), C6 (NDC), C10 (SCF)
- **Non-automation Letters** 3.3 oz. (0.2063 lbs.) or less; C14 (None), C18 (NDC), C22 (SCF)
- **(Automation) Letters** Over 3.3 oz. up to 3.5 oz: C29 (None), C33 (NDC), C37 (SCF)
- **Non-automation Letters** Over 3.3 oz. but less than 16 oz.: C41 (None), C45 (NDC), C49 (SCF)
- **Flats** 3.3 oz. (0.2063 lbs.) or less: F2 (None), F6 (NDC), F10 (SCF), F14 (DDU)
- **Flats** Over 3.3 oz. but less than 16 oz:F26 (None), F30 (NDC), F34 (SCF), and F38 (DDU)

The *PostalOne!* system maps the new lines to Rate Category, C = High Density Plus – ECR and C1 = Non-automation High Density Plus – ECR. The value C is for Automation lines and C1 is for Nonautomation lines.

For Standard Mail PS Form 3602 R/N. The USPS has updated the Rate Tables from "C1" to "C". The rate category for Carrier Route High Density Plus for flats over 3.3oz but less than 16oz works using "C" (for PS Form , Part F for Lines F26, F30, F34, and F38.

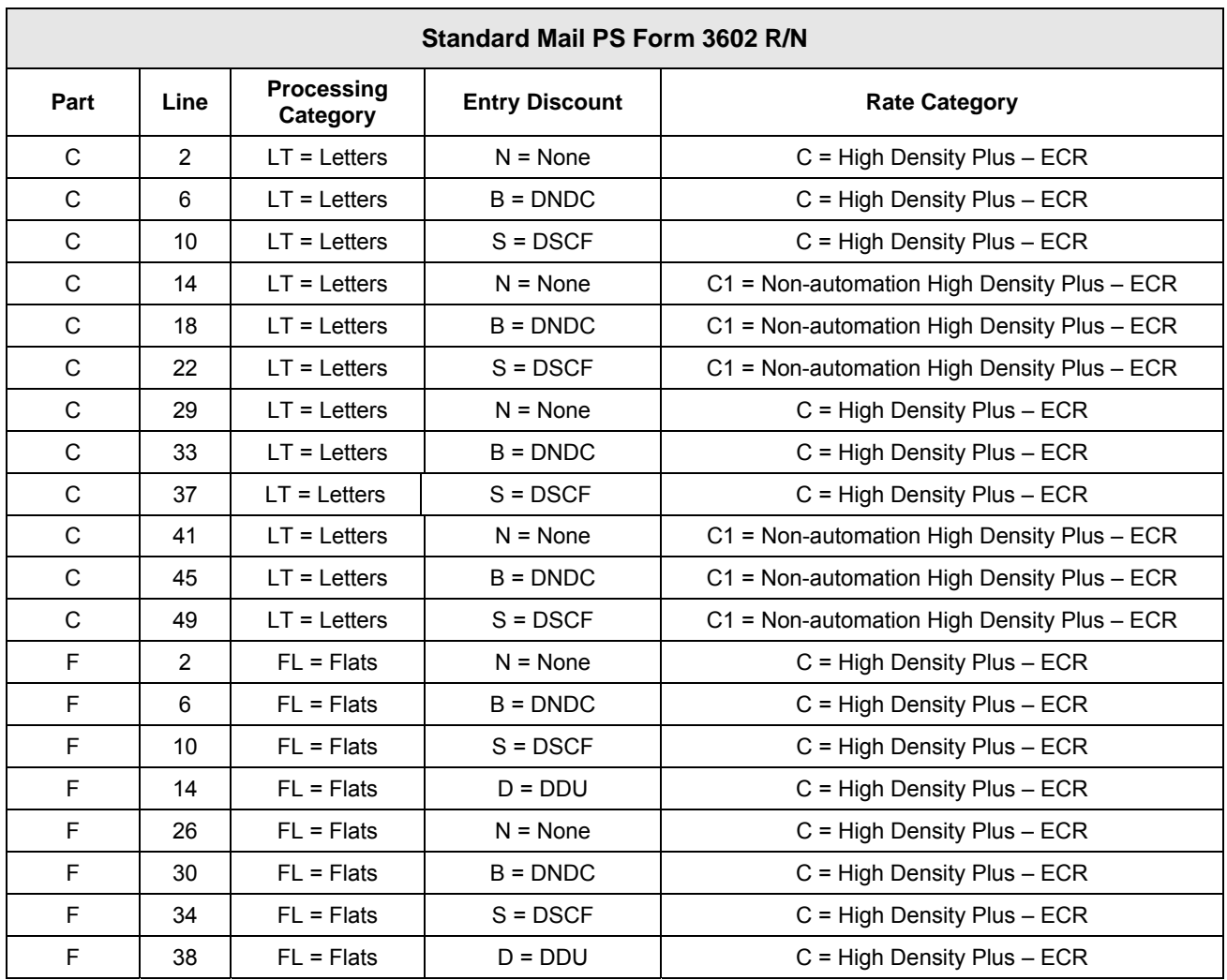

Table 2: Carrier Route Pricing Redesign - High Density Plus Lines

## <span id="page-11-0"></span>**1.6.2.2 Simplified Addressing**

The *PostalOne!* system no longer supports Standard Mail (Automation) Letters with Simplified Addressing 3.3 oz (0.2063 lbs.) or less. The June 2012 PS Form 3602 Part C for Carrier Route Letters, lines C10, C11 and C12 have been replaced by new January 2013 postage statement lines.

The *PostalOne!* system no longer supports Standard Mail (Automation) Letters with Simplified Addressing Over 3.3 oz up to 3.5 oz.The June 2012 PS Form 3602 Part C for Carrier Route Letters, lines C34, C35 and C36 have been replaced by new January 2013 postage statement lines.

"EDDM" has been added to section headings with simplified addressing for letters and flats.

### <span id="page-11-1"></span>**1.6.2.3 Simple Samples (also referred to as Product Samples)**

The *PostalOne!* system for Mail.dat eDoc processing supports the new January 2013, PS Form 3602 Regular and Non-Profit, Standard Mail -Marketing Parcels, Part H (Carrier Route Parcels). Postage statement lines are as follows to support the new product Simple Samples:

H1 – Targeted Small

- H2 Targeted Large
- H3 Every Door (Saturation) Small
- H4 Every Door (Saturation) Large
- H5 Detached Address Label (DAL)
- H6 Detached Marketing Label (DML)

The system uses the number of parcels in lines H1, H2, H3 and H4 to calculate the postage. Saturation parcels must bear simplified addresses and be sorted by route. One Postage Statement can have only one of the four Simple Samples (H) lines populated i.e., mailers cannot submit mailings using combinations of the four lines for Simple Samples in a single postage statement. Pricing is based on the number of parcels in H1, H2, H3 or H4. The volume tiers drives the price for Targeted Small (H1), Targeted Large (H2), Every Door Small (H3), Every Door Large (H4), following volume breaks are identified for implementation:

1 to 200k pieces 200,001 to 400k pieces 400,001 to 600k pieces 600,001 to 800k pieces 800,001 to 1 Million pieces 1 Million+ pieces

#### **DAL/DML**

The Detached Address Labels (DAL) must be used with targeted parcels (lines H1 and H2) and sorted by carrier route, but there is no additional charge per DAL (line H5). The electronic documentation (eDoc) must not have any DAL or DML pieces. If the eDoc contains DAL or DML pieces for the Targeted lines (H1 or H2) the file will be rejected.

DALs are optional with Every Door (saturation) parcels, but there is an additional charge for each DAL or detached marketing label (DML, line H6). The eDoc must indicate whether Every Door pieces in lines H3 and H4 have either DAL or DML(i.e., not both).

#### **Pallet Fee**

For Product Samples, only 5-digit pallets and 3-digit pallets are allowed. Pallets must be entered under DNDC or DSCF standards only. Product Sample mailings are subject to a Pallet and/or Carton/Sack fee when not entered at a DDU. A pallet fee is applied to each pallet of Product Samples entered at a 5-digit and 3-digit DNDC and 5- digit DSCF, except 3-digit pallets that are entered at a DSCF.

Line H7 – 5 Digit Pallet entered at DSCF Line H8 – 5 Digit Pallet entered at DNDC Line H9 – 3 Digit Pallet entered at DNDC

#### **Carton/Sack Fee**

A carton or sack charge is applied to each carton or sack of Product Samples on a 3-digit pallet:

Line H10 – Sacks or Cartons sorted at 5 Digit sitting on a 3 Digit Pallet

#### **On January 27, 2013 there will be a** *PostalOne!* **Patch 33.0.1. The following changes occurred for Part H (Carrier Route Parcels).**

On a given postage statement a combination of Targeted Small or Every Door Small (lines H1 and H3) are allowed for identical pieces e.g., Targeted Small (H1) and Every Door (Saturation) Small (H3), or Targeted Large (H2) and Every Door (Saturation) Large (line H4). The eDoc for postage statements which contain these combinations is not rejected.

When such identical pieces are combined on one postage statement, the price will be based on the total volume of the combined Small or Large pieces. For example, if one postage statement contains

300,000 Targeted Small (H1) and 200,000 pieces of Every Door (Saturation) Small (H3) pieces, the total volume is 500,000. The pricing for these combined pieces are based on the volume threshold of "400,001-600,000" i.e., \$0.34 (H1) and \$0.24 (H3) respectively.

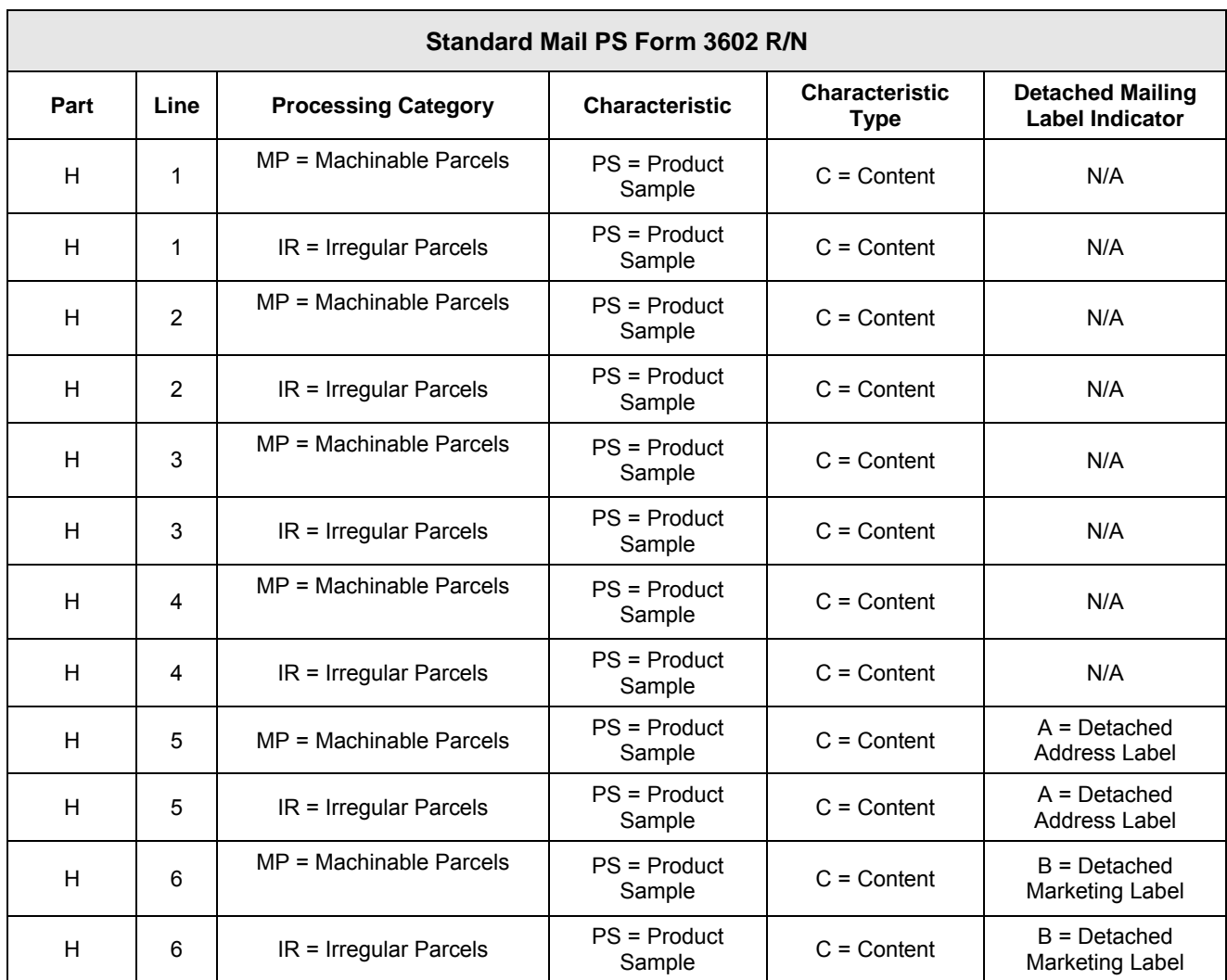

Table 3: Simple Sample Product Lines

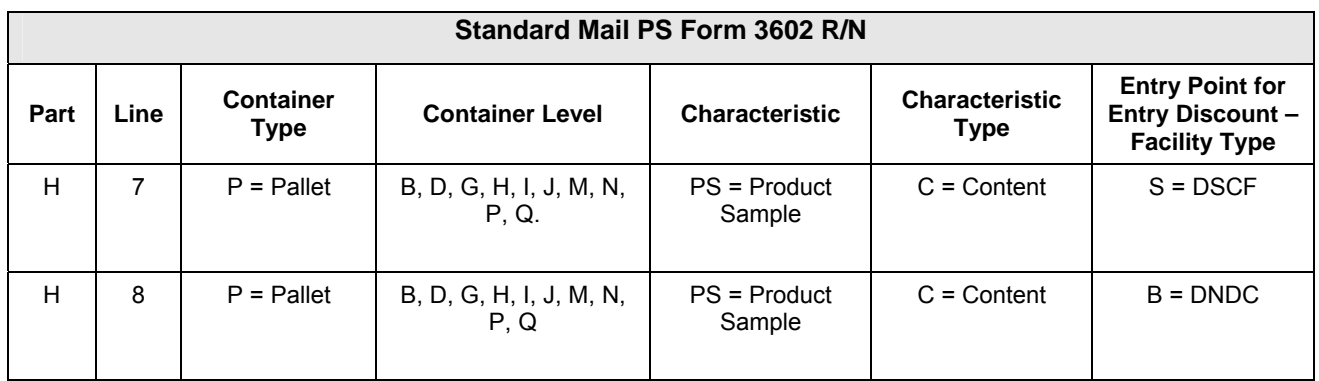

USPS<sup>®</sup> PostalOne!® - Release 33.0.0 Release Notes, Version 5 2/8/2013 – Page 14

Copyright © 2013 USPS. All Rights Reserved.

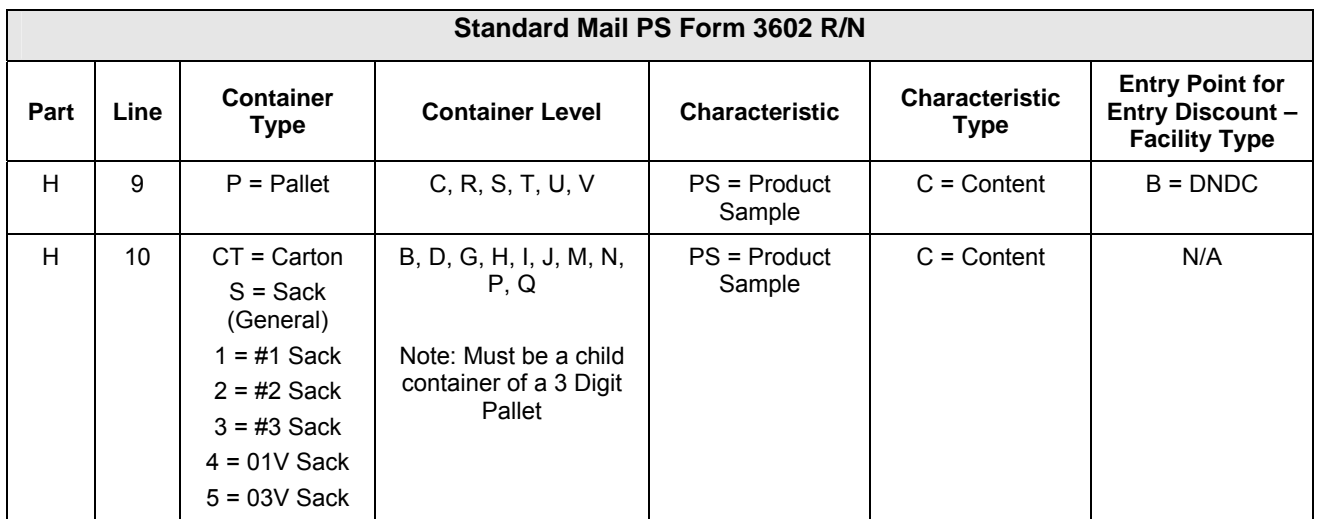

Table 4: Simple Sample Fee Lines

## **1.6.3 Package Services – PS Form 3605**

## <span id="page-14-1"></span><span id="page-14-0"></span>**1.6.3.1 Every Door Direct Mail (EDDM)**

#### **Bound Printed Matter – Carrier Route Flats Simplified Addressing**

The *PostalOne!* system supports the new PS Form 3605 for Package Services Bound Printed Matter – Carrier Route Flats Simplified Addressing. The new Bound Printed Matter – Carrier Route Flats Simplified Addressing lines are A28 – A40. The postage statement lines in Section A have been renumbered accordingly. Refer to Table 5: Bound Printed Matter – Carrier Route Flats Simplified Addressing lines.

The *PostalOne!* system supports the updated Mail.dat jobs where *PostalOne!* Mail.dat uses the Simplified Address Indicator to process Simplified Addressing for Standard Mail flats, Irregular for BPM Flats.

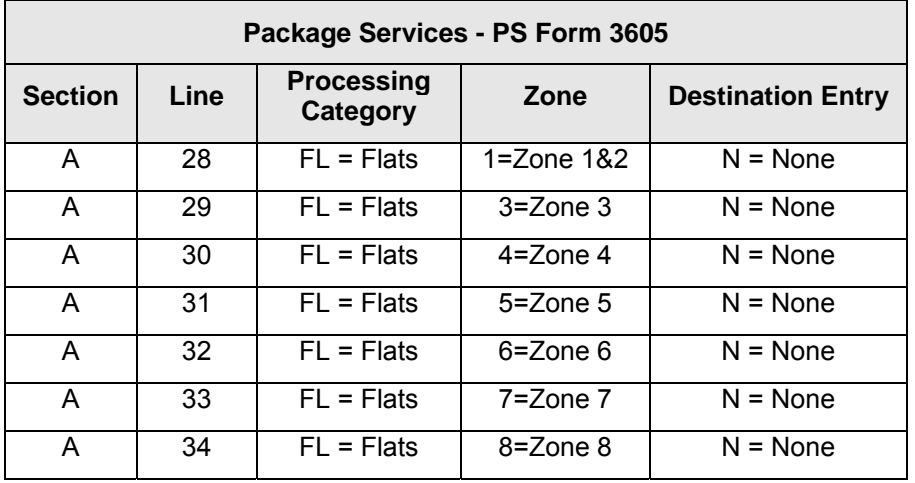

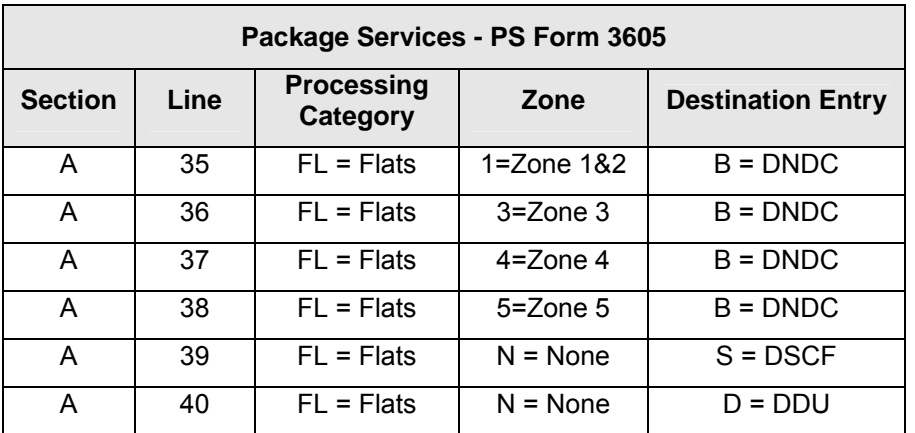

Table 5: Package Services Bound Printed Matter - Carrier Route Flats Simplified Addressing

## **1.6.4 Periodical – PS Forms 3541**

#### <span id="page-15-1"></span><span id="page-15-0"></span>**1.6.4.1 Requester Subscriber More than 75% Advertising**

The *PostalOne!* system for the Mail.dat Periodical Statement messages updates percentage constraints. The system allows the Advertising Percentage to exceed 75%, but cannot be equal to or greater than 100%.

The *PostalOne!* system updates the current error messages related to the Advertising Percentage for Periodicals statement Mail.dat jobs and will only validate if the Advertising Percentage is equal or above 75%.

#### <span id="page-15-2"></span>**1.6.4.2 Part D – Outside County – Bundle Prices**

The *PostalOne!* system greys out the new Carrier Route line D5 under Part D – Outside County – Bundle Prices and also removes the price in this line. No price is available.

### **1.6.5 Multiple Postage Statements**

### <span id="page-15-4"></span><span id="page-15-3"></span>**1.6.5.1** *FASTforward*

- *PostalOne!* system no longer supports use of FASTforward technology as a Move Update option for commercial First-Class Mail, First-Class Package Service, Standard Mail, and Parcel Select Lightweight mailings.
- *PostalOne!* system updates the new SEG Move Update Method element where the value 3 = *FASTforward* is daggered..
- *PostalOne!* system generates an error in case eDoc is requesting the *FASTforward* method.

## <span id="page-15-5"></span>**1.7 Mail.XML**

The changes in the following sections apply to customers who use Mail.XML as a means of electronic submission.

The Postal Service® released software for the *PostalOne!* systems that include IDEAlliance Mail.XML specification support. The USPS supports the two latest versions of the IDEAlliance Mail.XML specifications and discontinued the support for all older versions. The IDEAlliance Mail.XML technical specifications versions 12.0A and 13.0A are supported for Release 33.

## <span id="page-16-0"></span>**1.8 Mail.XML Version Support**

The *PostalOne!* system implements Mail.XML 13.0A for the January 2013 *PostalOne!* release. Mail.XML 13.0A does not support mailing dates before January 27, 2013. The table below details supported and unsupported IDEAlliance Mail.XML specifications for Release 33.

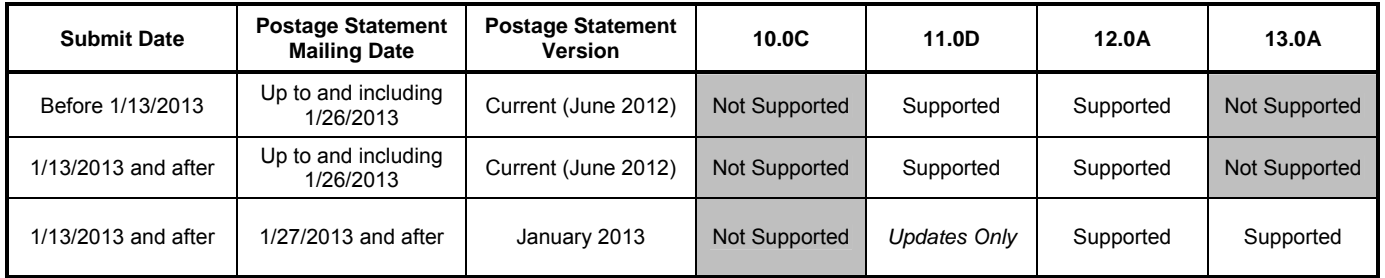

## <span id="page-16-1"></span>**1.9 Mail.XMLValidations**

The *PostalOne!* MDX updated the logic for the Intelligent Mail Barcode Uniqueness Validation, Mail.DAT Error Codes 7060 and 7061 and Mail.XML Error Codes 9020 and 9021, to mirror full-service business rules.

The Full Service unique barcode requirement applies only to Mailer ID (MID), Mail Class derived from the service type identifier (STID), and Serial Number. As the Mail Class is verified from the STID in a separate *PostalOne!*validation, the validation logic for a unique IMb will be updated to define a non-unique barcode based on only the MID and Serial Number from the IMb. If the mailing is a mixed class comail job, the mail class will be validated from the mail class in the mpu file for Mail.DAT or the FormType in the QualificationReportDetail message.

The PostalOne! MDX system will fail a mailing when a configurable number, currently set to 500, or more mailpiece records have an identical MID and Serial Number within a class.

### **New Error Messages**

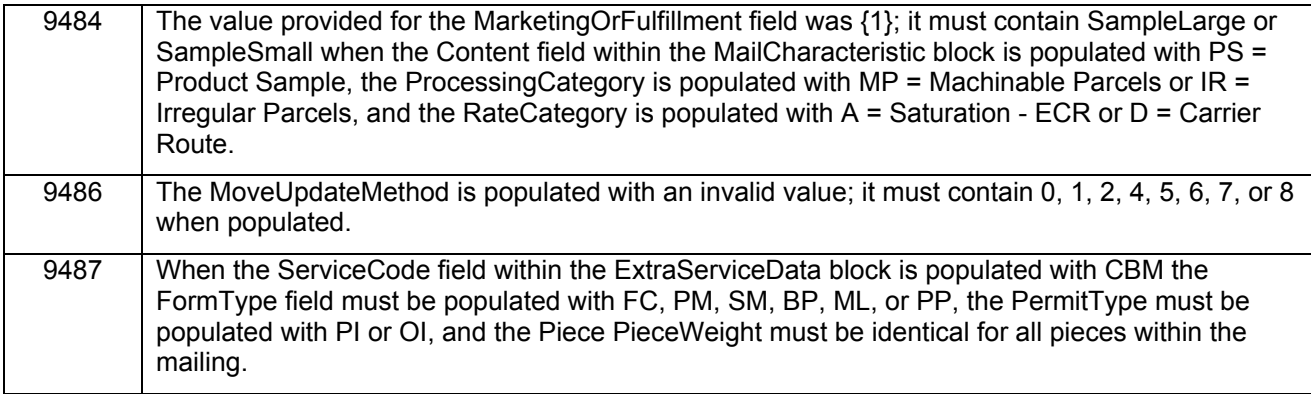

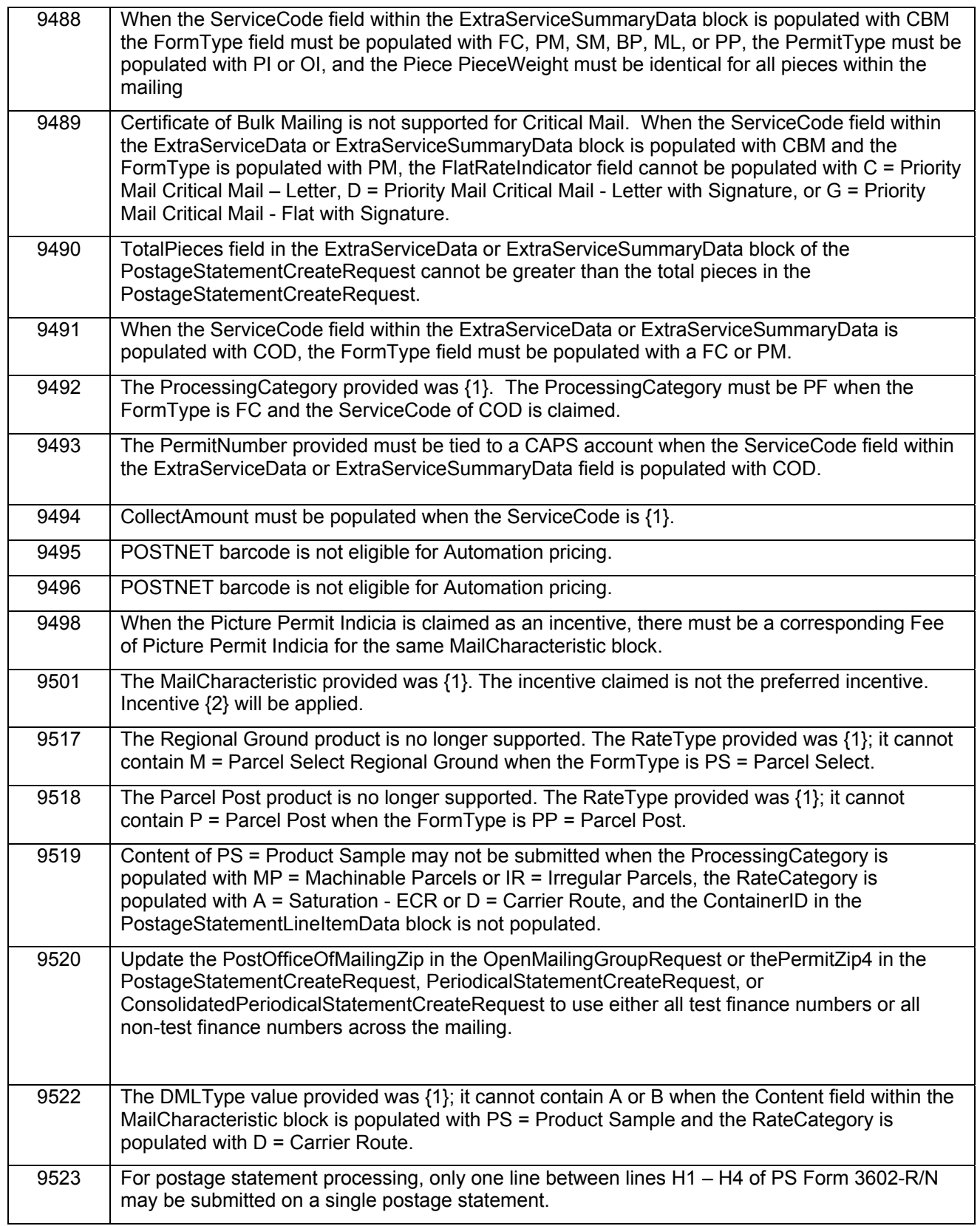

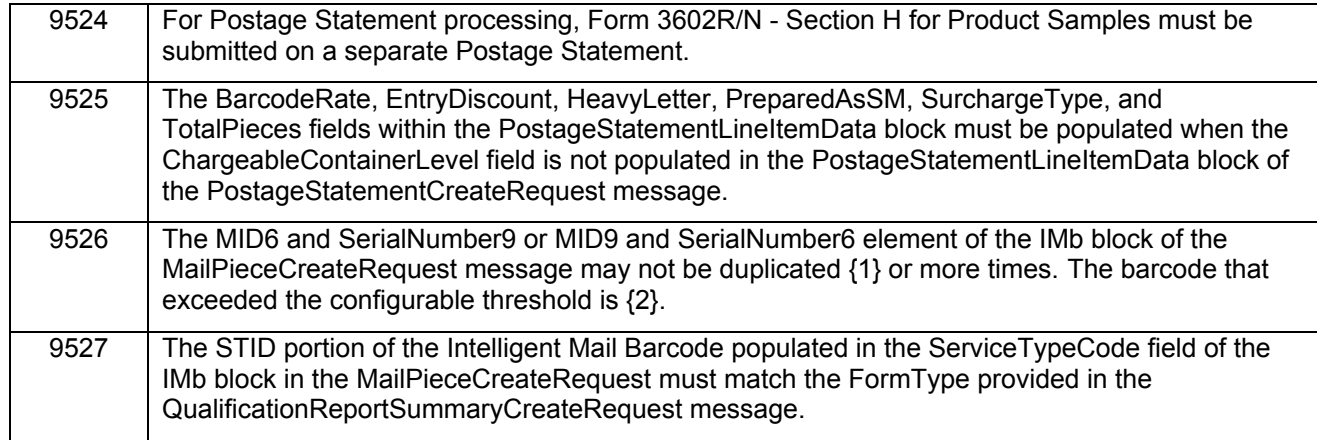

## **Modified Error Messages**

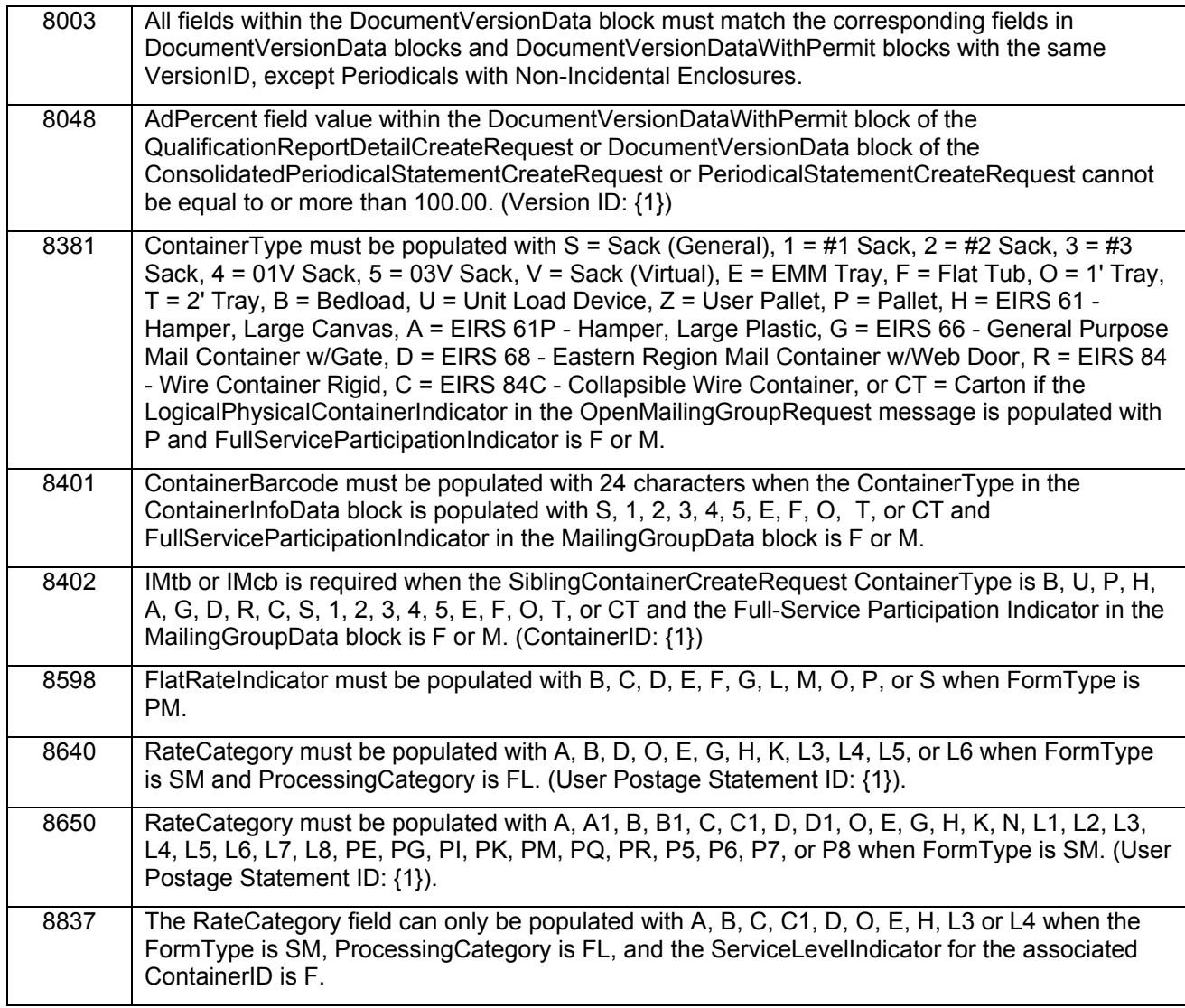

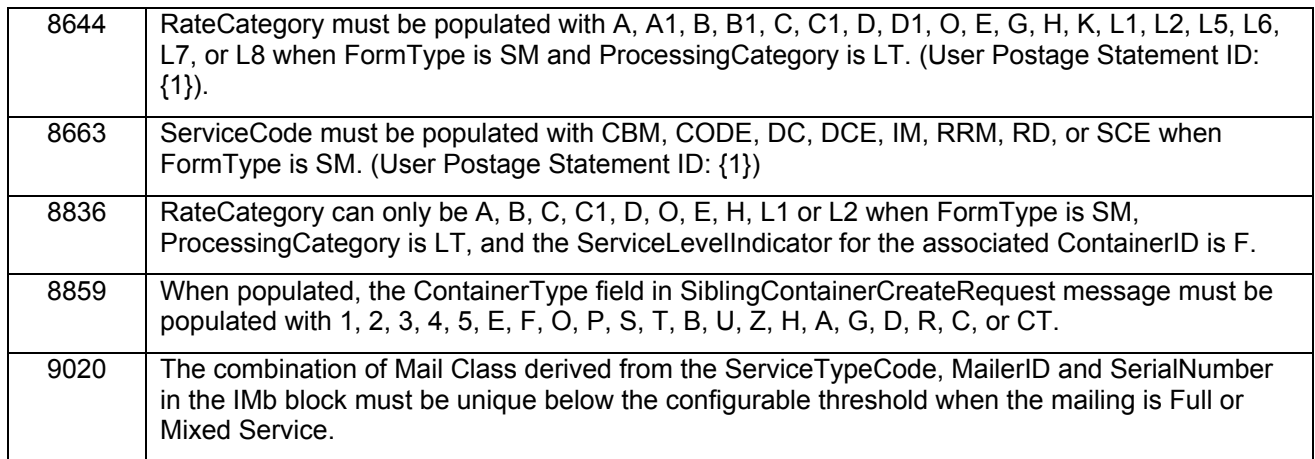

#### **New Warning Messages**

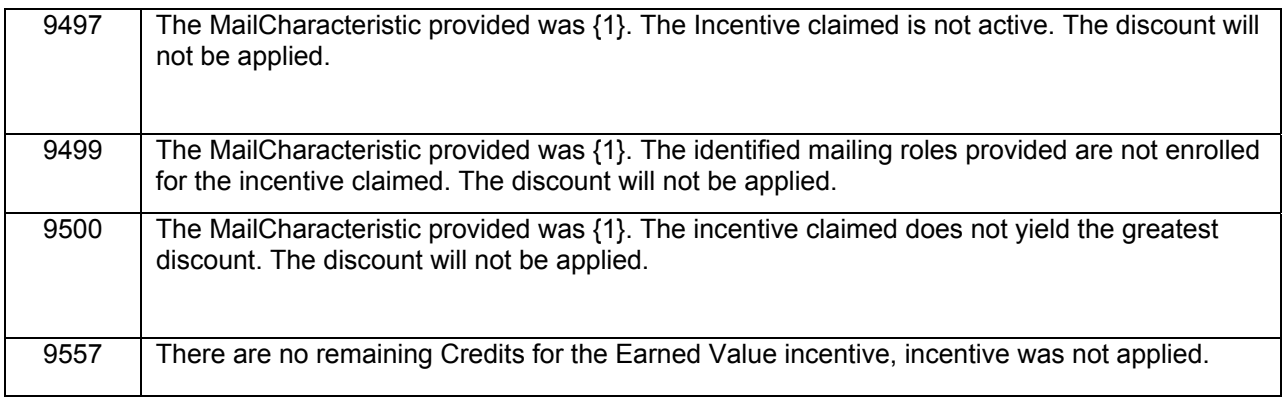

## **1.9.1 Postage Statement By/For**

QualificationReportSummary

<span id="page-19-0"></span>The *PostalOne!* system implemented By/For Enhancements for Mail.XML 13.0X and after. This By/For Verification process occurs during eDoc Processing which is used to identify Mailing Roles.

The CRID must be valid in Customer Registration. The MID must be valid in the MID System

The *PostalOne!* system uses the order of precedence in the table below to determine the Mail Preparer (By) and Mail Owner (For) for postage statement processing. If a CRID or MID provided in the By/For is determined to be invalid, the *PostalOne!* system skips that By/For precedence and move on to the next precedence.

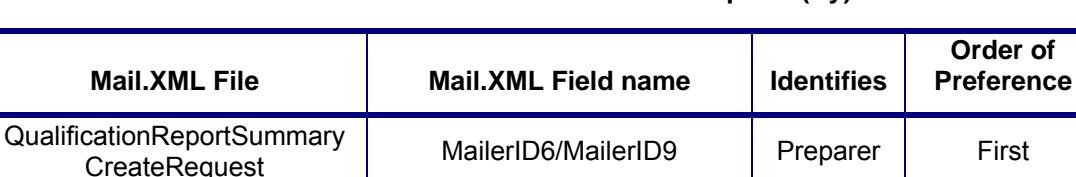

**Data Distribution Fields – Mail Preparer (By)** 

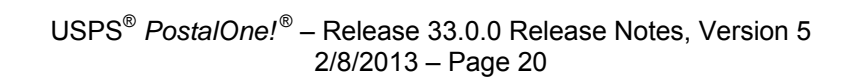

CRID Preparer Second<br>CreateRequest CreateRequest

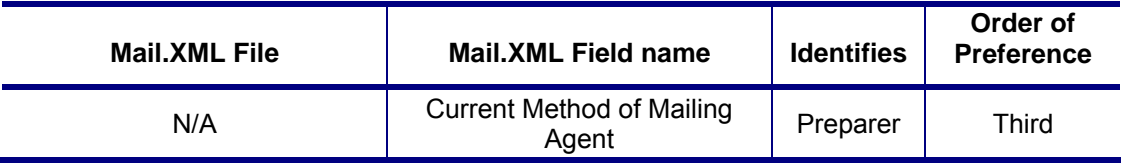

#### **Data Distribution Fields – Mail Owner (For) – PDR or PBC**

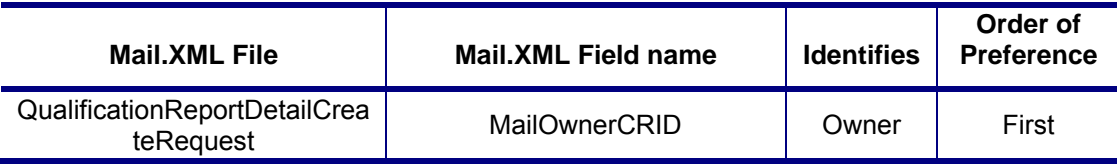

## **1.9.2 January Service Type Identifiers (STIDs)**

<span id="page-20-0"></span>The *PostalOne!* system supports new STIDs to identify and update address correction options.**<sup>1</sup>**

- Basic or Non-automation option without IMb Tracing™
- Basic or Non-automation option with IMb Tracing
- Full- Service without IMb Tracing
- Full- Service with IMb Tracing
- Non-automation without IMb Tracing
- Non-automation with IMb Tracing

**<sup>1</sup>**We are removing language concerning the old Confirm® service from DMM 503.15.0, because all Confirm subscriptions end by January of 2013. IMb Tracing now provides a service similar to the old Confirm service. A complete list of STIDs is available from the RIBBS website. Conversion to the new STIDs is expected to occur February 1 through March 1, 2013. You can download a document containing the full table of STIDs from RIBBS.

## **1.9.3 POSTNET**

<span id="page-20-1"></span>Beginning January 28, 2013, the IMb must be used in place of the POSTNET barcode on any letters (including First-Class Mail postcards) and flats currently prepared for automation prices. The *PostalOne!* system continues to support mailings after January 27, 2013 using POSTNET barcodes for Machinable Prices, but not for Automation letter and flat Prices .

The selection of the POSTNET barcode type for the Automation line items generates an error message on all supported states for a Mail.dat job (based on the Service Level Indicator in the .cqt) and Mail.XML message submissions.

First-Class Mail - PS Form 3600-FCM does not allow POSTNET barcodes for Automation lines (.cqt Rate Category E, H, L1, L2, L3, and L4):

 $\bullet$  A1 to A12, D1 to D4, D7 to D10, and E1

Standard Mail - PS Form 3602 does not allow POSTNET barcodes in Automation lines (A, B, C, E, H, L1, L2, L3, L4, and O).cqt Rate Category:

A1 to A22, C1 to C12, C28 to C39, and D1 to D22

Periodicals Mail - PS Form 3541 does not allow POSTNET barcodes for Automation lines (.cqt Rate Category A, B, D, E, FB, H, L, L3, and L4):

A5, A6, A8, A9, A11, A12, A13 to A15 (Carrier Route Letters only)

 C1, C3, C5, C7, C9, C11, C13, C15, C17, C19, C21, C23, C25, C27, and C29 to C32 (Letters only)

Package Service - Bound Printed Matter - PS Form 3605 does not allow POSTNET barcodes for Automation lines as follows (.cqt Rate Category D, N, S):

 $\circ$  A1 to A7, A41 to A47, A55 to A58, A63, A71 to A103, D1 to D4, D7 to D10, and E1.

## **1.9.4 Incentives / Promotions**

<span id="page-21-0"></span>When eDocs are filed via Mail.dat or Mail.XML, where the mailing is claiming an incentive discount, the *PostalOne!* system validates that the mail piece in a mixed, full-service or non-full service mailing which barcode is used by the rate category value. This helps to determine if the piece requires anIMb.

All mailpieces included in a single postage statement must contain the mobile barcode. A server-side validation has been implemented to catch electronically submitted statements that do not meet this rule. The *PostalOne!* system rejects the file when this rule is not met. eDoc preparation must use existing statement generation variables.

- o The *PostalOne!* system validates if a postage statement for an original submission with Container Status .csm value of "O" or Blank and the Mailing Date is not provided when one or more pieces does not contain the mobile barcode for the given postage statement. The system fails the original file if the given statement contains both mobile barcode pieces and non-mobile barcode pieces. Upon failing the file, the Error Message is thrown: "A postage statement for an original submission contains mail pieces both with mobile barcode and without mobile barcode."
- o The *PostalOne!* system shall validate if a postage statement update with Container Status .csm value of Preliminary, "P" or Ready-to-Pay, "R" and the Mailing Date is not provided when one or more pieces does not contain the mobile barcode for the given postage statement. The system fails the update file if a given statement contains both mobile barcode pieces and non-mobile barcode pieces. Upon failing the file, the Error Message is thrown: "A postage statement for an original submission contains mail pieces both with mobile barcode and without mobile barcode."
- o The system validates if a postage statement update with Container Status .csm value of Preliminary, "P" or Ready-to-Pay, "R" and the Mailing Date is provided when one or more pieces does not contain the mobile barcode for the given postage statement. The system fails the update file if a given statement contains both mobile barcode pieces and non-mobile barcode pieces. Upon failing the file, the Error Message is thrown: "A postage statement for an original submission contains mail pieces both with mobile barcode and without mobile barcode."

## **1.9.5 eInduction Enhancements**

<span id="page-21-1"></span>To support the eInduction enhancements for Release 33, the *PostalOne!* system continues to provide warnings when there are duplicate container barcodes submitted within an eDoc. All eInduction containers are required to have unique barcodes in order to be finalized. The *PostalOne!* system disallows postage statement finalization until all container barcodes submitted within the job are unique and also unique amongst all finalized container within the past 45 days.

The following warnings are present and prevent finalization if duplicate barcodes exist:

 Warning 9184: For eInduction processing, the ContainerBarcode field in the ContainerInfoData block for IMcb(s)/pallets must be unique within the mailing group and amongst all containers finalized within the last 45 days.

 Warning 9336: For eInduction processing, the IMb barcode for IMcb(s)/pallets must be unique within the mailing group and amongst all containers finalized within the last 45 days.

Both warnings are based on Postage Statement Mailing Date.

Data may be updated to allow for finalization by:

- Submitting all pieces in the MailPieceCreateRequest that were marked as Full or Mixed Service in the PostageStatementCreateRequest, PeriodicalStatementCreateRequest, or ConsolidatedPeriodicalStatementCreateRequest.
- Submitting a transportation update which updates the container(s) that has the non-unique barcode

Additional postage is calculated for mis-shipped containers that the mailer has flagged to induct regardless of entry location. An additional postage amount is calculated for the difference in Entry Point Discount between the planned and actual induction location. Calculation of additional postage for Entry Point Discount failures, Duplicate Containers, and Extra Containers are conducted. A new interface allows the eInduction system to calculate postage for the Continuous MID IMcbs that show up as Extra/Unmanifested/Unpaid containers by Mailer Average postage value, for the given class, shape and Entry Discount level in last 30 days. *PostalOne!* will flag containers as duplicate containers for induction that fail the post-induction duplicate barcode or single appointment validation. The eInduction system calculates the correct entry point discount based on the actual induction location for containers that fail the entry point discount validation.

Currently Mailers have the ability to identify MIDs as 'continuous mailers'. A new feature allows mailers, as well as administrator, to remove MIDs identified as 'continuous mailers'.

eInduction enables the induction of mailer containers based on the result of Surface Visibility (SV) scans at induction. When 99M-barcodes are scanned multiple times, SV overwrites the previous scan information without notifying the user. This can spur the induction of an unmanifested/unpaid container or require a disruptive process to reconcile paper and electronic documentation*.* eInduction validations check for duplicate 99M -barcodes within the eDoc at submission. Containers submitted with a previously used 99M container barcode will fail the validation and not be released to SV/FAST. These containers show as "notexpected" during induction scanning and are not inducted until resolved by USPS personnel.

The eInduction system has been enhanced to identify containers from multiple stops and prevent the invoicing for misshipped containers. SV will check the multi-stop appointment status for eInduction containers identified as misshipped at unload scanning. SV will display a popup warning message to the device user if a misshipped container is from a multi-stop appointment, and require that the popup warning to be cleared prior to continuing scanning.

Enhancements and additions to existing *PostalOne!* reports include the Job Summary Report, Appointment Summary Report, Mail Acceptance Status Report, Container Detail Report, eInduction Unmanifested Reconciliation Report, as well as some global report updates.

The eInduction system has made multiple enhancements to reporting and data querying purposes. SV will send to eInduction the SV Container Indicator and Unload Scan User ID elements as part of the appointment closeout messages. The *PostalOne!* system enhanced eInduction reports to provide the containers Accept/Reject Induction status and eInduction issues such as Misshipped, Misscheduled, Missing, and Extra. The *PostalOne!* system provides the containers Accept/Reject Induction status and eInduction issues such as Misshipped, Misscheduled, Missing, and Extra through the Mail.XML ContainerStatusQueryReponse message. FAST sends the eInduction identifier data showing the eInduction percentage for all eInduction appointments to eInduction system. eInduction displays in the Appointment Summary Report the eInduction % of an appointment by % of eInduction containers.

## <span id="page-23-0"></span>**1.10 Mail.XML Postage Statement Processing**

The following Mail.XML enhancements have been implemented for the *PostalOne!* system.

- The *PostalOne!* system made the new statement changes available on January 13, 2013.
- The *PostalOne!* system validates that the new changes are only available for Mailing Dates of January 27, 2013 and onwards.
- The *PostalOne!* system implemented a version of Mail.XML 13.0X for the January 2013 implementation. The Mail.XML 13.0X is available only for Mailing Dates of January 27, 2013 and onwards.
- The *PostalOne!* system allows Mail.XML 11.0D submissions after January 13, 2013 for new mailings with mailing date before January 27, 2013 and to update previously submitted mailings.
- The *PostalOne!* system continues to support Mail.XML 12.0A

## **1.10.1 First-Class Mail – PS Forms 3600-PM**

### <span id="page-23-2"></span><span id="page-23-1"></span>**1.10.1.1 Critical Mail with Signatures**

The *PostalOne!* system supports the new Priority Mail – Critical Mail Letter with Signature and Critical Mail Flat with Signature. The new Priority Mail – Critical Mail Letter with Signature and Critical Mail Flat with Signature will be lines A9 and A11, respectively. New lines D9 and D11 are for NSA only rates. The lines in Section A and D have been renumbered accordingly.

The mapping is as follows:

- Line "A9 Critical Mail Letter with Signature" to the Mail.XML enumeration value of "D" within the simple type "flatRateIndicatorType".
- Line "A11 Critical Mail Flat with Signature" to the Mail.XML enumeration value of "G" within the simple type "flatRateIndicatorType".
- Line "D9 Critical Mail Letter with Signature" to the Mail.XML enumeration value of "D" within the simple type "flatRateIndicatorType".
- Line "D11 Critical Mail Flat with Signature" to the Mail.XML enumeration value of "G" within the simple type "flatRateIndicatorType".

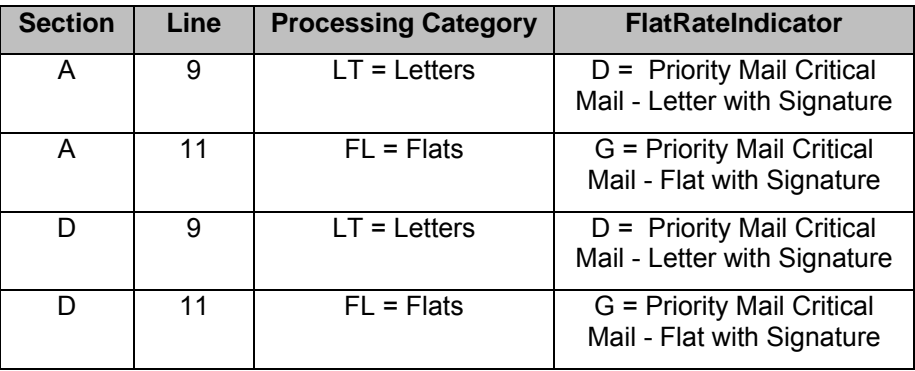

### <span id="page-23-3"></span>**1.10.1.2 Residual Pieces**

The *PostalOne!* system supports the new PS Form 3600 for First-Class Mail. A new line B4 was added for presort and automation residual letters at a single piece rate for residual pieces. Residual single-piece letters must be part of the same job, which contains presorted or automation mail. The

new price for residual letters up to 2 ounces on line B4 is different from the price for single-piece letters presented as a stand-alone, separate job. The lines following B4 will be renumbered in Part B accordingly.

Residual mail is mail remaining after completion of a presort sequence. Residual mail lacks the volume set by the standard to require or allow bundle, tray or sack preparation to a particular destination. Residual mail usually does not qualify for a presort price. Residual mail is also referred to as *nonqualifying* or *working* mail. (Refer to DMM 235)

The *PostalOne!* system validates that the weight for pieces in the new line B4 is less than or equal to 2 oz. and is coded as residual single-piece. The *PostalOne!* system maps to line B4 to Mail.dat Rate Category = "S" and Rate Schedule is Blank for Commercial for the residual single piece. A job containing pieces that are "Single-Piece" with weight greater than 2 oz. up to 3.5 oz and codes as commercial residual single-piece will map to line B5.

#### <span id="page-24-0"></span>**1.10.1.3 Retail for Single Pieces**

The *PostalOne!* system validates that the weight for pieces with identical weight of 0 to 3.5 oz for Single Pieces, and presented as a stand-alone retail mailing, will map to line B5. A job made of single-pieces with identical weights will be mapped to line B5 of the Postage Statement at the price of the appropriate ounce rate when the MPU Rate Schedule – "R" for Retail for Single piece.

*The PostalOne!* Dashboard displays the Qualification Report and postage statements to reflect the addition of Residual Single-Piece changes and display the data submitted through Mail.dat eDoc.

### **1.10.2 Standard Mail – PS Forms 3602 R and 3602 N**

#### <span id="page-24-2"></span><span id="page-24-1"></span>**1.10.2.1 Carrier Route Pricing Redesign – High Density Plus**

The *PostalOne!* system supports the new PS Form 3602 R and N for Standard Mail High Density Plus pricing. High Density Plus is available for automation and non-automation letters and flats. High Density requires a minimum volume of 125 pieces per carrier route; the new High Density Plus requires a minimum volume of 300 pieces per carrier route. The *PostalOne!* system continues to use the Mail.dat MPU to drive the weight tiers

New postage statement lines for High Density Plus in Part C for Carrier Route Letters and in Part F Carrier Route Flats have been inserted. Postage Statement lines in Part C and F, have been renumbered accordingly Refer to Table 2: Carrier Route Pricing Redesign - High Density Plus Lines.

- **(Automation) Letters** 3.3 oz. (0.2063 lbs.) or less: C2 (None), C6 (NDC), C10 (SCF)
- **Non-automation Letters** 3.3 oz. (0.2063 lbs.) or less; C14 (None), C18 (NDC), C22 (SCF)
- **(Automation) Letters** Over 3.3 oz. up to 3.5 oz: C29 (None), C33 (NDC), C37 (SCF)
- **Non-automation Letters** Over 3.3 oz. but less than 16 oz.: C41 (None), C45 (NDC), C49 (SCF)
- **Flats** 3.3 oz. (0.2063 lbs.) or less: F2 (None), F6 (NDC), F10 (SCF), F14 (DDU)
- **Flats** Over 3.3 oz. but less than 16 oz:F26 (None), F30 (NDC), F34 (SCF), and F38 (DDU)

The *PostalOne!* system maps the new lines to Rate Category, C = High Density Plus – ECR and C1 = Non-automation High Density Plus – ECR. The value C is for Automation lines and C1 is for Nonautomation lines.

## <span id="page-25-0"></span>**1.10.2.2 Simple Samples (also known as Product Samples)**

The *PostalOne!* system for Mail.XML eDoc processing supports the new January 2013, PS Form 3602 Regular and Non-Profit, Standard Mail -Marketing Parcels, Part H (Carrier Route Parcels). Postage statement lines are as follows to support the new product Simple Samples:

- H1 Targeted Small
- H2 Targeted Large
- H3 Every Door (Saturation) Small
- H4 Every Door (Saturation) Large
- H5 Detached Address Label
- H6 Detached Marketing Label

The *PostalOne!* system uses the number of parcels in lines H1, H2, H3 and H4 to calculate the postage. Saturation parcels must bear simplified addresses and be sorted by route. One Postage Statement can have only one of the four Simple Samples (H) lines populated i.e., mailers cannot submit mailings using combinations of the four lines for Simple Samples in a single postage statement. Pricing is based on the number of parcels in H1, H2, H3 or H4. The volume tiers drive the price for Targeted Small (H1), Targeted Large (H2), Every Door Small (H3), Every Door Large (H4), following volume breaks are identified for implementation:

1 to 200k pieces 200,001 to 400k pieces 400,001 to 600k pieces 600,001 to 800k pieces 800,001 to 1 Million pieces 1 Million+ pieces

#### **DAL/DML**

The Detached address labels (DAL) must be used with targeted parcels (lines H1 and H2) and sorted by carrier route, but there is no additional charge per DAL (line H5). The electronic documentation (eDoc) must not have any DAL or DML pieces. If the eDoc contains DAL or DML pieces for the Targeted lines (H1 or H2) the file will be rejected.

DALs are optional with Every Door (saturation) parcels, but there is an additional charge for each DAL or detached marketing label (DML, line H6). The eDoc must indicate whether Every Door pieces in lines H3 and H4 have either DAL or DML i.e., not both.

#### **Pallet Fee**

For Product Samples, only 5-digit pallets and 3-digit pallets are allowed. Pallets must be entered under DNDC or DSCF standards only. Product Sample mailings are subject to a Pallet and/or Carton/Sack fee when not entered at a DDU. A pallet fee is applied to each pallet of Product Samples entered at a 5-digit and 3-digit DNDC and 5- digit DSCF, except 3-digit pallets that are entered at a DSCF.

Line H7 – 5 Digit Pallet entered at DSCF Line H8 – 5 Digit Pallet entered at DNDC Line H9 – 3 Digit Pallet entered at DNDC

#### **Carton/Sack Fee**

A carton or sack charge is applied to each carton or sack of Product Samples on a 3-digit pallet: Line H10 – Sacks or Cartons sorted at 5 Digit sitting on a 3 Digit Pallet

**On January 27, 2013 there will be a** *PostalOne!* **Patch 33.0.1. The following changes will occur for Part H (Carrier Route Parcels).** 

On a given postage statement a combination of Targeted Small or Every Door Small (lines H1 and H3) will be allowed for identical pieces e.g., Targeted Small (H1) and Every Door (Saturation) Small (H3), or Targeted Large (H2) and Every Door (Saturation) Large (line H4). The eDoc for postage statements, which contain these combinations, are not be rejected.

When such identical pieces are combined on one postage statement, the price is based on the total volume of the combined Small or Large pieces. For example, if one a postage statement contains 300,000 Targeted Small (H1) and 200,000 pieces of Every Door (Saturation) Small (H3) pieces, the total volume is 500,000. The pricing for these combined pieces are based on the volume threshold of "400,001-600,000" i.e., \$0.34 (H1) and \$0.24 (H3) respectively.

## <span id="page-26-0"></span>**1.10.2.3 Every Door Direct Mail (EDDM) – Simplified Mail**

- The word "EDDM" has been added to the section headings on postage statements 3602 R (Standard Mail) and 3602 N (Nonprofit Standard Mail) for the simplified addressing to support EDDM for Standard Mail flats, Irregular Parcels, and BPM Flats.
- The *PostalOne!* system has stop supporting the current subsection of Part C Carrier Route Letters: "(Automation) Letters with Simplified Addressing 3.3 oz (0.2063 lbs.) or less". This subsection is no longer supported in the *PostalOne! system*. Lines C10, C11, and C12 has been removed.
- The *PostalOne!* system has stop supporting the current subsection of Part C Carrier Route Letters: "(Automation) Letters with Simplified Addressing Over 3.3 oz up to 3.5 oz". This subsection will no longer be supported in *PostalOne!*. Lines C34, C35, and C36 will be removed.

## **1.10.3 Package Services – PS Forms 3605**

### <span id="page-26-2"></span><span id="page-26-1"></span>**1.10.3.1 Parcel Select Regional Ground**

The *PostalOne!* system no longer supports the Parcel Select Regional Ground product in the Package Services (PS Form 3605), starting January 27, 2013. June 2012 PS Form 3605, Part H (H1 – H2) has been replaced, and Part I and J has been eliminated. The system rejects any eDoc that contain Parcel Select Regional Ground mailing information.

### <span id="page-26-3"></span>**1.10.3.2 Parcel Post (renamed to Standard Post)**

Parcel Post has become a competitive product excluding Alaska Bypass, which remains a marketdominant product and renamed ``Alaska Bypass Service." Starting January 27, 2013, Parcel Post is only offered at retail and is renamed as Standard Post. Commercial customers continue to have the option of using Priority Mail, Parcel Select Non-presort.

The *PostalOne!* system will no longer support Parcel Post as part of Package Services (PS Form 3605). Part K (lines K1 – K14) for Parcel Post pieces, representing Zones 1 through 14 will be eliminate. The *PostalOne!* system will reject any eDoc statement messages that contain Parcel Post mailing information.

### <span id="page-26-4"></span>**1.10.3.3 Simplified Addressing**

The *PostalOne!* system no longer supports Standard Mail (Automation) Letters with Simplified Addressing 3.3 oz (0.2063 lbs.) or less. The June 2012 PS Form 3602 Part C for Carrier Route Letters, lines C10, C11 and C12 has been replaced by new January 2013 postage statement lines.

The *PostalOne!* system no longer supports Standard Mail (Automation) Letters with Simplified Addressing Over 3.3 oz up to 3.5 oz. The June 2012 PS Form 3602 Part C for Carrier Route Letters, lines C34, C35 and C36 has been replaced by new January 2013 postage statement lines.

"EDDM" has been added to section headings with simplified addressing for letters and flats.

## <span id="page-27-0"></span>**1.10.3.4 Bound Printed Matter – Carrier Route Flats Simplified Addressing**

The *PostalOne!* system supports the new PS Form 3605 for Package Services Bound Printed Matter – Carrier Route Flats Simplified Addressing. The new Bound Printed Matter – Carrier Route Flats Simplified Addressing lines are A28 – A40. The postage statement lines in Section A will be renumbered accordingly. Refer to Table 5: Bound Printed Matter – Carrier Route Flats Simplified Addressing lines.

- The *PostalOne!* system supports the following lines added in Part A postage statement 3605 for Bound Printed Matter for Carrier Route - Flats with Simplified Addressing:
	- A28 mapped to Zone 1 & 2
	- A29 mapped to Zone 3
	- A30 mapped to Zone 4
	- A31 mapped to Zone 5
	- A32 mapped to Zone 6
	- A33 mapped to Zone 7
	- A34 mapped to Zone 8
	- A35 mapped to Zone 1 & 2 DNDC Entry
	- A36 mapped to Zone 3 DNDC Entry
	- A37 mapped to Zone 4 DNDC Entry
	- A38 mapped to Zone 5 DNDC Entry
	- A39 mapped to Zone = N, DSCF Entry
	- A40 mapped to Zone = N, DDU Entry
- The *PostalOne!* system supports the Mail.XML Postage Statement messages where *PostalOne!* Mail.XML utilizes the SimplifiedAddressIndicator to support Simplified Addressing for BPM Flats.

## **1.10.4 Periodicals – PS Forms 3541**

### <span id="page-27-2"></span><span id="page-27-1"></span>**1.10.4.1 Requester Subscriber More than 75% Advertising**

The *PostalOne!* system for the Mail.XML Periodical Statement messages update percentage constraints. The system allows the Advertising Percentage to exceed 75%, but cannot be equal to or greater than 100%.

## **1.10.5 Multiple Postage Statements**

## <span id="page-27-3"></span>**1.10.5.1 FASTforward**

- The *PostalOne!* system updates the new MoveUpdateMethod element where the value 3 = *FAST*forward is no longer available.
- The *PostalOne!* system generates an error in case eDoc is requesting the *FAST*forward method.

## <span id="page-28-0"></span>**1.11 Certificate of Bulk Mailing**

- The *PostalOne!* system supports the Extra Service of Certificate of Bulk mailing FCM 3600, 3602 R, 3602 N, 3605, 3600 PM statements excluding Critical Mail.
- The *PostalOne!* system allows Certificate of Bulk Mailing for pieces with identical weight.
- The *PostalOne!* system has implemented the updated Mail.XML to support the Certificate of Bulk Mailing.

## <span id="page-28-1"></span>**1.12 Error Codes**

The *PostalOne!* system has enhanced and redefined the structure of eDoc error messages for Mail.dat and Mail.XML to include the following.

- Provide error descriptions where needed.
- Identify and provide detailed descriptions and explanations of enumerations.
- Add the statement "The value provided was" to every message.
- Create the same description for duplicate functional error codes and highlight them for review.
- Delete non-existent values from the descriptions and identify them in a separate column.

## <span id="page-28-2"></span>**1.13 Postal Wizard**

<span id="page-28-3"></span>The Postal Wizard (PW) provides the following new functionality.

## **1.13.1 First-Class Mail – PS Forms 3600 FCM**

 The *PostalOne!* system has added a new price cell (B4)on the First-Class Mail Postage Statements (PS Form 3600-FCM) allowing mailers the ability to enter First-Class Mail residual single-piece letters. The new cell is called:

B4 = Residual Single-Piece

From First-Class Mail Mailing (up to and including 2 oz.)

Note: Please also refer to Section on Residual Single-Piece **Error! Bookmark not defined.**.

 The *PostalOne!* system displays an error and prevent the user from proceeding if the user does not select the "Intelligent Mail Barcode (IMb)" Barcode Type option for Automation Price Category.

### **1.13.1.1 Critical Mail with Signatures PS Form 3600 PM**

 The *PostalOne!* system adds a New Critical Mail price structure for critical mail letters and flats that include with a signature service for Priority Mail. The signature service would mirror the current Signature Confirmation service and give customers the option to purchase additional signature services (Adult Signature Required and Adult Signature Restricted Delivery).

## <span id="page-28-4"></span>**1.13.2 Standard Mail – PS Forms 3602R and 3602 N**

- The *PostalOne!* system has added "EDDM" before reference to Simplified Addressing on PS Form 3602.
- The *PostalOne!* system has removed (Automation) Letters with Simplified Addressing 3.3 oz or less and (Automation) Letters with Simplified Addressing over 3.3 oz.

- The *PostalOne!* system has redesigned the carrier route pricing by implementing a graduated volume rate break between the Standard Mail High Density 125 -299 piece threshold and the 90% Saturation Rate. The High Density Plus route density is based on a 300 or more pieces threshold.
- The *PostalOne!* system displays an error and prevents the user from proceeding if the user does not select the "Intelligent Mail Barcode (IMb)" Barcode Type option for the Automation Price Category.

### **1.13.2.1 Simple Samples (also known as Product Samples)**

The *PostalOne!* system adds a Pallet and/or Carton/Sack fee to the Carrier Route Product Parcel's total postage if a mailer enters Simple Sample mailings into a USPS destination facility other than a DDU. Detached address labels (DALs; see 602.4.0) for Product Samples must be sorted to carrier routes, including delivery routes and Post Office Box sections. Product Sample mailings are subject to a Pallet and/or Carton/Sack fee when not entered at a DDU.

The *PostalOne!* System added a "Mailpiece is a product sample" checkbox. If a mailer checks the 'Mailpiece is a product sample' checkbox -> the *PostalOne!* system displays a '% of samples pieces' textbox on the Account Verification Information page. The user is able to indicate the % of product sample pieces in a mailing.

For Carrier Route Marketing Parcels, if lines H3 or H4 are claimed in conjunction with an optional DAL or DML, a surcharge will be applied to every DAL/DML piece claimed.

Between January 13, 2013 and January 26, 2013, a Postage Statement can have only one of the four Simple Samples (H) lines populated i.e., no other parts of the statement can be used. The patch scheduled for January 27, 2013 permits a product sample mailing to include pieces mailed at targeted prices and pieces mailed at saturation (EDDM) prices, provided pieces in the mailing are identical in weight.

### <span id="page-29-0"></span>**1.13.3 Package Services – PS Forms 3605**

- The *PostalOne!* system has removed Parcel Select Regional Ground as a USPS Parcel Select offering in all impacted Postal system and publications.
- The *PostalOne!* system has added the Carrier Route Flats with Simplified Addressing section to the 3605 – Bound Printed Matter Postage Statement. Currently this pricing category does not exist within both *PostalOne!* and the hard copy Postage Statement Form 3605-R (Package Services).
- Parcel Post mail product has been removed from the 3605 postage statement. Parcel Post has become a competitive product excluding Alaska Bypass, which remains a market-dominant product and renamed ``Alaska Bypass Service. Starting January 27, 2013, Parcel Post is only offered at retail and is renamed as Standard Post. Commercial customers continue to have the option of using Priority Mail, Parcel Select Non-presort.
- The following sections have been removed from the postage statement:

Part H: Parcel Select - Regional Ground and all the associated tables, lines and columns

Part I: Parcel Select - Regional Ground - NSA and all the associated tables, lines and columns

 The *PostalOne!* system displays an error and prevent the user from proceeding if the user does not select the "Intelligent Mail Barcode (IMb)" Barcode Type option for Automation Price Category.

## <span id="page-30-0"></span>**1.13.4 Periodicals – PS Forms 3541**

- The *PostalOne!* system provides Removal of Constraint on "Percentage of Advertisement in This Issue." The *PostalOne!* system only removes the error message when a number greater than 75 is entered for "Percentage of Advertisement in This Issue" for Requester Publication. This item is in reference to PS Form 3541 (Postage Statement- Periodicals and Combined Periodicals).
- The *PostalOne!* system has added the "Carrier Route" line to Bundle Level for Outside County Bundle Prices. The "Carrier Route" line item will be added for the Mixed ADC Container Level in Part D (Outside County Bundle Prices) of the Postal Wizard system.
- The *PostalOne!* system disables the new Carrier Route line D5 under Part D Outside County – Bundle Prices and will also remove the price in this line (No price will be available)
- The *PostalOne!* system displays an error and prevent the user from proceeding if the user does not select the "Intelligent Mail Barcode (IMb)" Barcode Type option for Automation Price Category.

## <span id="page-30-1"></span>**1.13.5 Multiple Postage Statements**

- The *FASTforward* has been eliminated from the MoveUpdate drop down options.
- The *PostalOne!* system has changed the payment requirements to allow the PS Form 3606 for Certificate of Bulk Mailing of identical weight mailings, when postage is paid by Permit Imprint as well as mail pieces with postage affixed. The Certificate of Bulk Mailing service option has been added to the current Extra Services and Fees table.
- The *PostalOne!* system prevents users from performing a transfer transaction if the account balance after the transfer will result in a negative balance for all account types, including CAPS Trust and Non-CAPS accounts, Permit Imprint, PC, OI, and Metered accounts.
- The *PostalOne*! system prevents users from requesting a Freedom of Information Act (FOIA) Report using their account to pay the fee if the account balance after the payment will result in a negative balance.
- The "Mailing contains automation prices Barcode Type" field on the Account Verification Information page on the Postal Wizard has become a required field for First Class, Standard and Periodicals.

## <span id="page-30-3"></span><span id="page-30-2"></span>**1.14 Periodicals (PS 3541)**

## **1.14.1 Elimination of Periodicals Additional Entry**

Effective January 27, 2013, the Periodicals Additional Entry fee has been removed.

An interface has been created between PCSC Periodicals Authorization Publication database and PostalOne! database. The *PostalOne!* system allows acceptance clerks to search for an original entry publication and validate whether or not a publication is authorized at the local offices. The *PostalOne!* system allows the users to enter the periodicals publication number and name of periodicals without the city state obtain the valid periodicals account to validate the Original Publication. The *PostalOne!*

system has been modified to enable clerk to add a new permit application as an additional entry office without the PS 3510 at the original office.

## <span id="page-31-0"></span>**1.15 International Mail (PS 3700)**

## **1.15.1 First Class Package International Service™ (FCPIS)**

<span id="page-31-1"></span>A new product has been created for First-Class International Mail identified as First-Class Package International Service™. To support this, the *PostalOne!* system has made the following changes:

- Rename Parts B K
- Add new module for FCPIS (now Part B)
	- o Add the "Electronic USPS Delivery Confirmation International (E-USPS DELCON INTL) extra service to Part B - First-Class Package International Service module on the BMEU module and Postal Wizard International Postage Statement page for Permit Imprint only.
- Remove packages/small packets from Part A FCMI
- Add "Certificate of Mailing" extra service to all International Mail Postal Wizard Postage Statement Processing modules.
- Add "Certificate of Bulk Mailing" extra service to all International mail modules.
- Remove the text "and Mexico" from the Part E Priority Mail International Transmits Customs Data.

### **1.15.2 Global Bulk Economy**

<span id="page-31-2"></span>Global Bulk Economy is no longer offered as a service by USPS. The *PostalOne!* system has removed the Global Bulk Economy Postal Wizard Statement Entry module.

## **1.15.3 Global Promotional Code**

<span id="page-31-3"></span>Placeholder Global Mail Promotional Codes (GB001-GB010) are required in the Postal Wizard and *PostalOne!* Incentive Program for any potential incentives in fiscal year 2013. These international mailing placeholder promotional codes will be placed under "International Postage Statement Processing".

The Postal Wizard system allows users to enter the following Global Mail Promotion Codes in a text box labeled "Promotion Code" on the International Postage Statement Processing  $\rightarrow$  Mailing Information page.

The *PostalOne!* system allows users to enter the Global Mail Promotion Codes in a text box labeled "Promotion Code" on the International Postage Statement Processing  $\rightarrow$  Mailing Information page.

Additionally, the Postal Wizard and *PostalOne!* system includes the following Global Mail products of PS Form 3700 for the new placeholder Promotion Code:

- Part A First-Class Mail International (FCMI)
- Part B First-Class Package International Service™
- Part C International Surface Air Lift (ISAL)
- Part D International Priority Airmail (IPA)

- Part E Priority Mail International (PMI)
- Part F Express Mail International (EMI)
- Part G Global Express Guaranteed (GXG)
- Part H Global Direct Canada Admail
- Part I Global Direct Canada Publications Mail
- Part J Global Direct Canada Lettermail
- Part Q Global Direct

## **1.15.4 Other**

<span id="page-32-0"></span>The "Restricted Delivery" extra service is no longer offered for International Mail products.

PS-3700 Part E: Group 1 for Flat Rate products no longer includes Mexico. Canada is the only country included in Group 1.

Renumbered lines have been implemented for Part S – Extra Services for all International Mail modules

- S1 Certificate of Mailing (3 or more Form 3877)
- S5 Insurance
- S6 Registered Mail
- S9 Return Receipt
- S17 Picture Permit Imprint
- S19 Certificate of Bulk Mailing (Form 3606)

## **1.15.5 Certification Language**

<span id="page-32-1"></span>The *PostalOne!* system has updated the Mailer Certification language on all Postal Wizard Statement Entry modules:

"The mailer's signature certifies acceptance by the Mailer of liability for and agreement to pay any revenue deficiencies assessed on this mailing, subject to appeal. If an agent signs this form, the agent certifies that he or she is authorized to sign on behalf of the mailer and that the mailer is bound by the certification and agrees to pay any deficiencies. In addition, agents may be liable for any deficiencies resulting from matters within their responsibility, knowledge, or control. The mailer hereby certifies that all information furnished on this form is accurate, truthful, and complete; that the mail and the supporting documentation comply with all postal standards and the mailing qualifies for the prices and fees claimed; and this mailing does not contain any dangerous articles, or articles prohibited by legislation or by postal or customs regulations. The mailer hereby certifies that this mailing is in compliance with all applicable export laws, regulations, or orders and certifies that the mailer has provided any necessary documentation required by the USPS, the U.S. Government, or destination country foreign government, or other authority. See the International Mail Manual for additional information. The mailer agrees to indemnify the United States Postal Service from any and all claims, losses, costs, damages or expenses incurred by USPS as a result of mailer's failure to comply with any applicable laws or regulations. The mailer understands that anyone who furnishes false or misleading information on this form or who omits information requested on this form may be subject to criminal and/or civil penalties, including fines and imprisonment."

Privacy Notice: For information regarding our Privacy Policy visit www.usps.com

## <span id="page-33-0"></span>**1.16 Incentives / Promotions**

## **1.16.1 Incentive Support**

<span id="page-33-1"></span>The *PostalOne!* system has been enhanced to support multiple incentive programs, which may be active within the same period. Only one incentive discount is applied to the mailing, but logic has been deployed to handle when there is more than one characteristicIncentiveType for Mail.XML and more than one Characteristic in the CCR for Mail.dat.

If there is more than one incentive program that is active and indicated in the eDoc, the system applies the incentive, which offers the greatest discount to that postage statement. All other incentive program discounts for the mailing are ignored. If there is only one active incentive program in the eDoc, the system processes the incentive calculation as it would normally. The user is allowed to select "Best Available" in Postal Wizard. The *PostalOne! system* implements messaging to the user when an incentive discount is not applied, but identified in the eDoc.

The *PostalOne!* system checks all paying fields if the entity is enrolled, selects which incentive to apply based on an order of precedence of Mail Owner (MO), then Permit Holder (PH), then Mailing Agent (MA).

The eDoc enrollment feature has been enhanced to enable the Mailer ID to be used in addition to the CRID. When the mailer owner is identified by a MID, a record of enrollment will be created if one already does not exist. If both the Customer Registration ID and Mailer ID are given in the eDoc, the system uses the existing Full-Service order of precedence to determine the Mail Owner. *PostalOne!* uses the existing By/For rules from the postage statement for non-full-service mailings for Mail.dat mailing with an .imr, Mail.XML mailings with owner identified at the piece level, and Postal Wizard mailings.

The *PostalOne!* system supports additional incentive codes for the incentive programs for the 2013 calendar year promotions (Mail.dat 13-1, Mail.XML 13.0): PP = Picture Permit Indicia, MI = Mobile Interactive Technology, ME= Emerging Technology, PS = Product Sample, and RR = Reply Envelope or Reply Card.

## **1.16.2 Postal Wizard**

<span id="page-33-2"></span>When there is more than one active incentive program for the same period, the Postal Wizard system has been enhanced to enable the user to select an incentive or the incentive, which offers the greatest discount for the postage statement. Upon the selection, all other incentives for which the entity is eligible will be ignored**.** Postal Wizard displays the total incentive program amount applied on the Postal Wizard homepage, Postage Statement Confirmation page, Mailing Details section.

## <span id="page-33-3"></span>**1.16.3 Mail.dat Mailer ID eDoc Enrollment**

The eDoc enrollment feature has been enhanced to enable the Mailer ID to be used in addition to the Customer Registration ID (CRID). When the mailer owner is identified by a (MID), a record of enrollment will be created if one already does not exist. The mail owner may be identified in the Mail Owner "For" field of the MID MPA record or Mailer Owner MID CPT. If both the MID and CRID values are present, the *PostalOne!* system will follow an Order of Precedence as follows to determine the Mail Owner in Full-Services and Mixed PDR/PBC mailings: MID of Mail Owner from host .cpt record; then MID of Mail Owner .mpa record; then CRID of Mail Owner from host .cpt, then CRID of Mail Owner from .mpa record; and finally Mail Owner's Lcl Permit Ref Num / Int'l Bill Num" and "Mail Owner's Lcl Permit Ref Num / Int'l Bill Num – Type" from .mpa record.

During postage statement finalization, *PostalOne!* validates that the MSP CRID in the eDoc is enrolled as an MSP, proceeds to enroll the client in the incentive program based on the incentive in the eDoc and will then calculate the discount for the Permit Holder entity if there are no system warnings. The *PostalOne!* system checks all three possible customer information fields to verify enrollment. The incentive that is applied to the postage statement is based on an order of precedence as follows, Mail

Owner (MO), then Permit Holder (PH), then Mailing Agent (MA). For example, if the Mail Owner is enrolled, the Incentive Programs for which she is enrolled take precedence.

### <span id="page-34-0"></span>**1.16.4 Mail.XML Mailer ID eDoc Enrollment**

The eDoc enrollment feature has been enhanced to enable the Mailer ID to be used in addition to the CRID. When the mailer owner is identified by a MID, a record of enrollment will be created. The *PostalOne!* system follows the Order of Precedence as follows to determine the Mail Owner: QualificationReportCreateDetailRequest / Container Detail data -> Mail Owner data tied to the version ID identified in Container Detail Data; then MDX will match at the PostageStatementCreateRequest or PeriodicalStatementCreateRequest level the version ID and Container Detail ID to calculate revenue by the Mail Owner of the version identified in the Qualification Report.

During postage statement finalization, the *PostalOne!* system validates that the MSP CRID in the eDoc is enrolled as an MSP, proceeds to enroll the client in the incentive program based on the incentive in the eDoc and will then calculate the discount for the Permit Holder entity if there are no system warnings. *PostalOne!* checks all three possible customer information fields to verify enrollment. The incentive that is applied to the postage statement is based on an order of precedence as follows, Mail Owner (MO), then Permit Holder (PH), then Mailing Agent (MA).

## <span id="page-34-1"></span>**1.16.5 New Postage Statement Calculations**

The Earned Value promotion is offered to mailers who use First-Class Mail Business Reply Mail (BRM) and Courtesy Reply Mail (CRM) enclosures. Mailers must register their permits, Mailer IDs (MIDs), and the Permit Imprint account to which future earned credits are applied. All BRM and CRM pieces that are returned are counted by the USPS. Upon verification, each piece earns a value. Values are aggregated for the earned value credit. The Characteristic Type (incentive code), "RR" is designated for the Earned Value promotion.

The *PostalOne!* system queries the database for "flagged" permit numbers at the time statements are finalized to identify any Earned Values associated to a customer based on the record uniqueness defined by the CRID, Permit Number and Finance number. If there is an Earned Value associated to the entity in the Permit Holder field, the system subtractd the Earned Value from the postage statement, Total Postage.

The system used a summary level calculation (Incentive/Discount Flat Dollar Amount) to transact and record the Earned Value. A new line has been created for the Earned Value credit to display the postage subtraction from Total Postage from all Parts. The Earned Value associated to the Permit identified by the Permit Holder field is applied against the mailing when the incentive code, "RR" is in the eDoc. The system sets the Earned Value to null upon the entire balance being used. If there is still a remaining Earned Value balance, the Earned Value flag will persist. The *PostalOne!* system updates the customer record upon any transaction against the Earned Value. The Earned Value balance is communicated on the external Incentive Program module on the Business Customer Gateway.

For the Samples promotion, the eligible mail class is Standard Mail for mailers who enclose a physical sample and who use Marketing Parcels to mail product samples. The discount is applied as a percent off the applicable subtotals lines in PS Form 3602, sections G and H of the Standard Mail Regular and Non Profit statements Marketing Parcels. The Discount Total column is used to report the incentive amount. Similar to previous mobile barcode incentive programs, the subtotal on each applicable postage statement line is multiplied by the percentage discount. The Characteristic Type (incentive code), "PS" is designated for the Samples promotion.

For the Picture Permit Indicia promotion, the eligible mail classes are Standard Mail letters and flats, Nonprofit Standard Mail letters, flats; and First-Class Mail presort, and automation letters, cards and

flats. The Picture Permit Indicia incentive has the affect of waiving the fee, the price in the Fee column in Part S, Extra Services and Fees will display as it would normally, but the postage for the fee expressed as postage, will be deducted from the Total Postage from All Parts. Indicia promotion is only open to mailers who have been pre-approved to mail using Picture Permit by the Program Office. "PP" is designated for the Picture Permit Imprint incentive.

The Error 4433 is thrown if the conditions are not met. When the Picture Permit Indicia is claimed as an incentive, there must be a corresponding .crr Characteristic Type of F = Fee of Picture Permit Indicia for the same .ccr Component ID. Note : If PP is claimed with a .ccr Characteristic Type of "I", it must also be claimed for the same component ID with a Characteristic Type of F.

## <span id="page-35-0"></span>**1.17 Scan Based Payment (SBP)**

Scan Based Payment has removed Parcel Post as an eligible SBP price type in accordance with the revised postage statement for January 2013

SBP transfers all current SBP Ground Return Service Parcel Post mailers to the Ground Return Service Parcel Select price point.

SBP uses Service Type Codes (STC) 022, 671, 672, 396, 825, 828, 822, 598, and 601 for the Ground Return Service Parcel Select price point.

SBP has updated prices and fees for Parcel Select in accordance with the revised postage statement for January 2013.

## <span id="page-35-1"></span>**1.18 Electronic Verification System (eVS)**

## **1.18.1 Price Change**

The *PostalOne!* system has implemented new prices on the date specified (January 27, 2013).

<span id="page-35-2"></span>Critical Mail with Signature

eVS accepts Rate Indicator 'AS' to identify the Critical Mail Letter with Signature and Rate Indicator 'AC' to identify the Critical Mail Flat with Signature. eVS also accepts 3-digit Service Type Codes (STCs) unique to Critical Mail and the following Extra Service Combinations.

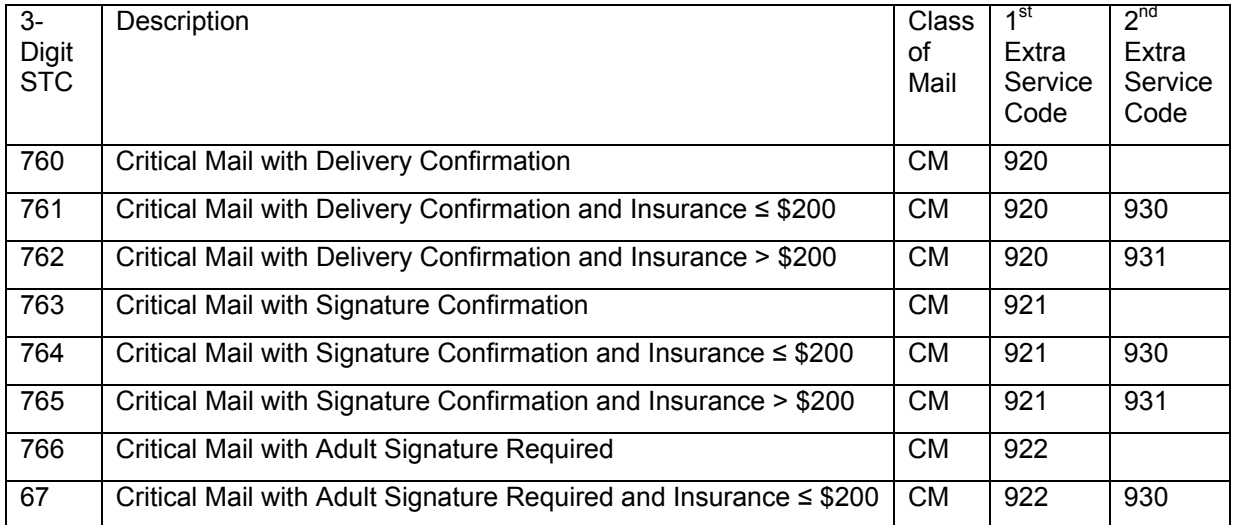
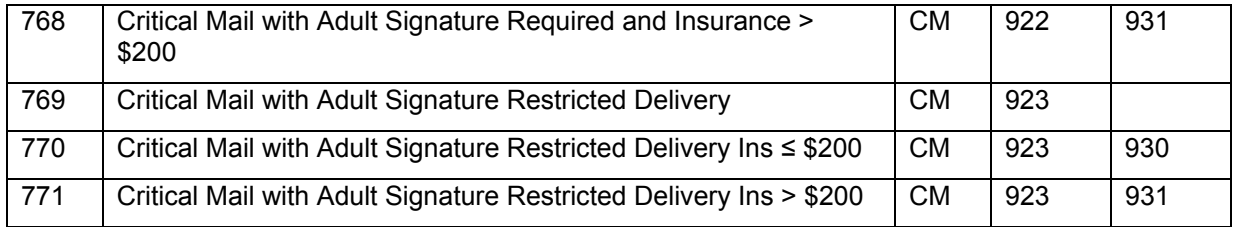

#### Parcel Select Regional Ground

eVS discontinues manifest and sampling support for this product. Obsolete manifest rate ingredient combinations appears on the Manifest Errors report. eVS no longer accepts the following Rate Indicator currently assigned to Parcel Select Regional Ground parcels:

'RG' = Regional Ground (ONDC and Basic)

#### **Parcel Return Service (PRS)**

PRS – Full Network mailings with Service Type Code 024 receives a price based on the scan event logic that currently exists for Ground Returns Service.

PRS – Full Network Insurance <= \$200 mailings with STC 017 receives a certain price based on the scan event logic that currently exists for Ground Returns Service.

PRS – Full Network Insurance > \$200 mailings with Service Type Code 018 shall receive a certain price based on the scan event logic that currently exists for Ground Returns Service.

A new rate table for PRS – Full Network has been created and maintained in *PostalOne!* containing rates determined by a combination of zone and weight.

- The PRS Full Network rate table structure mirrors the current Parcel Select Non-Presort rate table which can be referenced on page 19 of USPS Notice 123.
- The new PRS Full Network rate table allows the zone/weight determined rates to be configurable values that can be added by a data repair.

Contract pricing for PRS – Full Network is supported by the PostalOne! system.

*PostalOne!* has added the following Mail Classes/Subclasses to the SBP Mailer ID Reports, SBP Admin reports and SBP reports.

- PRS Full Network
- Critical Mail Return Service Flats
- Critical Mail Return Service Letters

The system uses the new prices and fees for postage calculation on samples reconciled to manifests with mailing dates on or after January 27, 2013.

## **1.19 Reports**

MicroStrategy Seamless Acceptance Reports are available for external users to track overall mail health and quality through eDoc Verification, eInduction, MPE scanning, and Manual Sampling sources.

Report set includes data at summary, job, error type, and detailed levels to allow users to view high-level metrics as well as accessed detailed error information for issue investigation

MicroStrategy Seamless Acceptance User Guide External v1.0 can be accessed at: <https://ribbs.usps.gov/index.cfm?page=intellmailguides>

- The MicroStrategy Mailer Scorecard is available for external users to view mail quality across various key performance indicators related to mail entry across several USPS programs. Metrics related to Full-Service Compliance, eInduction, Seamless Acceptance, Manual Sampling, and Entry Point Verification are reported
- The MicroStrategy Mail Preparation and Data Quality Dashboard has been updated to include a modified Acceptance Verification section that is more aligned with corresponding Mail Acceptance Verification drill report. The FS eDoc Errors and Warnings section has been modified to break out top automated verification issues by errors vs. warnings. Additional new sections to highlight key Sampling Compliance and Seamless Acceptance metrics have been included. Each section provides the ability to drill to more detailed reports for issue investigation.

## **1.20 Fixes for Known Issues (ETRs)**

#### **1.20.1 Mail.dat**

The following affects all mailers participating in electronic data exchange using Mail.dat files:

- Error 3815 is no longer being thrown incorrectly for CSM files on MLOCR jobs. Prior to this release, a defect in the way in which Total Weight and Container Gross Weight were stored and compared on CSM updates caused the error 3815 ("<*FieldName*> field in the <*FileName*> file cannot be updated for a MLOCR job.") to be thrown erroneously when the CSM Total Weight and CSM Container Gross Weight were updated to a null value. 100875
- The Standard Mail enclosure postage statement for Periodicals with multiple segments now reflects the enclosures from each segment. Prior to this release, a defect resulted in some of the enclosure segments for Periodicals with multiple Standard Mail enclosures being included on the Periodical postage statement instead of the enclosure statement. 102147
- The Mailing Information section for combined 3541 and 3600 postage statements now correctly displays the Ride-Along weight. Prior to this release, combined 3541 and 3600 statements displayed "N/A" for the weight in the Mailing Information section of the statement instead of the actual Ride-Along weight. This was a display issue only and did not affect postage. 88610
- Mailing Agent information is now correctly populated on postage statements for Periodical mailings submitted via Mail.dat. The Preparer CRID associated with the postage statement's publication number from the .mpa file is now used to populate the Mailing Agent information for each postage statement. Previously, one random Preparer CRID from the .mpa file was used to populate the Mailing Agent information for all postage statements in a multiple-statement mailing. 99618
- Master postage statements for package service jobs (PS 3605) where the individual postage statements have different rate types can now be finalized successfully. Prior to this release, finalization of PS 3605 master postage statements was not handled correctly in cases where the jobs were submitted with different rate types in the .mpu file (e.g., F=Media Mail, L=Library Mail, or

B=Bound Printed Matter). Attempts to finalize master statements of this type resulted in a timestamp error. 100215

- For jobs submitted via Mail.dat, the resulting child postage statements are now related to the correct corresponding master statement, even if they have different Processing Categories. Previously, some child statements were incorrectly separated from the master statement generated for the job if the child statement had a different processing category from the master. 102478
- Mail.dat validation has been updated to ensure that the calculation of affixed postage on Mail.dat jobs containing spoiled pieces cannot result in a negative amount. Prior to this release, a logic defect allowed the calculation of affixed postage for a Mail.dat job to sometimes result in a negative number if the job was paid by permit (Payment Method "P") and contained spoiled pieces. If the job is paid by a permit, the system will ignore any value in the .mpu Pre-Denominated Amount field. 102495
- Postage statements for Mail.dat files submitted using the Picture Permit incentive now correctly reflect the Picture Permit fee on line S17. Prior to this release, a defect prevented postage statements submitted through Mail.dat with this incentive from having the appropriate fee applied to line S17. 93099
- Mail.dat files submitted using the Mobile Barcode incentive now correctly reflect the incentive on the resulting postage statement. Prior to this release, a defect prevented the Mobile Barcode incentive from being applied to postage statements submitted through Mail.dat. 93501
- The Rate Level Summary Report now shows all the pieces in the mailing for files submitted through Mail.dat. Prior to this release, a defect prevented the report from displaying pieces for levels A1, B1, and D1. 99125
- Users can now access the Qualification Report and the Outside County Container Report for Periodicals mailings submitted through Mail.dat. Prior to this release, a defect prevented the reports from opening for these jobs. 98535
- The "Forgot Password" link on the login page of the Mail.dat client has been updated to point to the correct URL. Prior to this release, the "Forgot Password" link pointed to an incorrect URL, which did not work, and users had to navigate to the Business Customer Gateway (BCG) login page to change their password. 102333
- The Mail.dat Average Submission Time Report now displays the correct number of files submitted for the time period. Prior to this release, the report displayed an inaccurately high number of files submitted due to a defect in data collection. 102484
- Mail.dat processing now correctly applies the surcharge for presorted Marketing parcels without a barcode (Lines G9 and G18) on Standard Mail postage statements (PS 3602). Prior to this release, a defect incorrectly applied the surcharge to all Standard Mail marketing parcels instead of just those without a barcode. 104793
- Mail.dat validation has been updated to prohibit original file submissions containing two or more of the following types on the same job: PDR, IMR, and PBC. Prior to this release, a small number of original file submissions containing both a PDR and PBC were accepted when they should have been rejected by validation. This issue does not affect SASP processing; however, the feedback and reports that mailers receive from SASP are impacted by rejections that occur due to multiple piece level data sources. 100919
- The ps-canceled type of Enhanced XML receipt for Periodical master postage statements (PS 3541) no longer shows null values for postage amounts. Instead, a zero is displayed. Previously, the postage amount on these receipts was incorrectly displayed as a null value. This was a display issue only and did not affect postage. 102360

- Mailers no longer encounter the internal error 7018 when attempting to submit an .mpa file with a null value for the Unique Sequence/Grouping ID. Mail.dat validation has been updated to correctly handle the null value, and instead displays the following error during client validation: "0114 Required Field Missing: Unique Sequence/Grouping ID is a required field in the .mpa file." 98943
- Mail.dat processing has been updated to prohibit mailers from receiving a Mobile Barcode Incentive if they are not enrolled in the incentive program. Prior to this release, under certain circumstances, some mailers incorrectly received an incentive discount on a mailing when the Mail Service Provider was enrolled in the incentive, and the Mail Owner was identified as the permit holder but was not enrolled in the incentive. 105836
- The Original Container Information (OCI) Report for jobs submitted by Mail.dat has been updated to allow for greater accuracy in searching for specific container information. Prior to this release, the search feature for the OCI Report sometimes failed to find container information for existing containers that should have met the search criteria entered by the user. 90052
- Mail.dat and Mail.XML validation processing has been updated to ensure that test file submissions only specify verification facilities, which correspond, to the test finance number. Prior to this release, the permit ZIP Code and verification facility ZIP Code values in Mail.dat and Mail.XML test submissions were not verified as being associated only with test finance numbers. This left open the potential for some test submissions to incorrectly be sent to the production environment. 100896
- Combined postage statements now correctly reflect Mail.dat/Mail.XML spoilage and shortage. Prior to this release, a defect in calculating the Total Adjusted Postage caused the spoilage and shortage amount to not be deducted from the first statement in a combined mailing, even though it was correctly deducted from the subsequent statements. 102340

#### **1.20.2 Mail.XML**

The following impacts mailers participating in electronic data exchange using Mail.XML messaging:

- Mail.XML Consolidated Periodicals postage statements can now be successfully opened. Prior to this release, attempts to open Mail.XML Consolidated Periodicals postage statements erroneously resulted in the generation of a timestamp error. 102053 100567
- Mail.XML validation has been updated to include a validation, which ensures that the number of extra service pieces on Part S of a First-Class Mail® postage statement does not exceed the number of pieces in the entire mailing. 100519
- Repositionable Notes are now generated successfully for postage statements submitted through Mail.XML Consolidated Periodical ("ConsolidatedPeriodicalStatementCreateRequest") and Periodical ("PeriodicalStatementCreateRequest") request messages. Prior to this release, all versions of Mail.XML using these message types failed to correctly interpret the RepositionableNotesIndicator, resulting in omission of the Repositionable Notes when the postage statement was generated. 100543
- Ride-along piece counts are now accurately reflected on Periodical postage statements submitted using Mail.XML messaging. Prior to this release, ride-along pieces were inadvertently counted twice due to a defect in the calculation methodology. 104849
- Postage statements for Centralized Postage Payment (CPP) publications submitted through Mail.XML are now put into Finalized Pending Payment (FPP) status upon auto-finalization. Prior to this release, auto-finalized CPP statements erroneously went to Finalized (FIN) status instead of FPP. 93250
- Mail.dat and Mail.XML validation processing has been updated to ensure that test file submissions only specify verification facilities, which correspond, to the test finance number. Prior to this release, the permit ZIP Code and verification facility ZIP Code values in Mail.dat and Mail.XML test

submissions were not verified as being associated only with test finance numbers. This left open the potential for some test submissions to incorrectly be sent to the production environment. 100896

- Postage statements for Mail.XML copalletized jobs and Mixed Mail.XML/Mail.dat copalletized jobs now include the correct Postage Statement Mailing Date. Prior to this release, a defect resulted in a null value for the Postage Statement Mailing Date for these statements, which caused them to fail the extract to Seamless Acceptance and Service Performance (SASP). 102451
- The ps-canceled Enhanced XML receipt for master First-Class postage statements submitted through Mail.dat or Mail.XML now reflects the correct number of copies. Previously, the Enhanced XML receipt file for this type of statement erroneously displayed a value of negative zero ("-0") for the number of copies. This was a display issue only and did not affect postage. 99810
- Combined postage statements now correctly reflect Mail.dat/Mail.XML spoilage and shortage. Prior to this release, a defect in calculating the Total Adjusted Postage caused the spoilage and shortage amount to not be deducted from the first statement in a combined mailing, even though it was correctly deducted from the subsequent statements. 102340

#### **1.20.3 Dashboard**

The following items impacts mailers viewing the Dashboard:

- The Total Postage displayed for a Full-Service Standard Mail® master statement (PS 3602) now matches the postage amount on the Job Summary. Prior to this release, the Dashboard display of these two amounts did not agree. Due to a defect, the Total Adjusted Postage shown on the Job Summary Review page did not include the Full-Service discount. This was a display issue only and the correct postage was charged for statements in this category. 100081
- The Total Postage displayed on the master postage statement for a Standard Mail (PS 3602) mailing now correctly matches the sum of the Total Postage amounts for each child statement in the mailing. Prior to this release, a defect caused the display of the master postage statement Total Postage amount to be shown incorrectly on the Dashboard for some mailings after finalization. This was a display issue only and the correct postage was charged for statements in this category. 101304
- An informative message is now displayed to the user upon entry of an incorrect Customer Registration ID (CRID) number during permit entry. Prior to this release, users received a timestamp error if they mistakenly entered an incorrect CRID in the Mailer Owner section of the Permit Entry page. As a workaround, users had to use the search URL provided in order to search for the permit's CRID during permit entry. 98500
- Dormant Jobs shown on the Dashboard can now be successfully accessed by clicking the Dormant Jobs link. Previously, miscommunication between the feature alerting the user that dormant jobs were available and the feature looking up the actual dormant jobs for display resulted in the alert sometimes showing up when there were actually no dormant jobs for display. The two features were erroneously using different criteria for the lookup, causing inconsistent results. 102052
- This affects mailing agents using the Dashboard to search for mail owner permit information. Mailing agents can now successfully retrieve the mail owner's permit for International mail (PS 3700-B) when there is more than one GH permit linked to the same Customer Registration ID (CRID). Previously, the error message "There are multiple records found for entered Mail Owner CRID number *9999999.* Please use search link." was erroneously returned in this situation even though the agent used the search link and selected the correct GH permit for the mail owner. 100363

#### **1.20.4 Qualification Report**

The following items impacts mailers using the Qualification Report

- The reporting of pallets for letter mailings on the Qualification Report has been updated to accurately reflect the total pieces and disposition of pallets in the mailing. Previously, a defect inadvertently resulted in the Running Total count for other container types being continued and carried over to the pallets, instead of displaying the final piece count on each pallet line, as it should have. In addition, the Unknown column for each pallet should have displayed a zero for each pallet listed instead of being blank. 100995
- The Qualification Report no longer displays duplicate entries for mailings with the same rate level. Previously, a defect caused the Rate Level Detail Information on the Qualification Report to display duplicate entries for each unique combination of rate level, mail class, and processing category. Additionally, the totals shown in the Rate Level Summary Information were doubled as a result of the defect. 100878

### **1.20.5 Periodicals**

The following impacts mailers working with Periodical mailings:

- The Postage Statement Register for Periodicals now displays containers as the correct type. Prior to this release, a defect caused the Postage Statement register to incorrectly classify container types for Periodicals, resulting in the wrong container type being displayed on the Issue Level Postage Statement and the Publication Report. 100059
- The Advertising Percentage Worksheet for Periodicals can now be successfully updated for large mailing groups. Prior to this release, users received a blank page when attempting to update the Advertising Percentage Worksheet for a large number of entries at once. 103298
- The Statement of Ownership Form now correctly identifies publications having fewer than 50% subscribers. Prior to this release, the form erroneously identified some Periodicals as having fewer than 50% subscribers when they did not. 102654

## **1.20.6 Postage Statements**

The following impacts mailers processing or submitting postage statements:

- Selecting a Fee Type for the mobile barcode incentive no longer triggers an error. Prior to this release, attempts to select a Fee Type from the list sometimes resulted in an error that caused the internet browser to automatically close. 100026
- Combined postage statements (PS 3602) with a mobile barcode incentive now display the incentive amount correctly. Previously, combined postage statements with the mobile barcode incentive erroneously displayed the transaction amount without the incentive deducted, even though the incentive was applied correctly on the finalized postage statement. 103211
- Mailing agents can now successfully view postage statements that they submitted using a permit without an account number, such as a Ghost permit (GH). Prior to this release, a defect caused the account holder's information to be substituted in place of the mailing agent's information on the Account Information page for submissions of this type. Although the mailing agent was able to successfully submit such statements, they were prevented from subsequent viewing of these statements after submission. 92126
- For Combined Periodicals, results are now successfully returned on searches for Periodical permits using a Mailing Agent. Prior to this release, a defect prevented searches of this type from returning any records. 94261
- Postage statements no longer incorrectly show up as "late statements" after they have already been finalized. Previously, a defect erroneously updated the finalization (processing) date after they had been finalized on a prior date for some child postage statements that were part of a mailing group

having multiple master statements. This caused the previously finalized child statements to show up on the Late Statement report and appear as duplicates on some revenue reporting metrics. 102168

 The Bundle Preparation Verification Worksheet for Periodical Flats statements now uses the latest prices in the calculation of Adjusted Pieces Claimed, Pieces in Error, and Postage Adjustment for line items A13, A14, and A15. Prior to this release, a defect caused the worksheet to select outdated prices for these lines, incorrectly resulting in negative values for Adjusted Pieces Claimed, Pieces in Error, and Postage Adjustment. In addition, the warning message, "Number of pieces entered at a DDU must be less or equal to Carrier Router Pieces Claimed" no longer erroneously appears upon submission of the worksheet. Previously, this error was triggered even when a valid number of DDU pieces were entered. 100566

#### **1.20.7 eInduction**

 This affects mailers and postal employees participating in eInduction. eInduction reports now show accurate validation results for the Labeling List validation and the post-induction Entry Point Discount (EPD) validation. Prior to this release, a defect showed incorrect results for these two validation types on eInduction reports. 107078 107292

#### **1.20.8 Electronic Verification System (eVS)**

The following impacts mailers using the eVS system:

- This impacts mailers submitting or processing electronic Verification System (eVS) mailings. eVS validation has been updated to filter International manifest files for correct package dimensions based on the destination country code and mail class. Prior to this release, International manifest files exceeding the maximum dimensions (height, weight, and/or length) for the mail class and designated destination were not correctly filtered out to the manifest detail error report. This resulted in postage statements being erroneously generated for some International mailings. 99494
- The Daily Postage Statement Summary Report has been updated to display only mailpieces and no dollar amounts when viewed by a Third Party Shipper. Previously, a defect inadvertently allowed the dollar amounts to be displayed along with the pieces for Third Party Shippers viewing the Daily Postage Statement Summary Report. 98169

#### **1.20.9 Reports**

The following impacts mailers with access to MicroStrategy Reports:

- MicroStrategy eInduction reports display no value for the eDoc Submitter when the submitter is unknown. Previously, if no eDoc Submitter was received from eInduction, Microstrategy reports displayed "0" instead of leaving the field blank. 102327
- Piece counts are no longer duplicated on the Microstrategy Start-the-Clock (STC) yield reports. Prior to this release, the process that collected and stored the summary data used for these reports was not correctly accounting for logical mailers, causing the STC yield reports to show duplicate piece counts for each physical container in a logical container. 102489
- The Web CAPS Report now correctly displays the CAPS Customer Reference ID for Precanceled Stamp (PC) mailings. Previously, a defect prevented the report from displaying the CAPS Customer Reference ID on the CAPS history for PC statements. 102240
- The eInduction Report for Label List Validations has received an improvement to performance with this release. 106640

• The Daily Postage Statement Summary Report has been updated to display only mailpieces when viewed by a Third Party Shipper. Previously, a defect inadvertently allowed the dollar amounts to be displayed along with the pieces for Third Party Shippers viewing the Daily Postage Statement Summary Report. 98169

**NOTE:** If you have any questions or need any assistance regarding the *PostalOne!®* system please contact our *PostalOne!®* Help Desk at **1 – 800 – 522 – 9085.** 

> USPS<sup>®</sup> PostalOne!® - Release 33.0.0 Release Notes, Version 5 2/8/2013 – Page 44

> > Copyright © 2013 USPS. All Rights Reserved.

# **Appendix A**

## **Changes to Version 5.0**

There were no changes from the previous version.

# **Changes to Version 4.0**

The following table represents the changes from the previous version of release notes for *PostalOne!* Release 33.0.0.

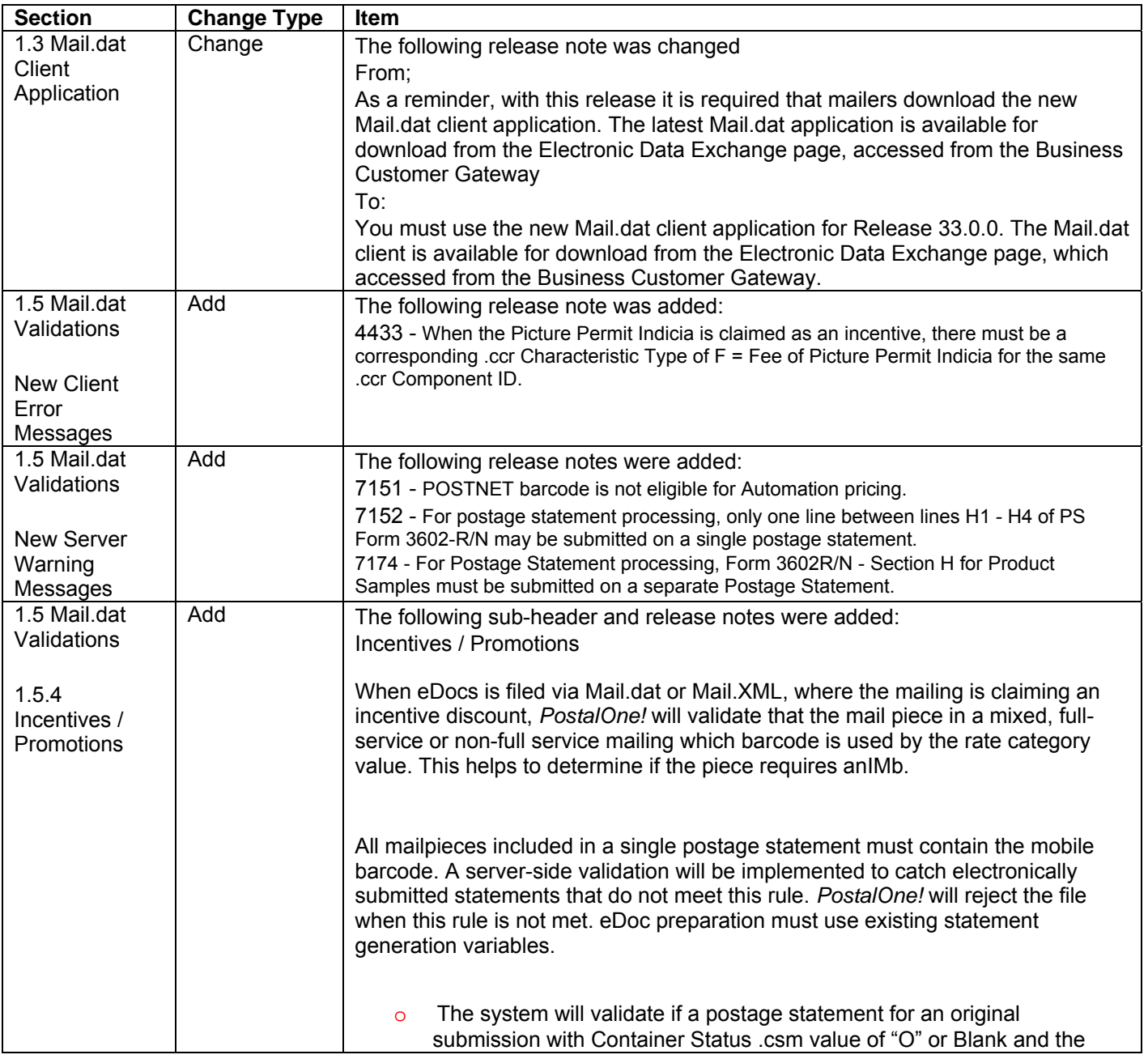

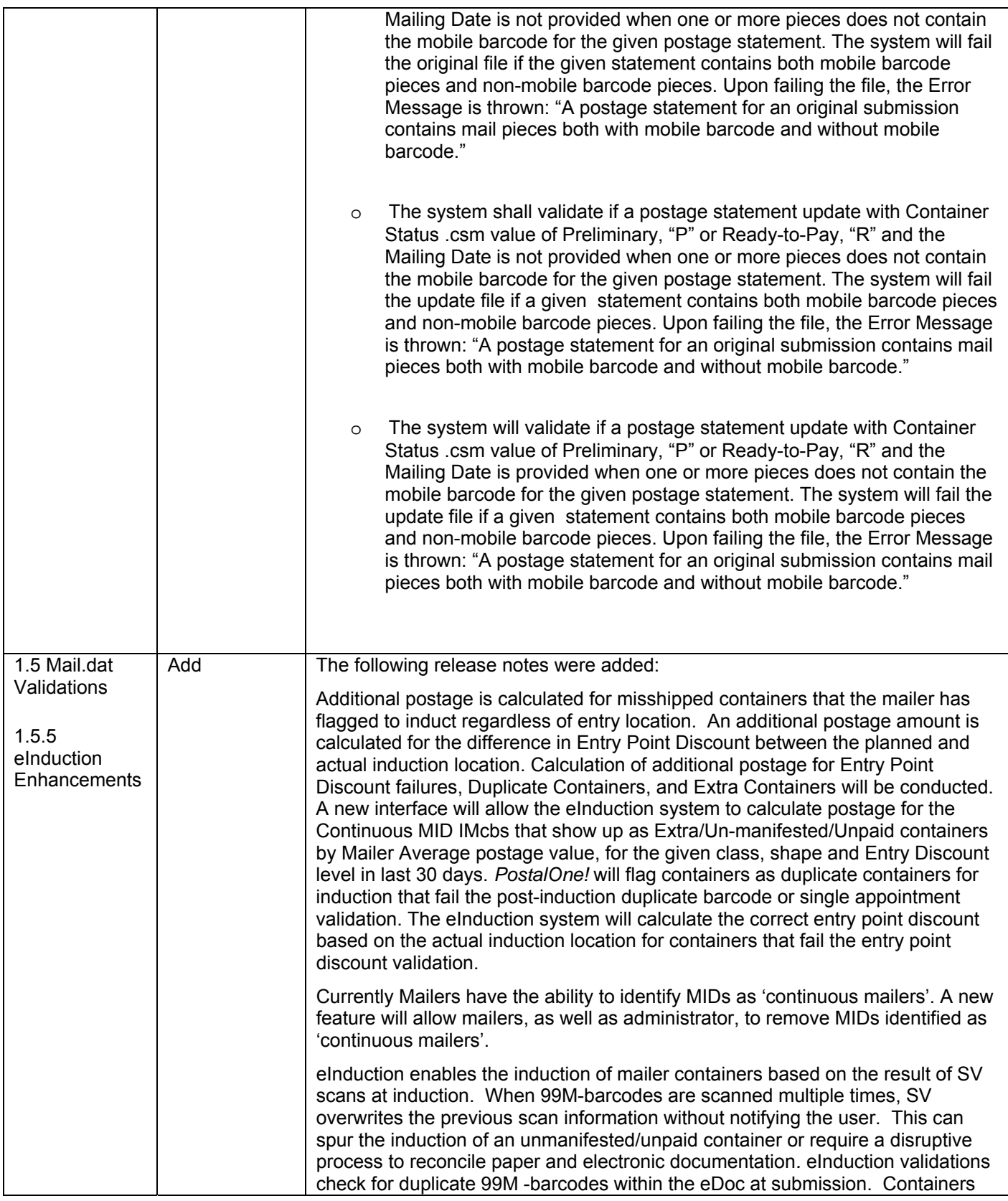

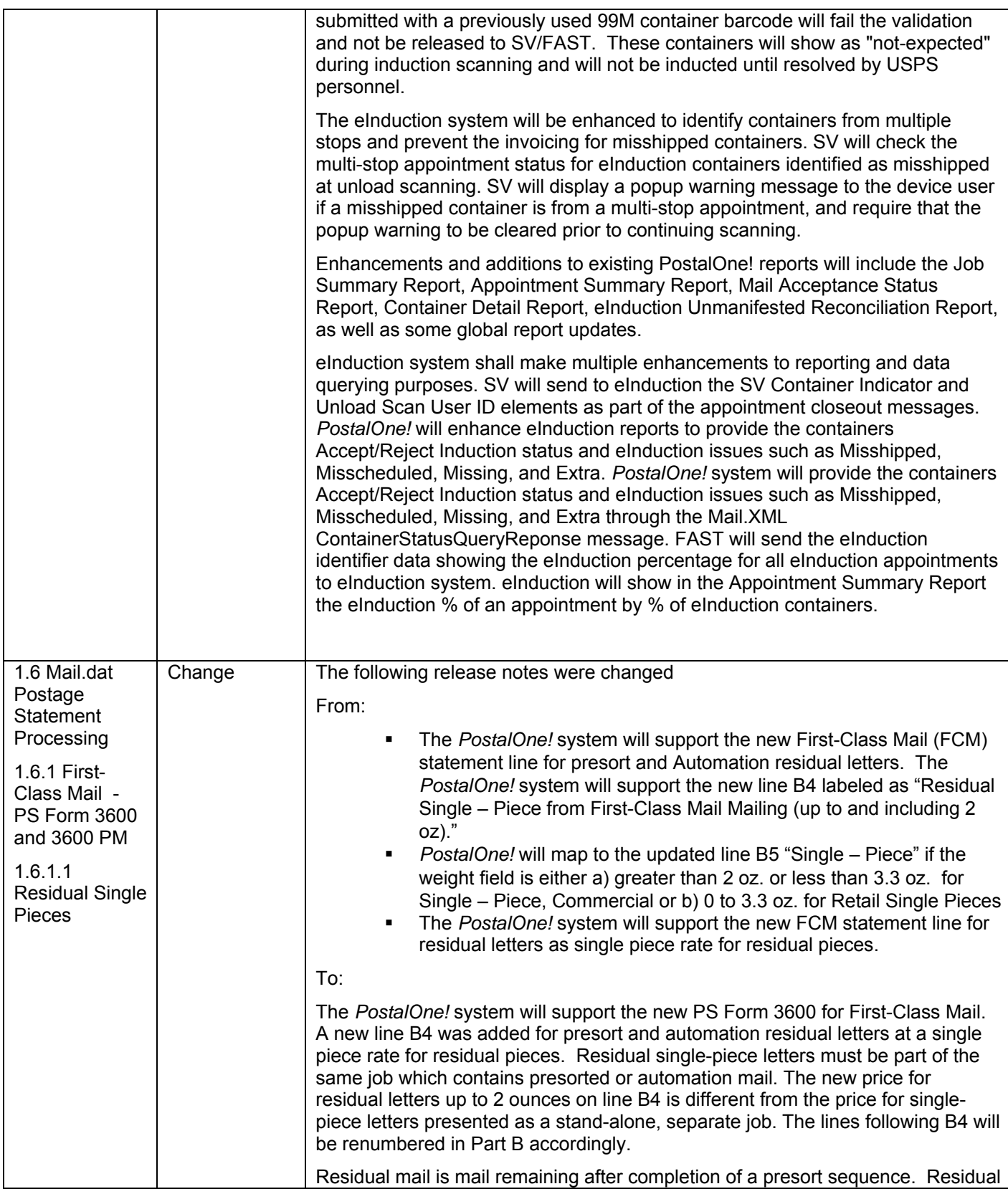

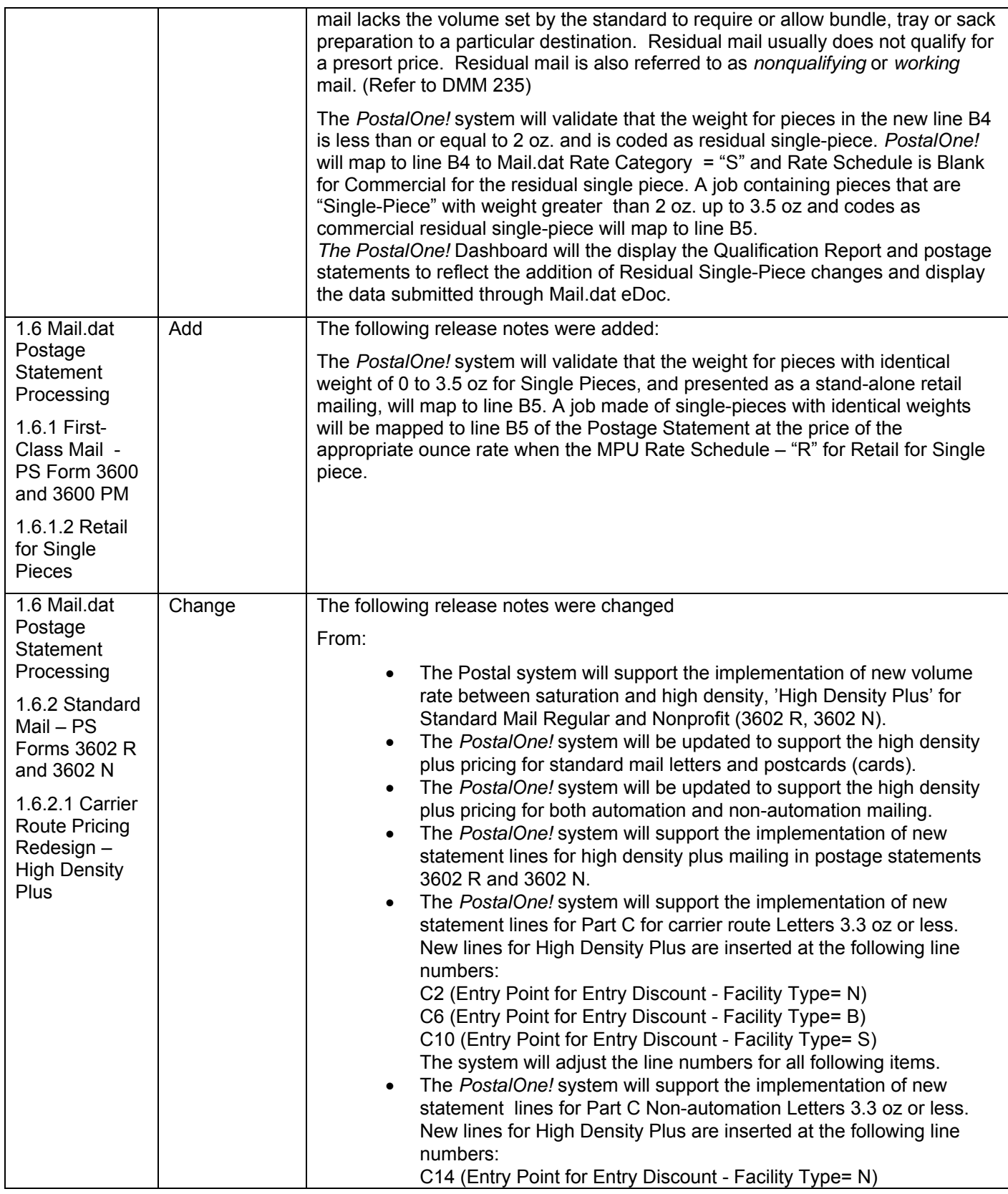

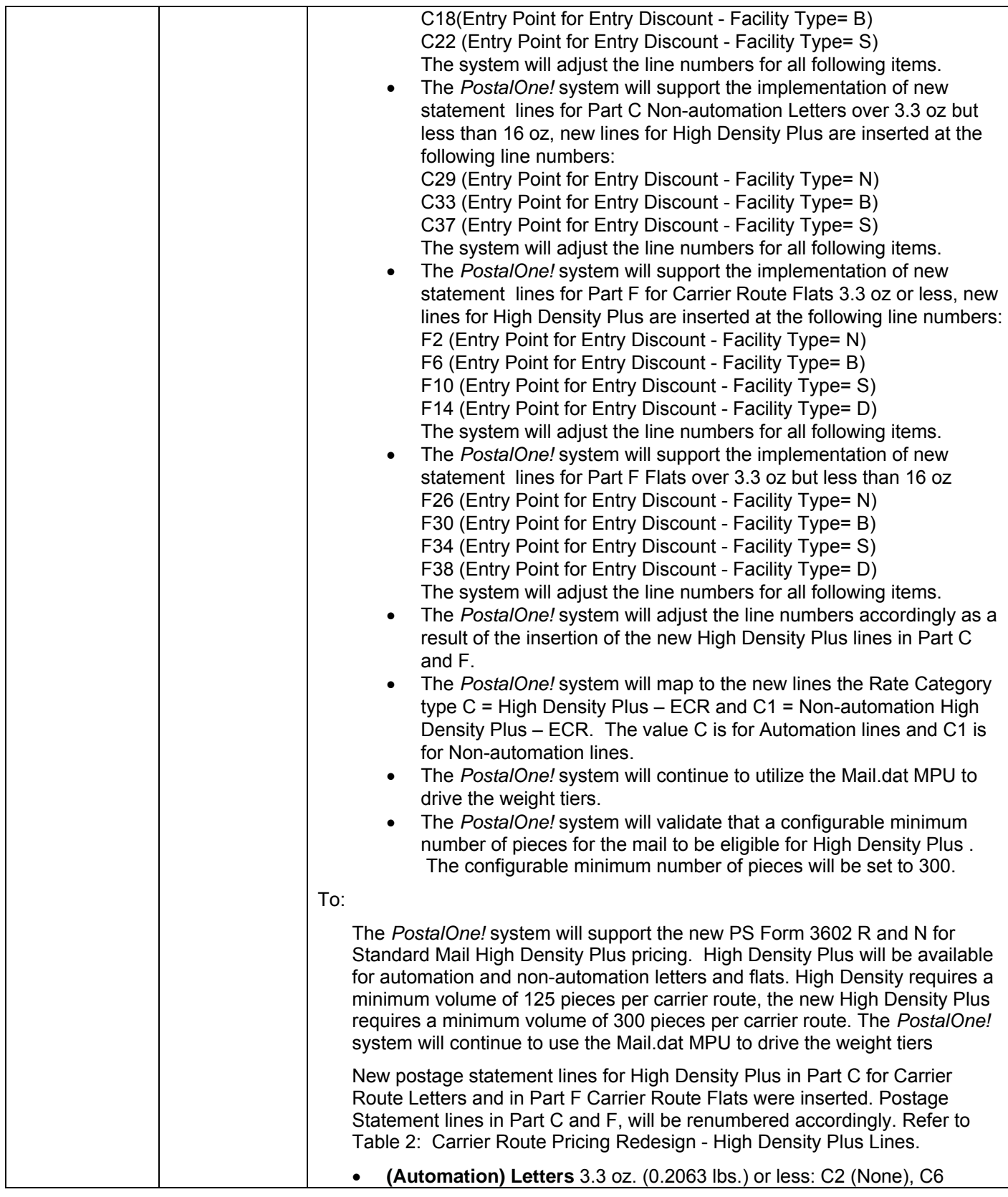

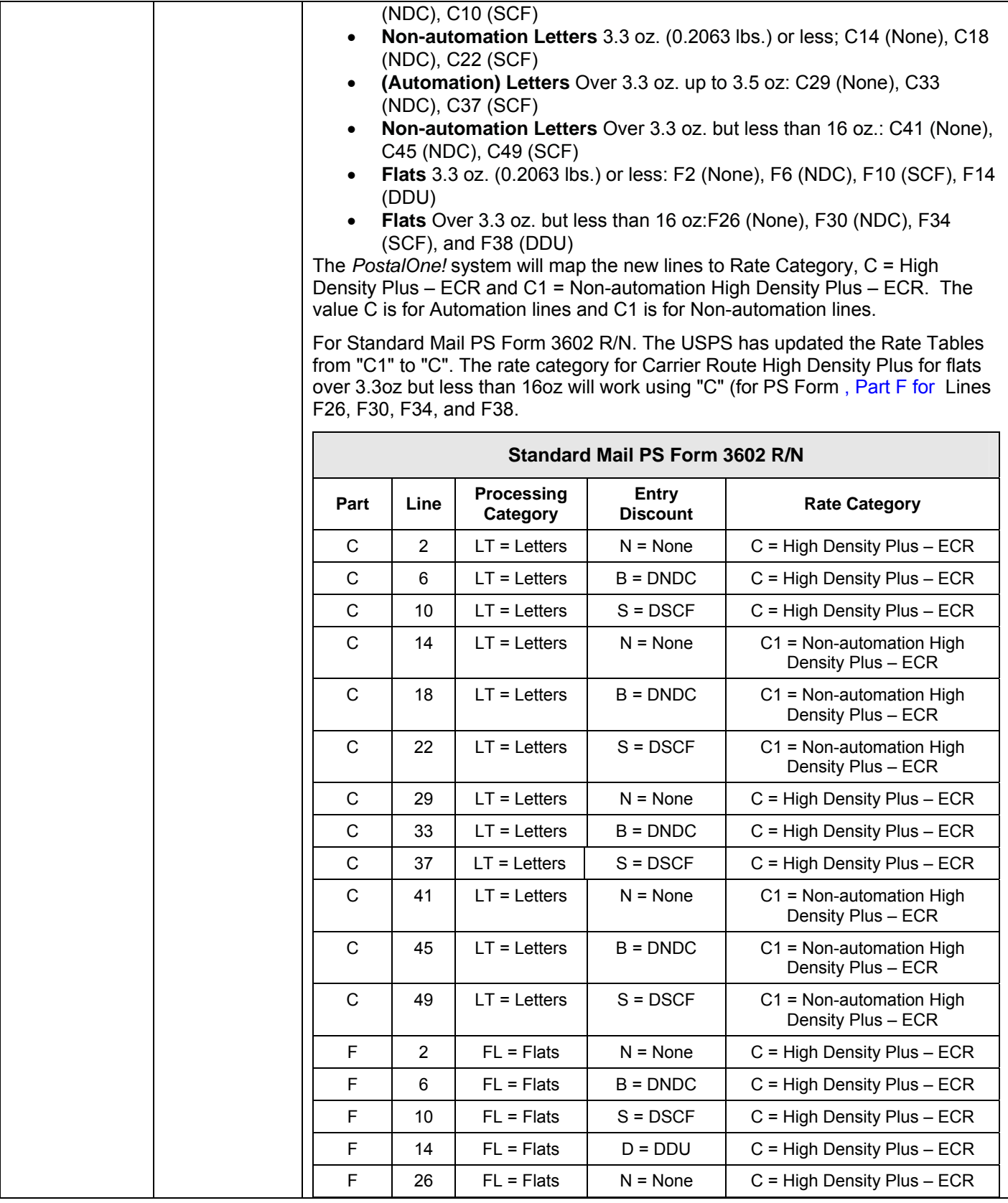

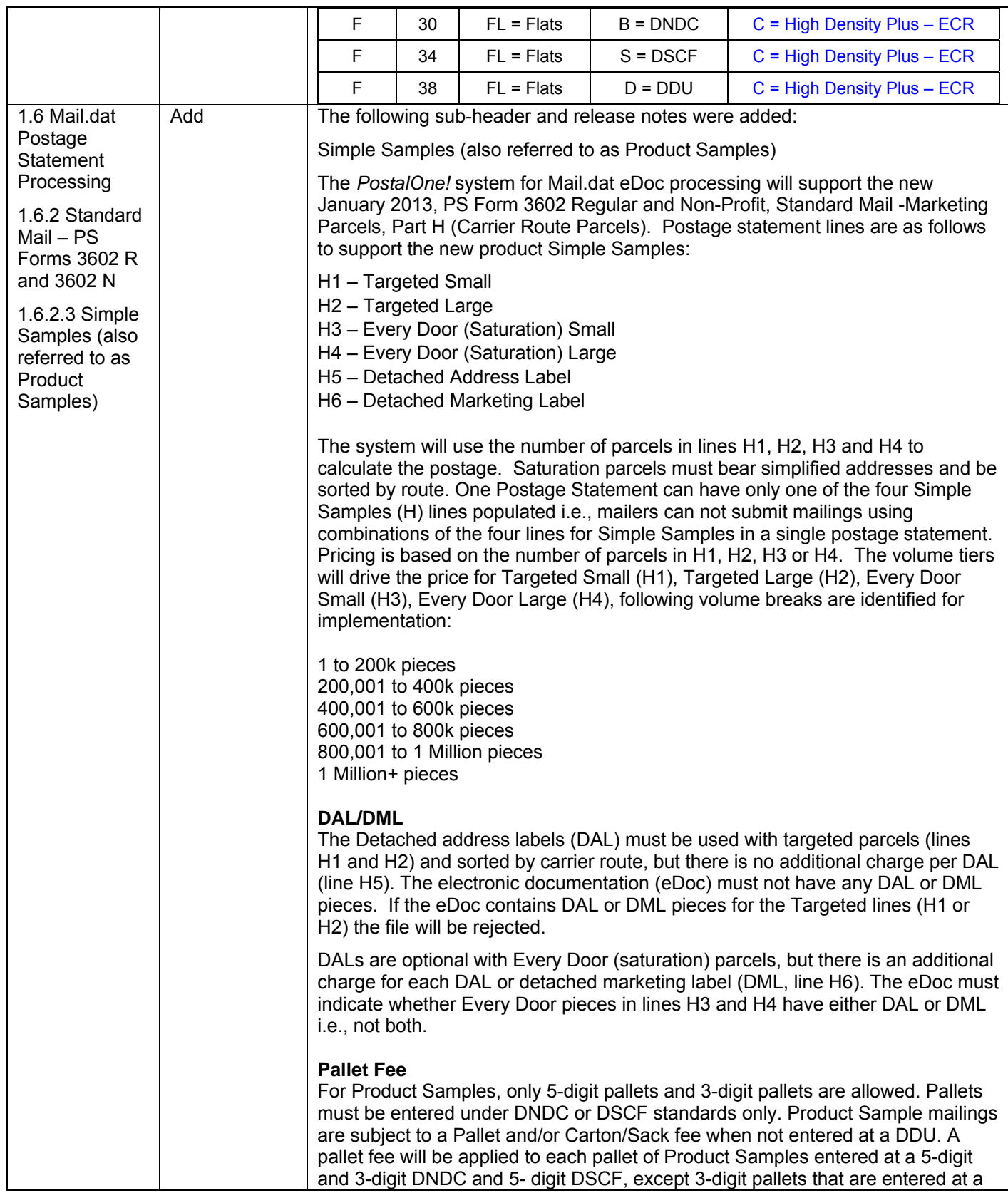

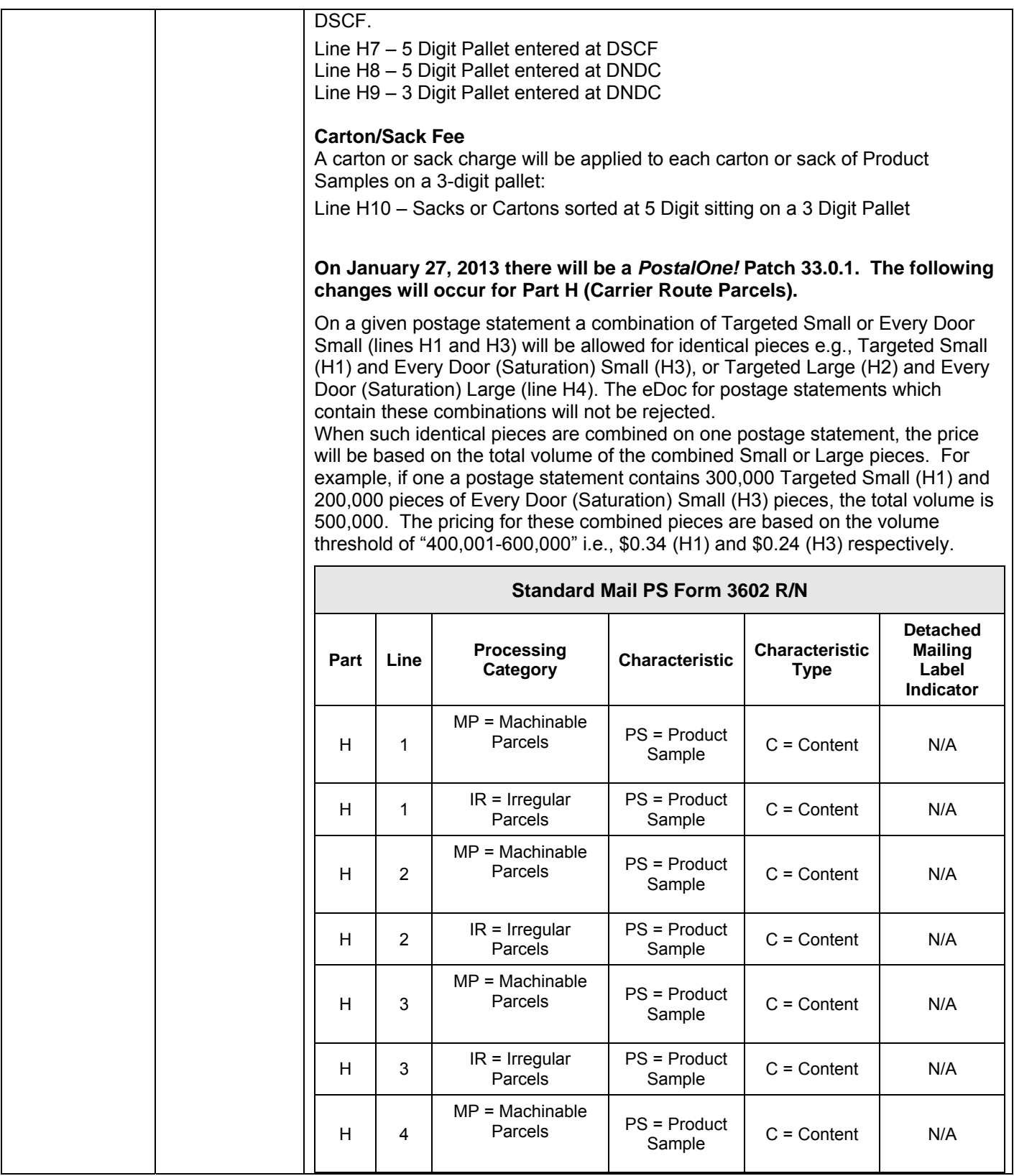

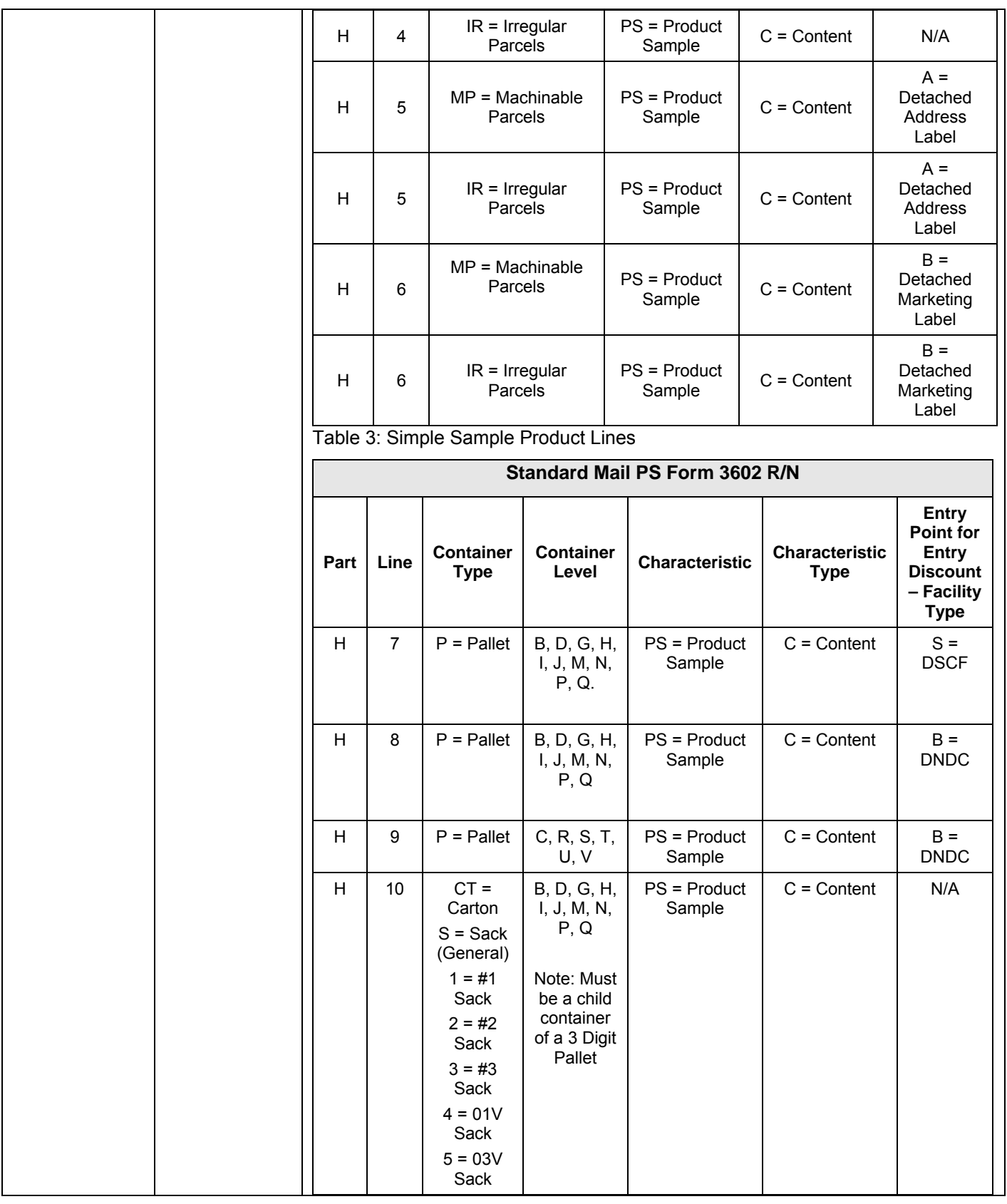

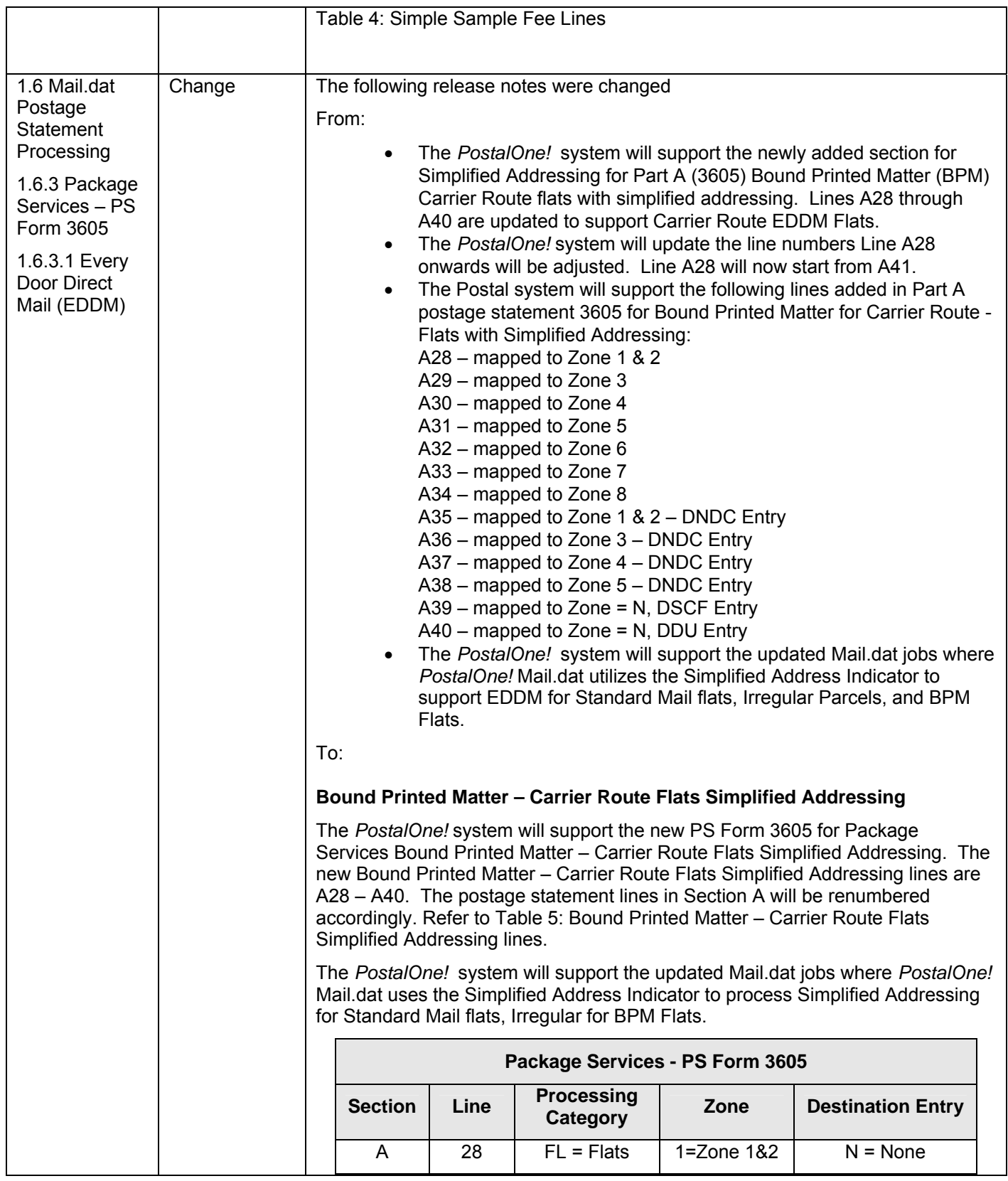

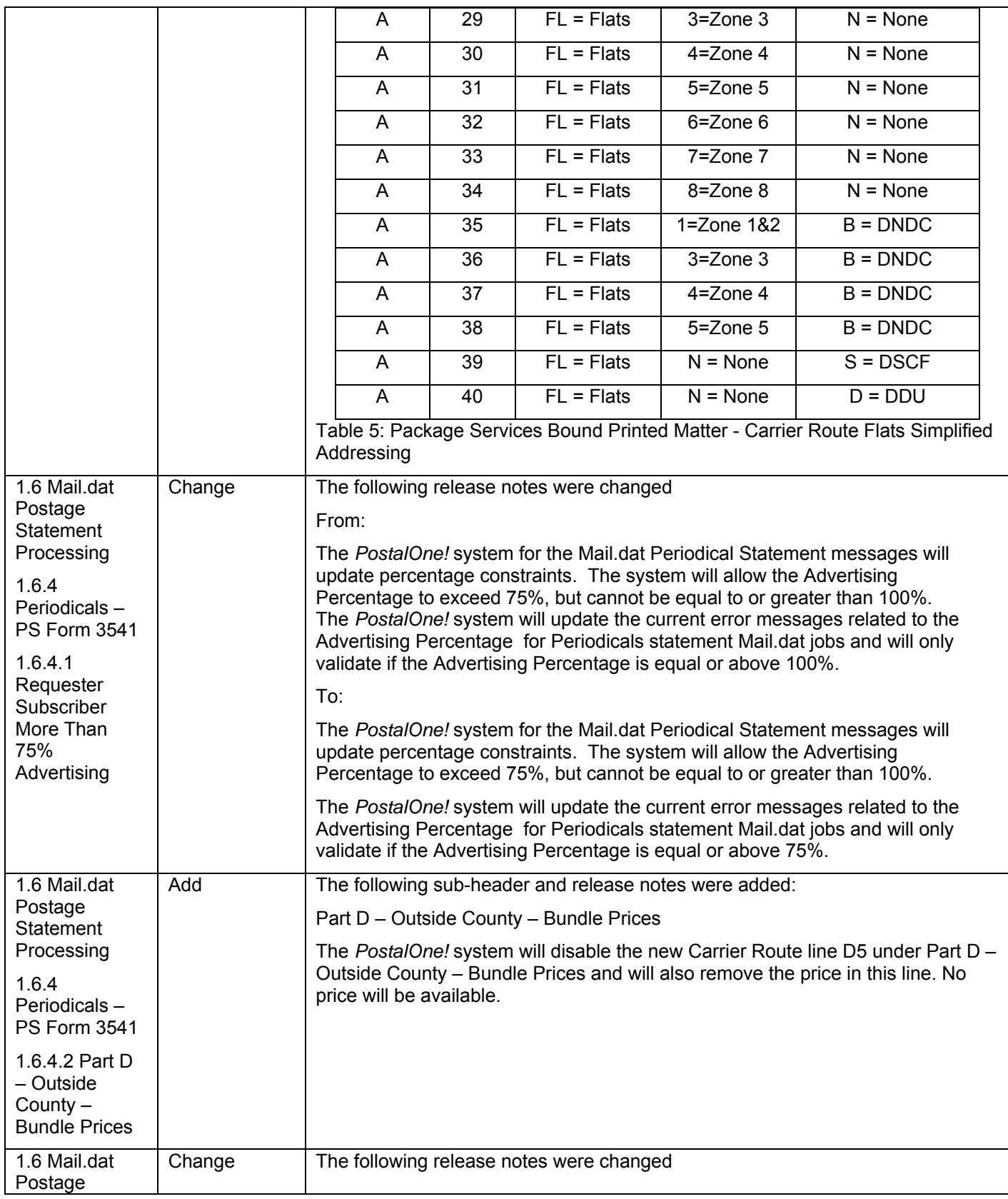

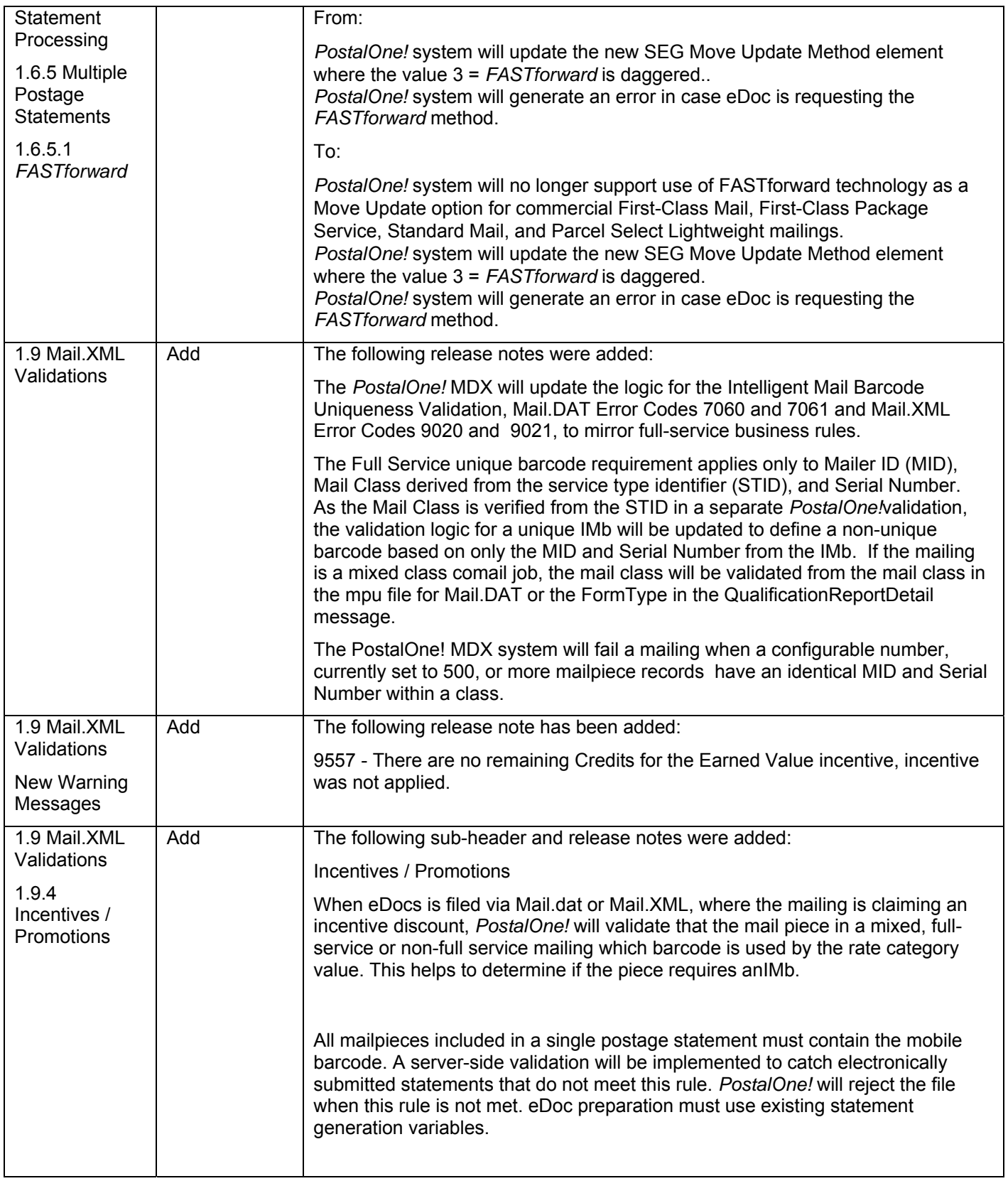

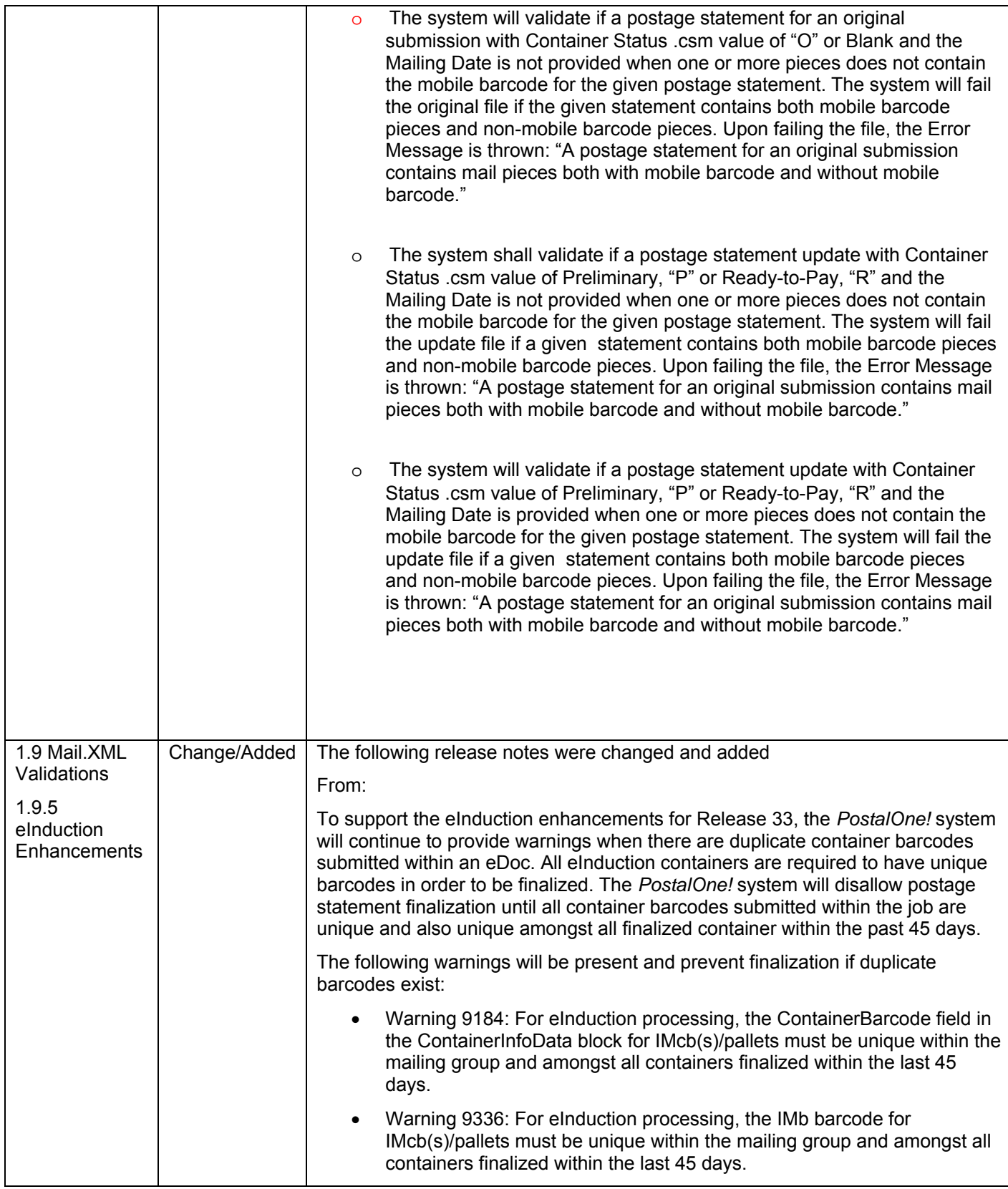

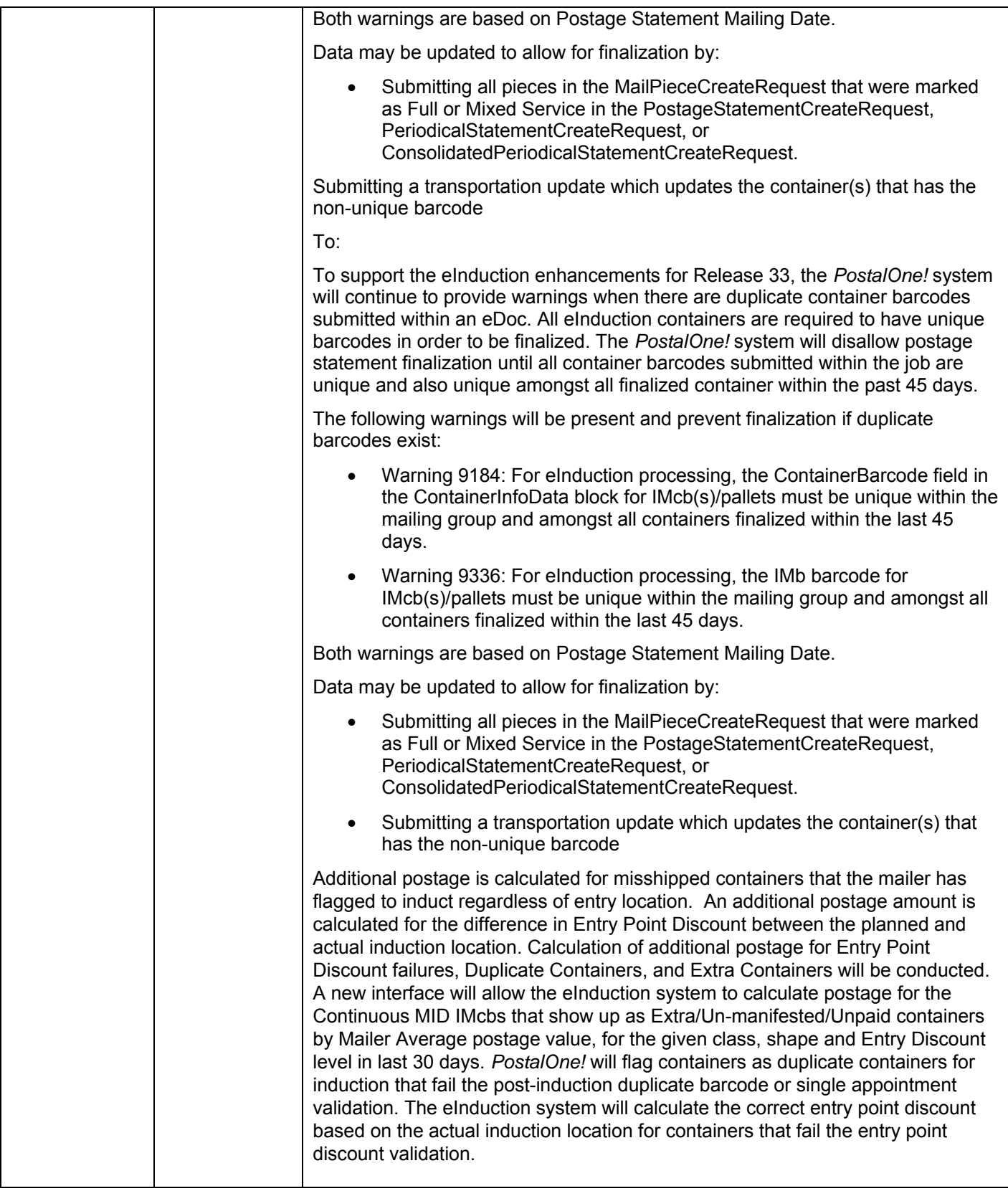

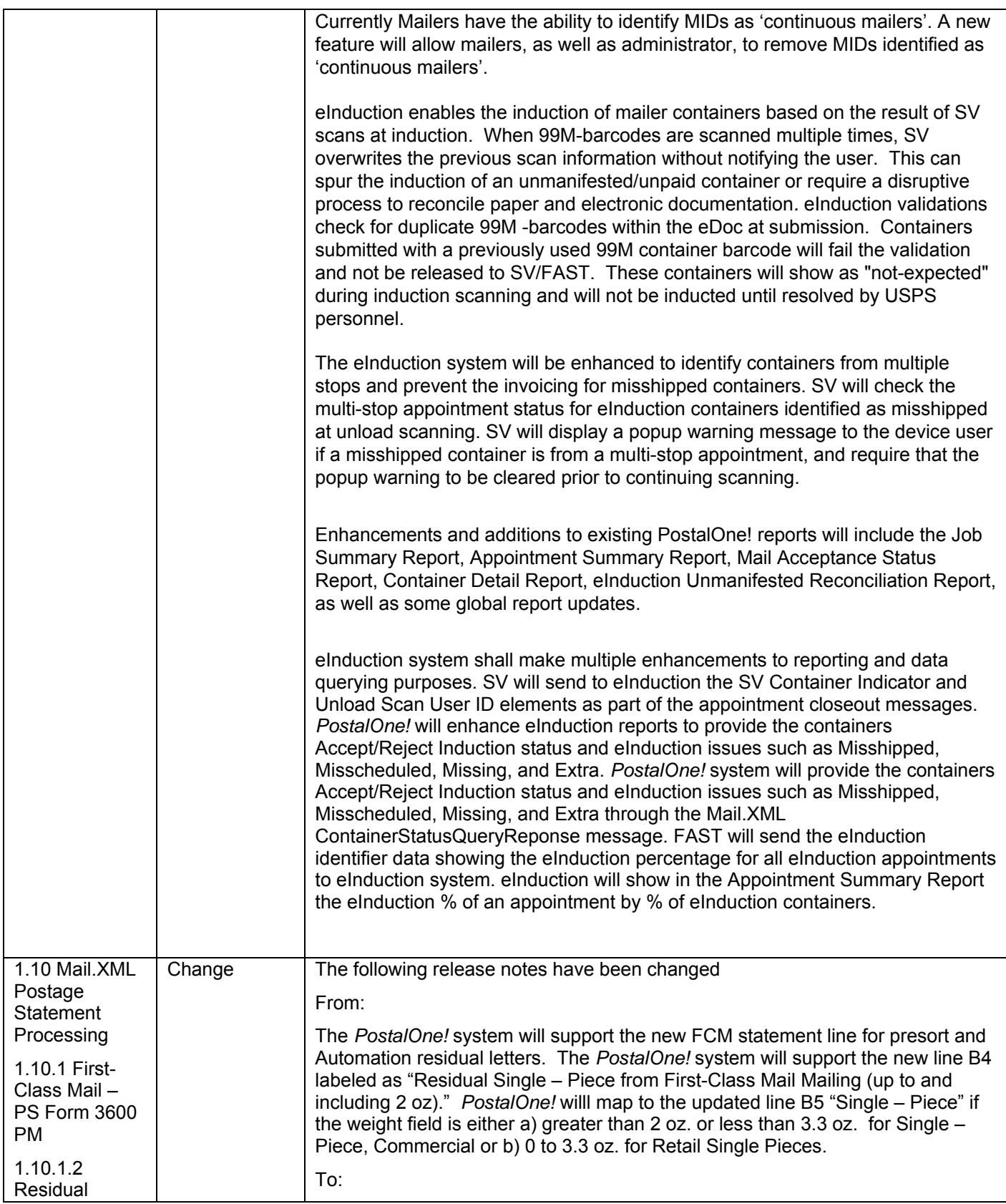

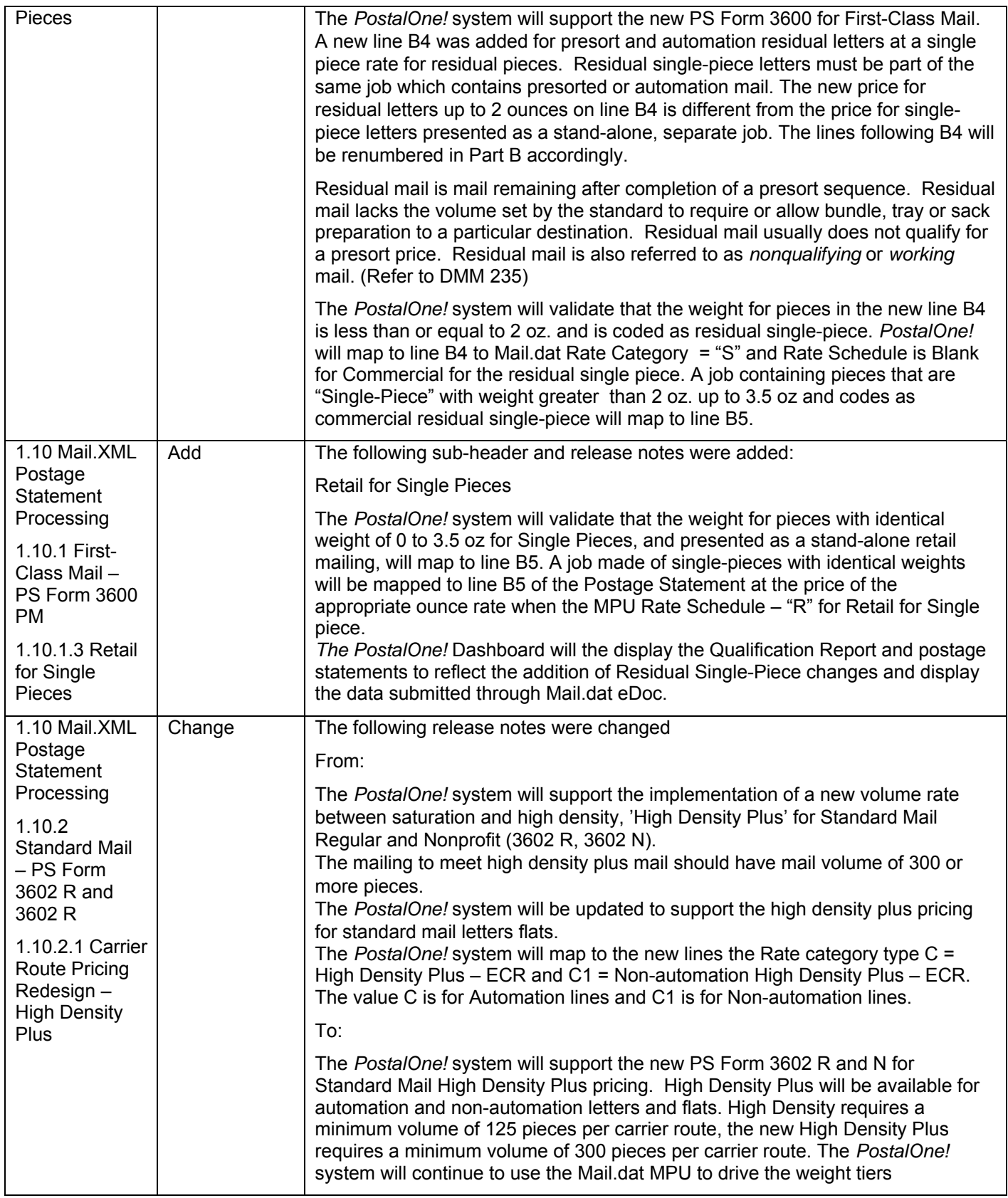

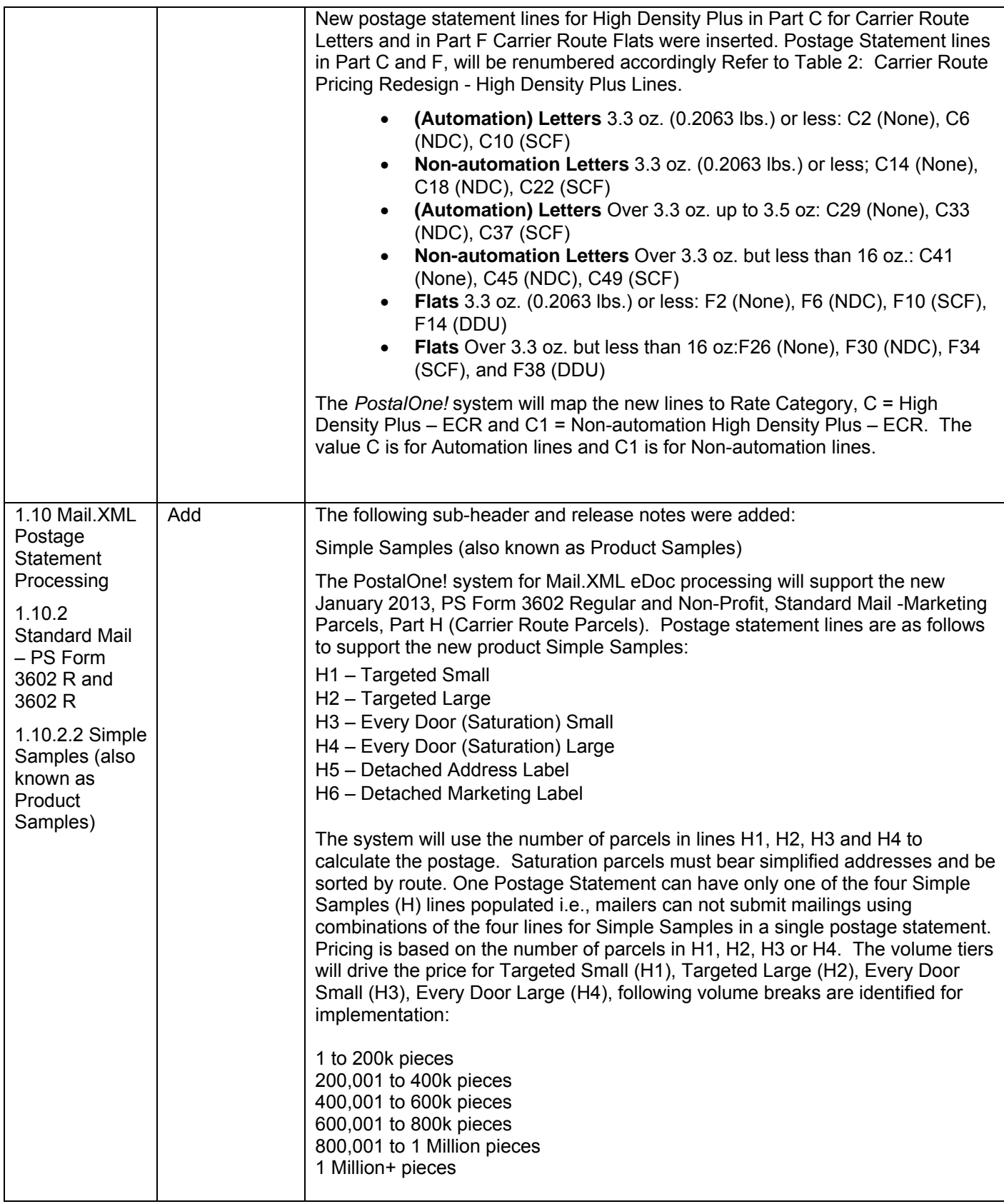

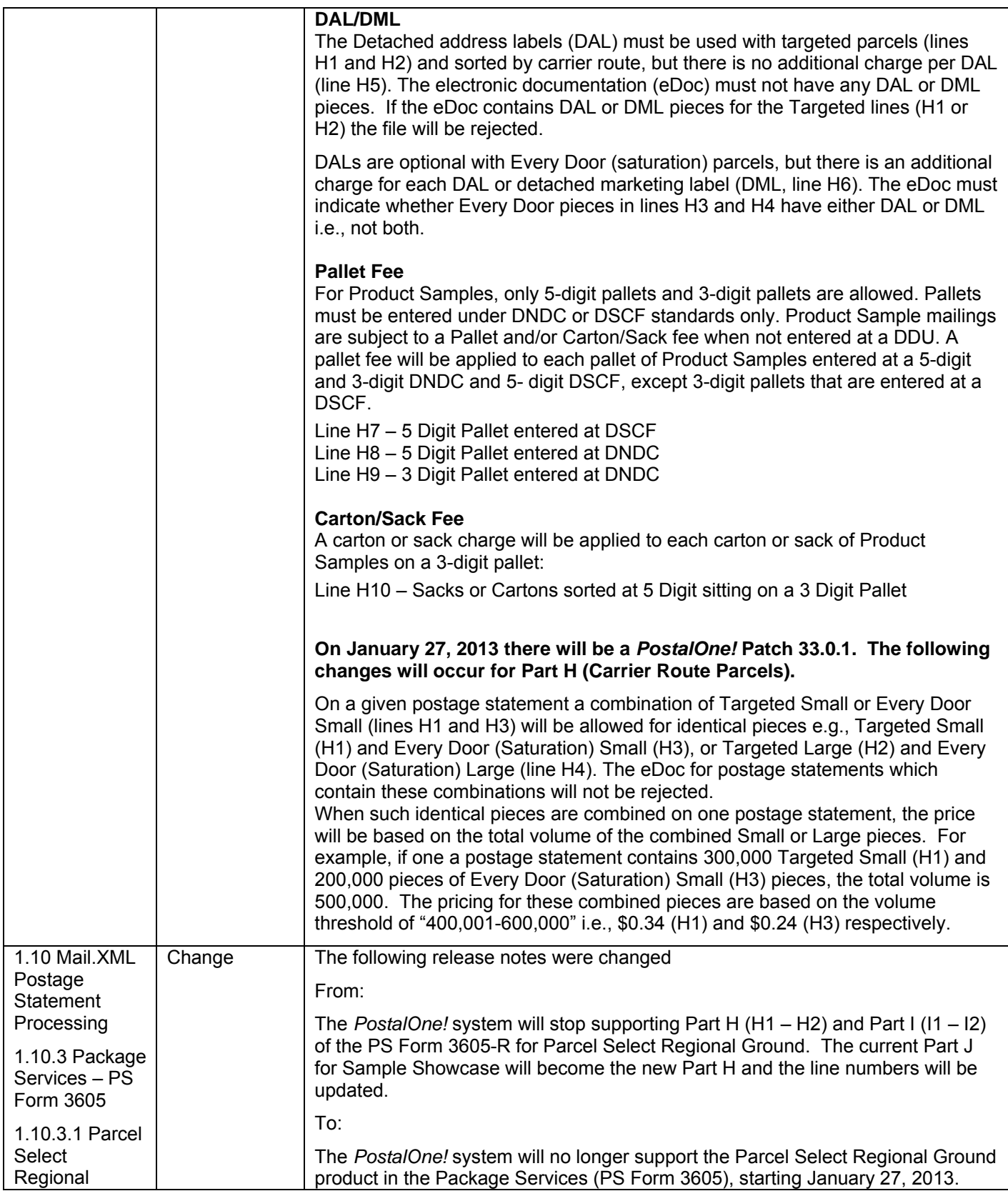

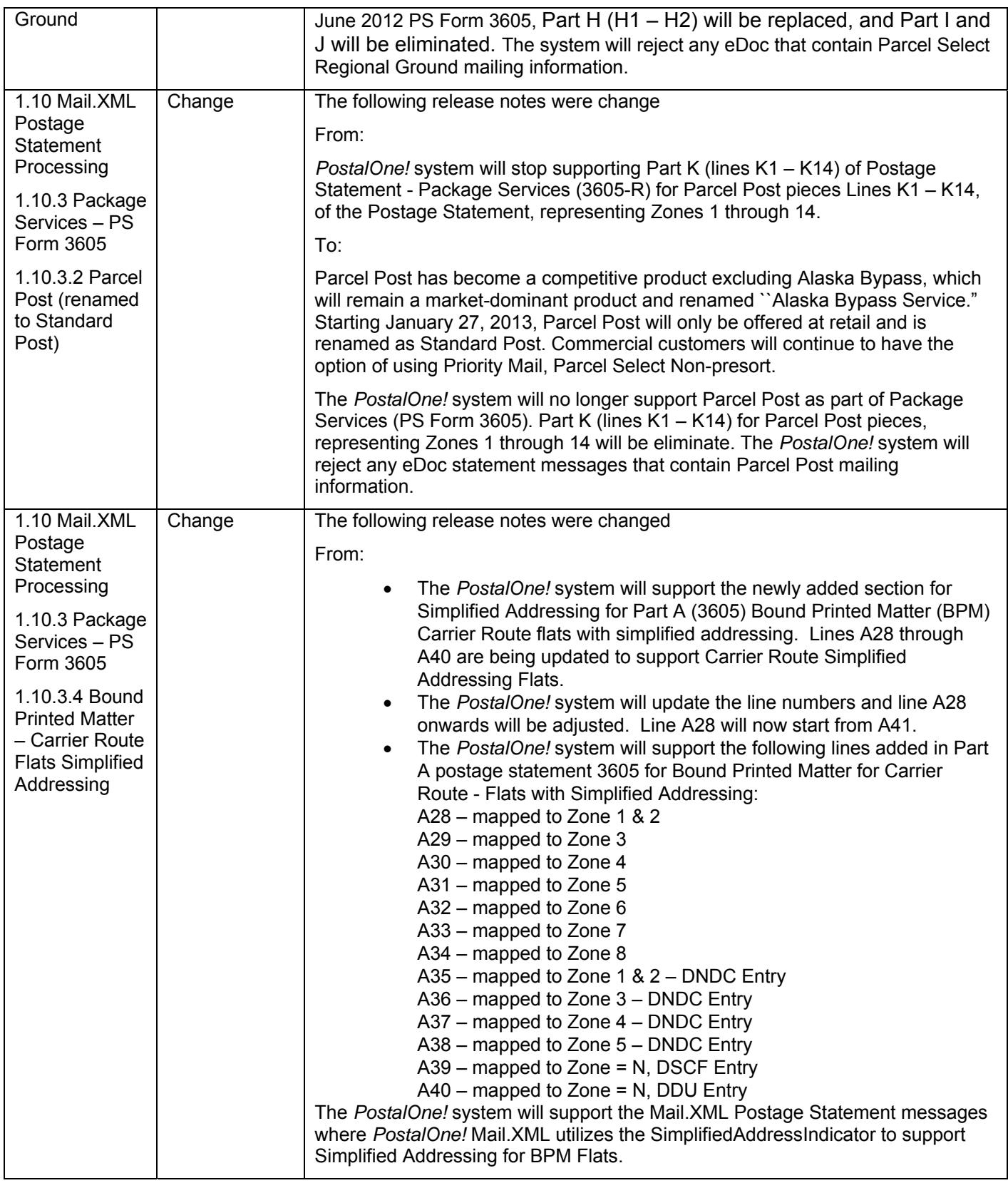

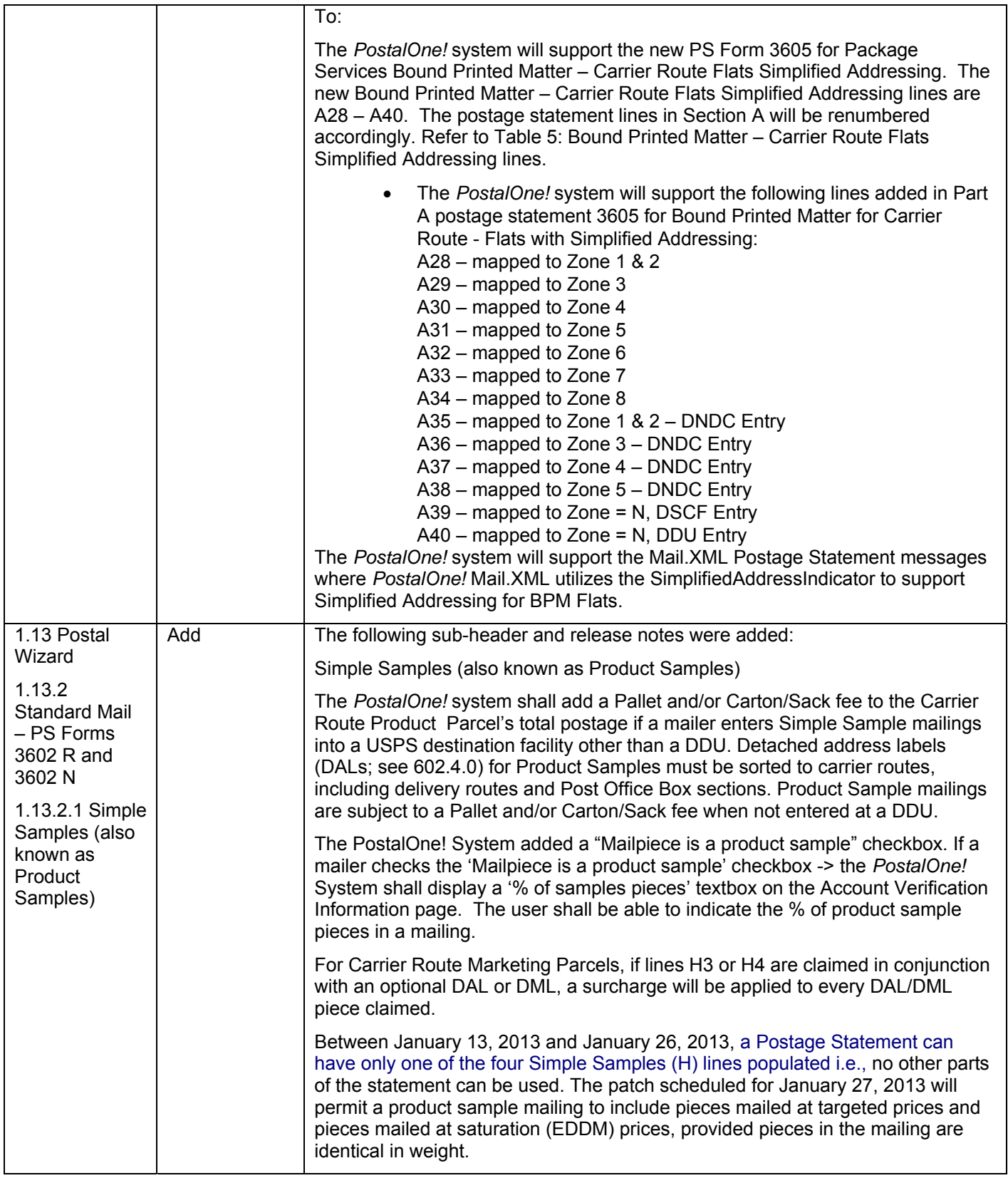

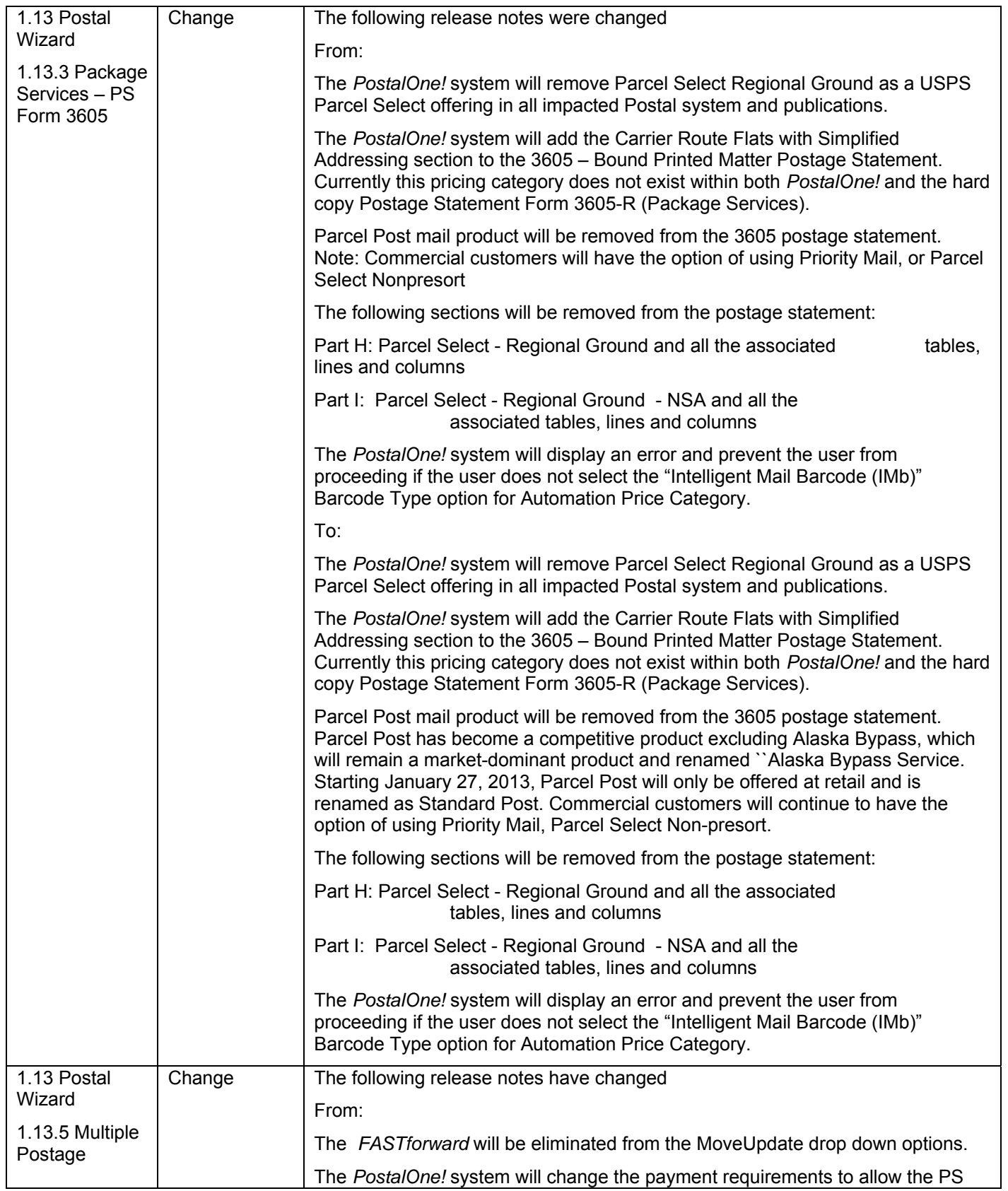

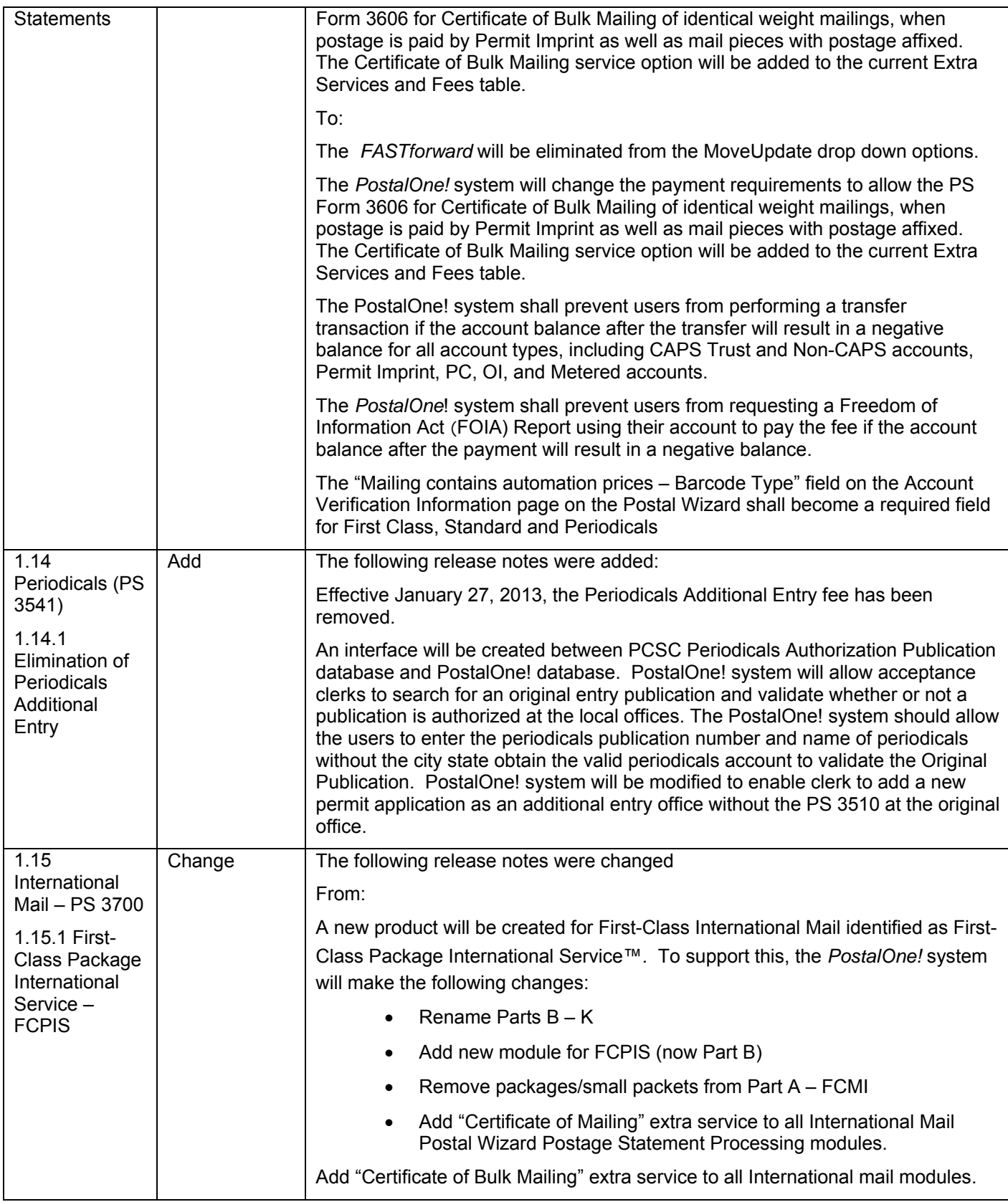

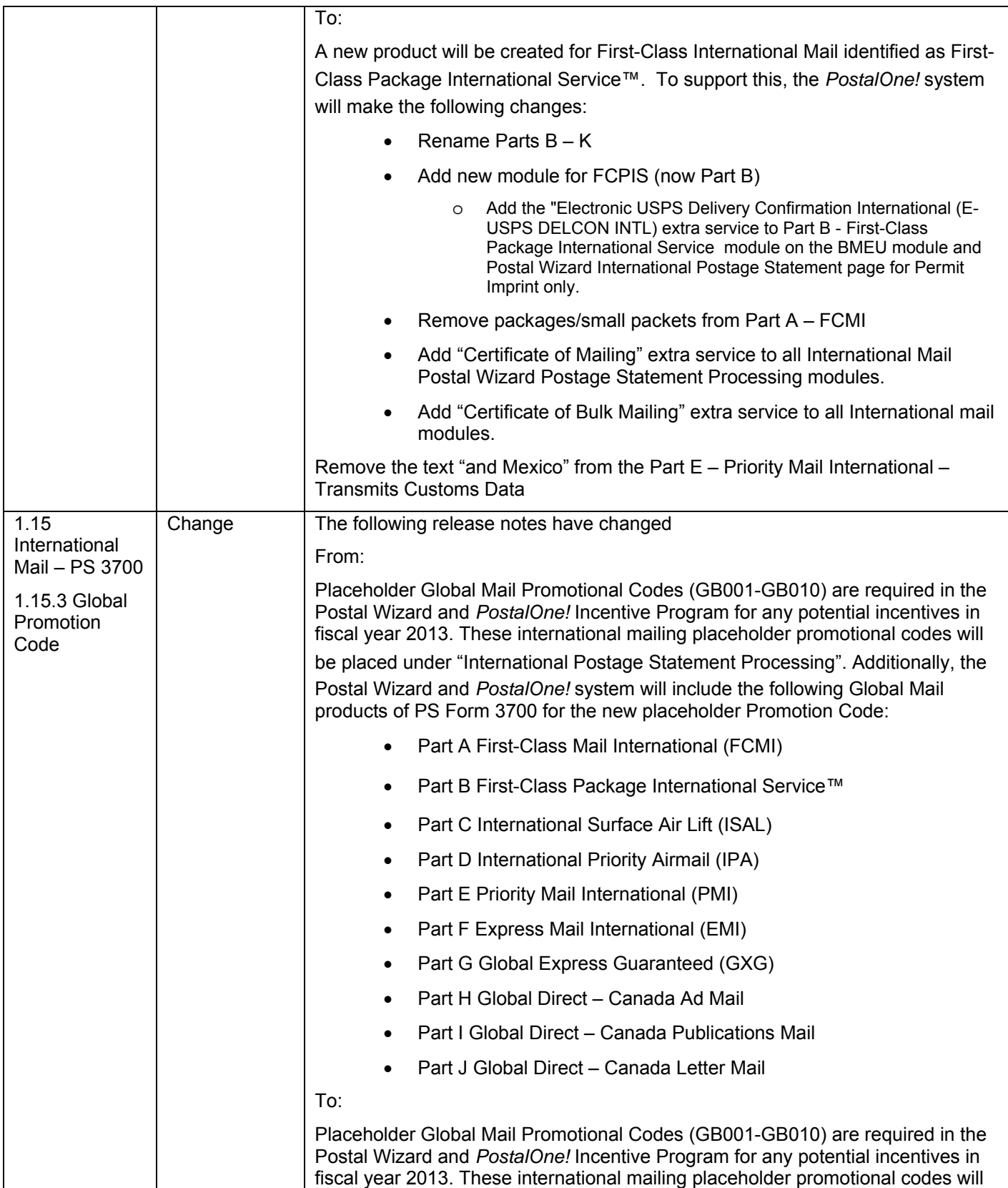

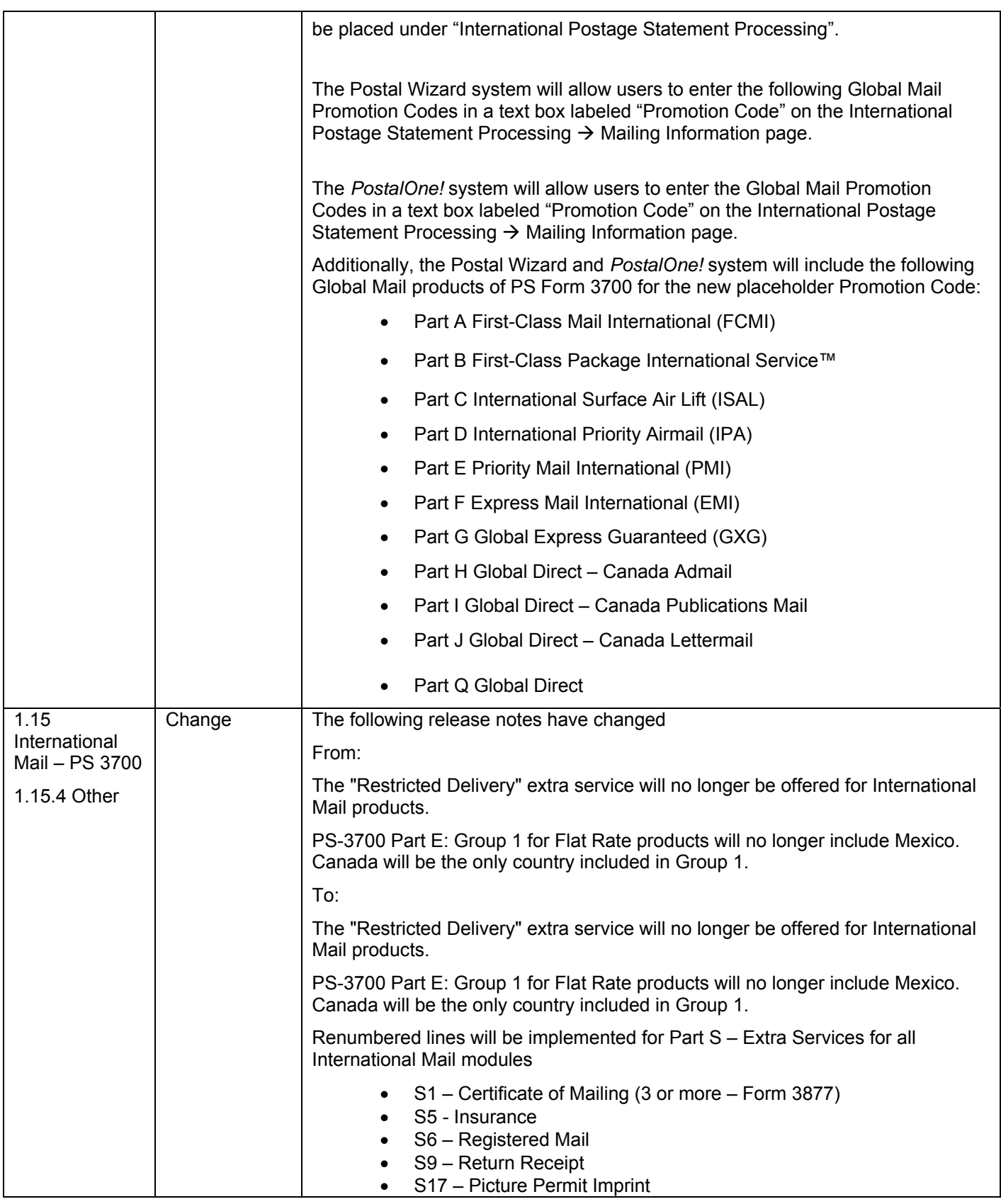

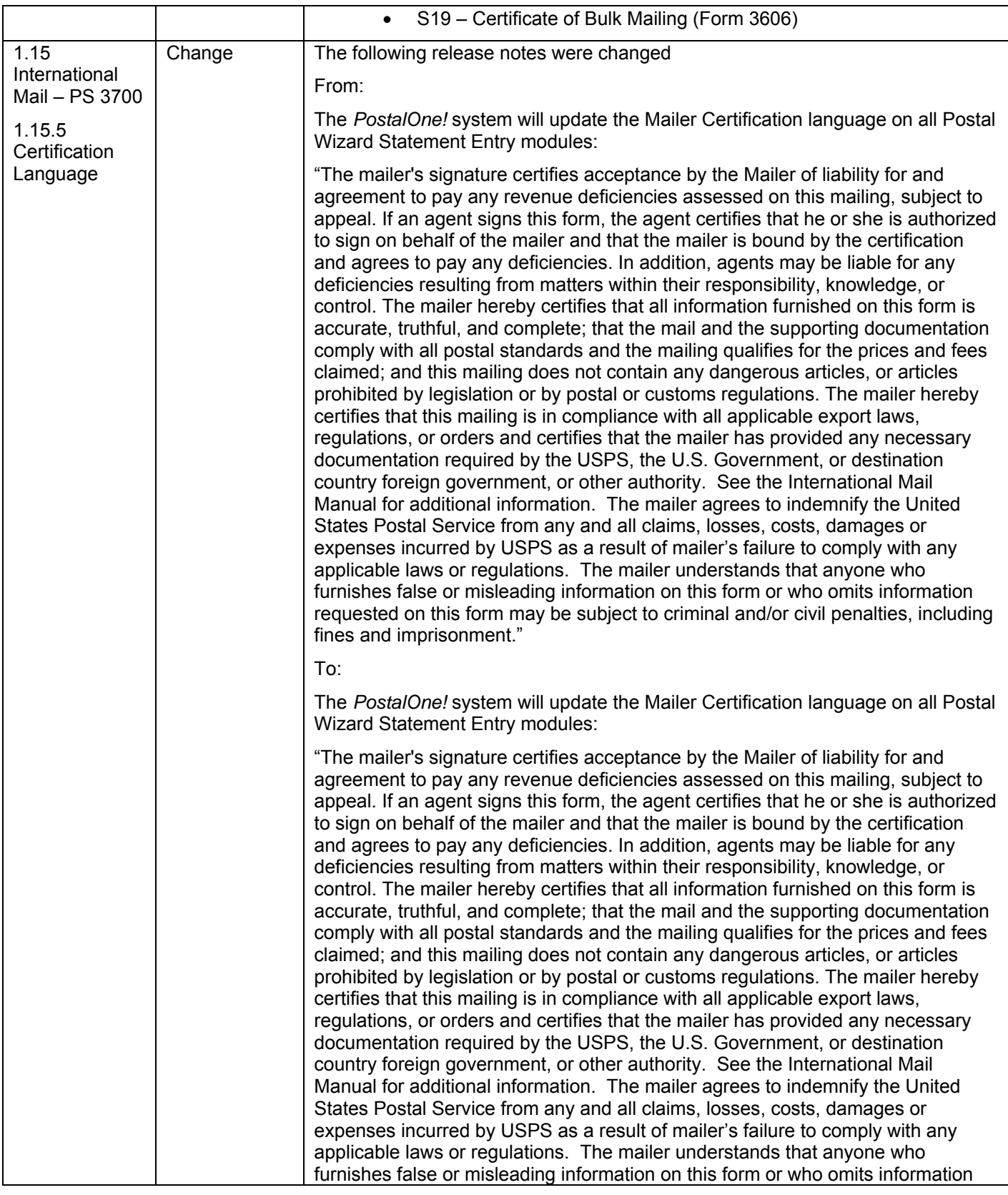

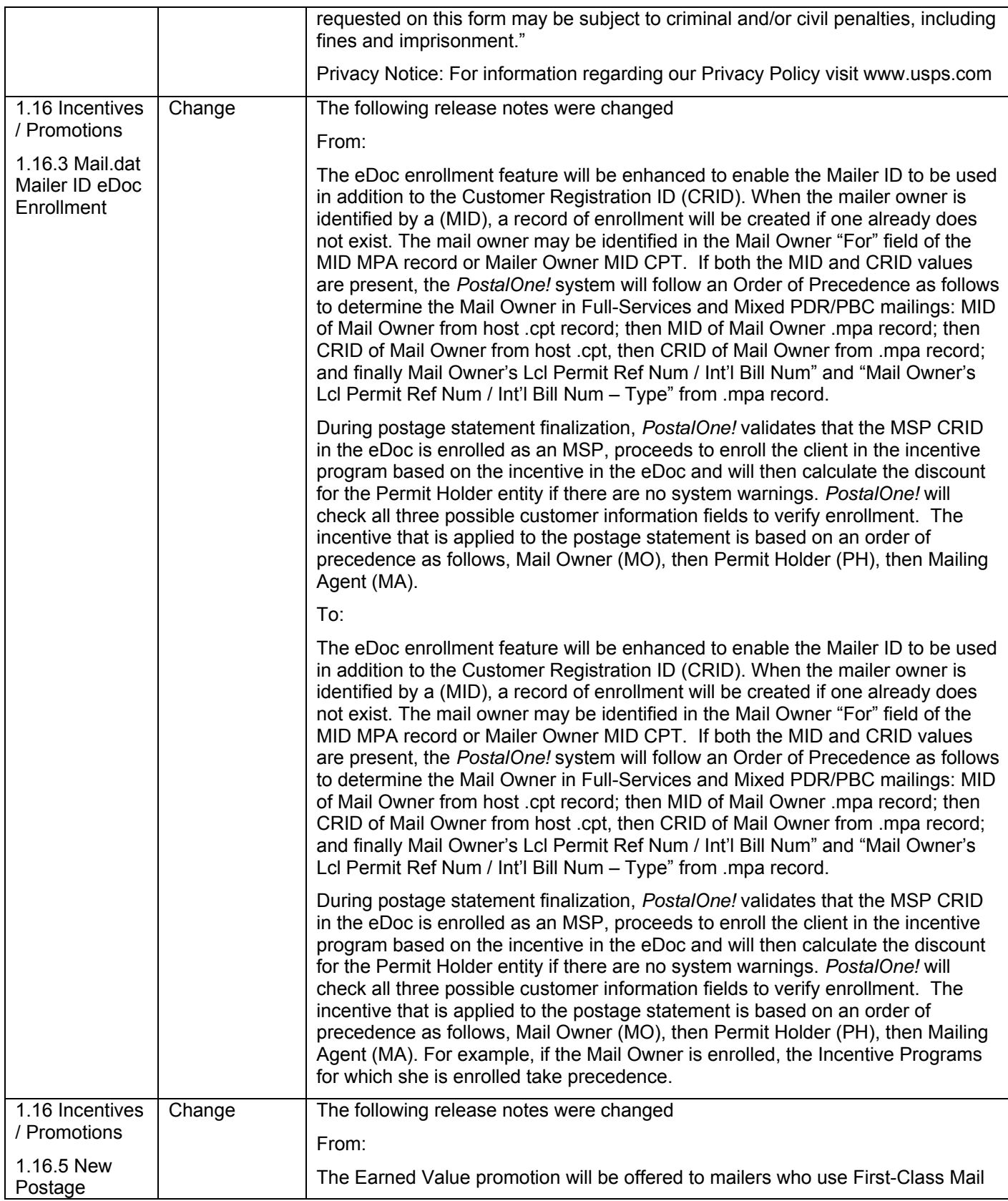

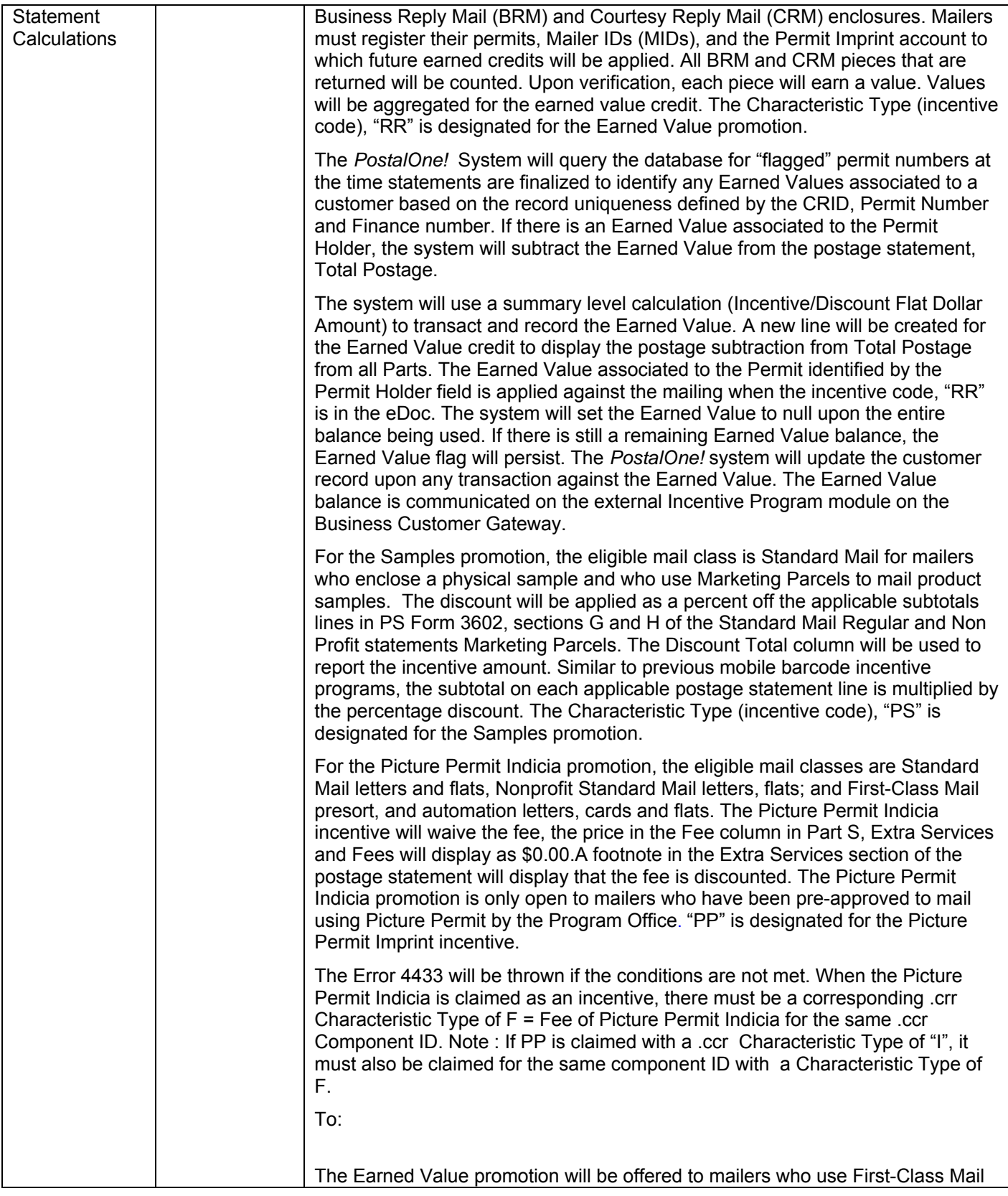

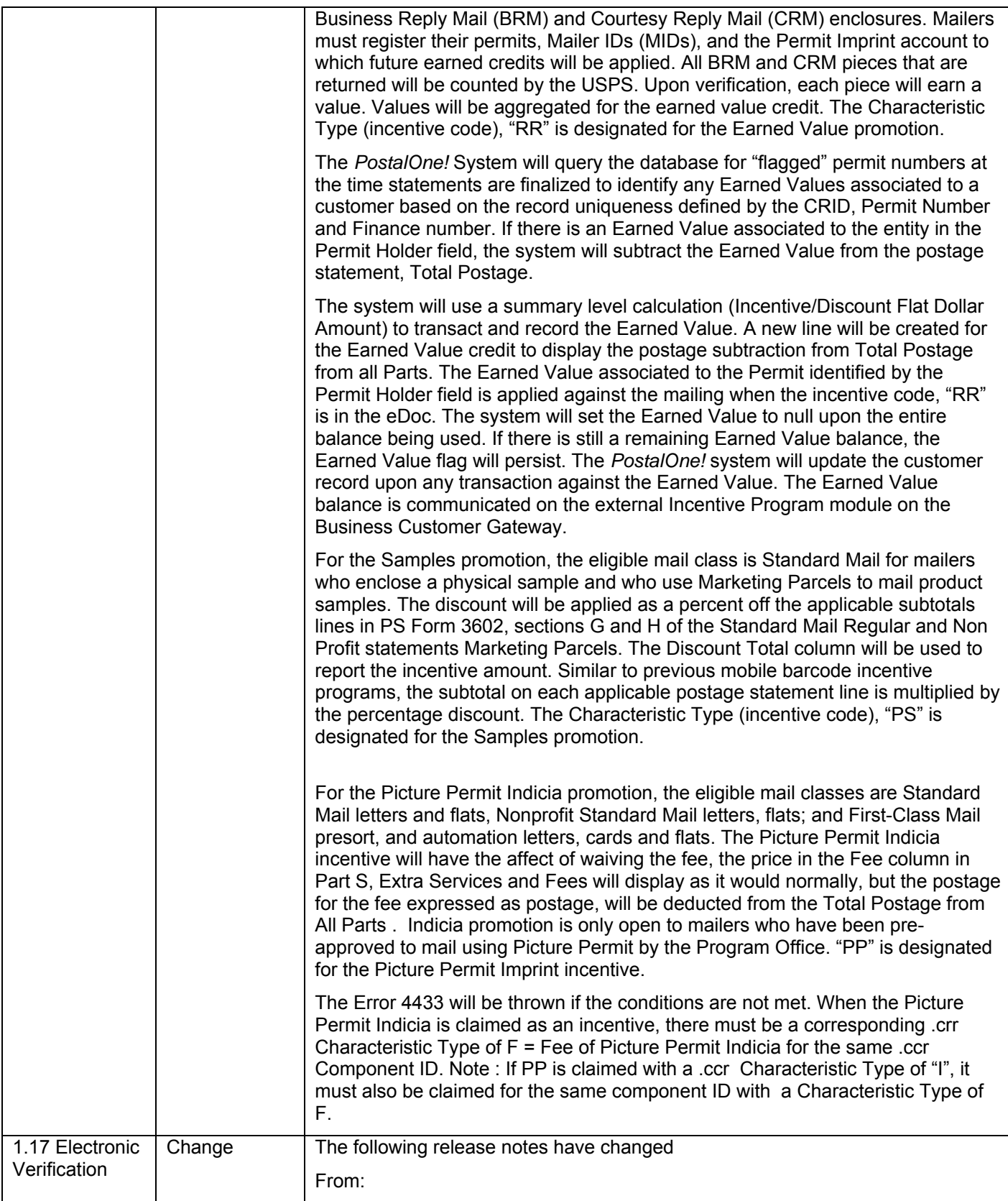
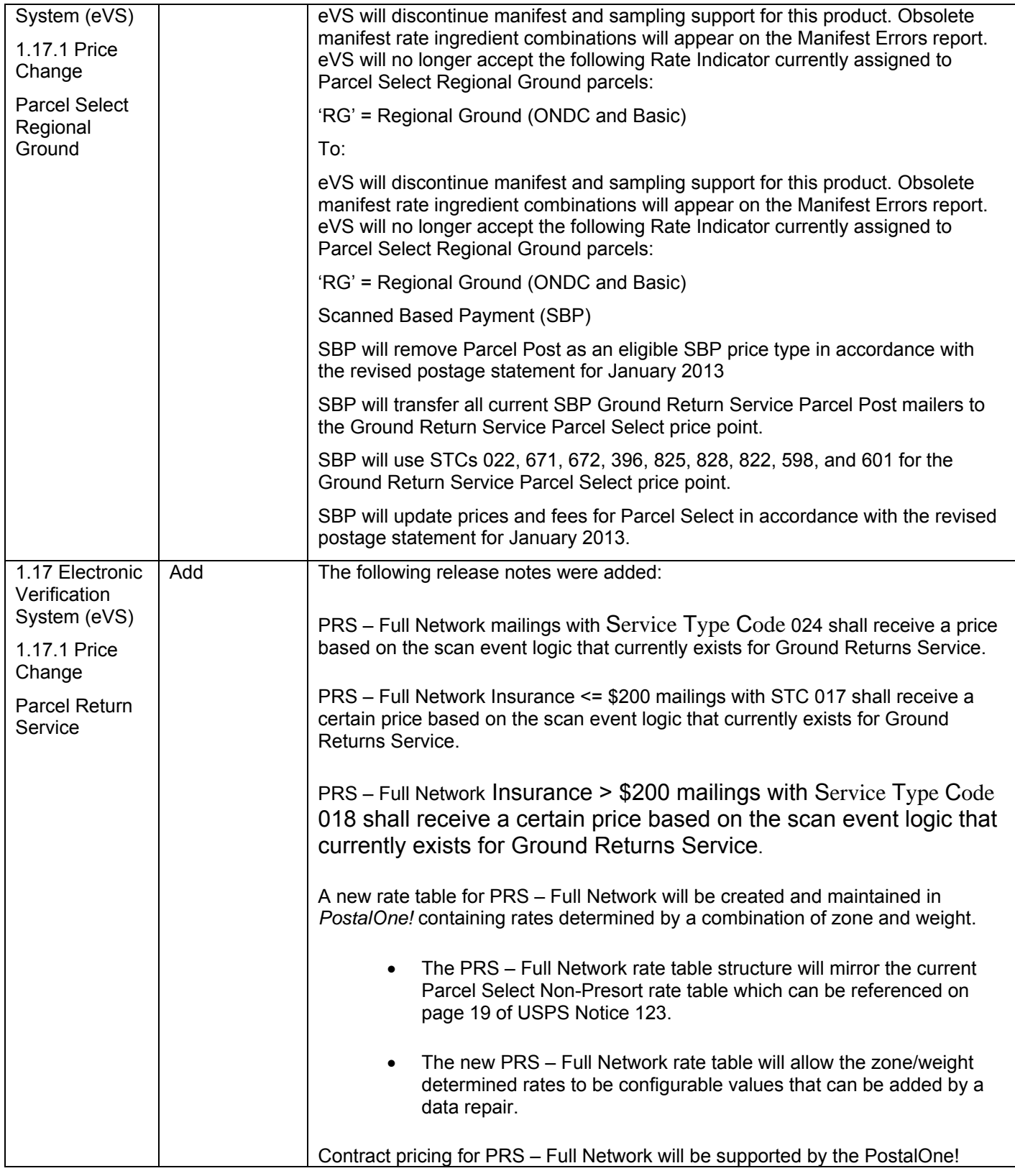

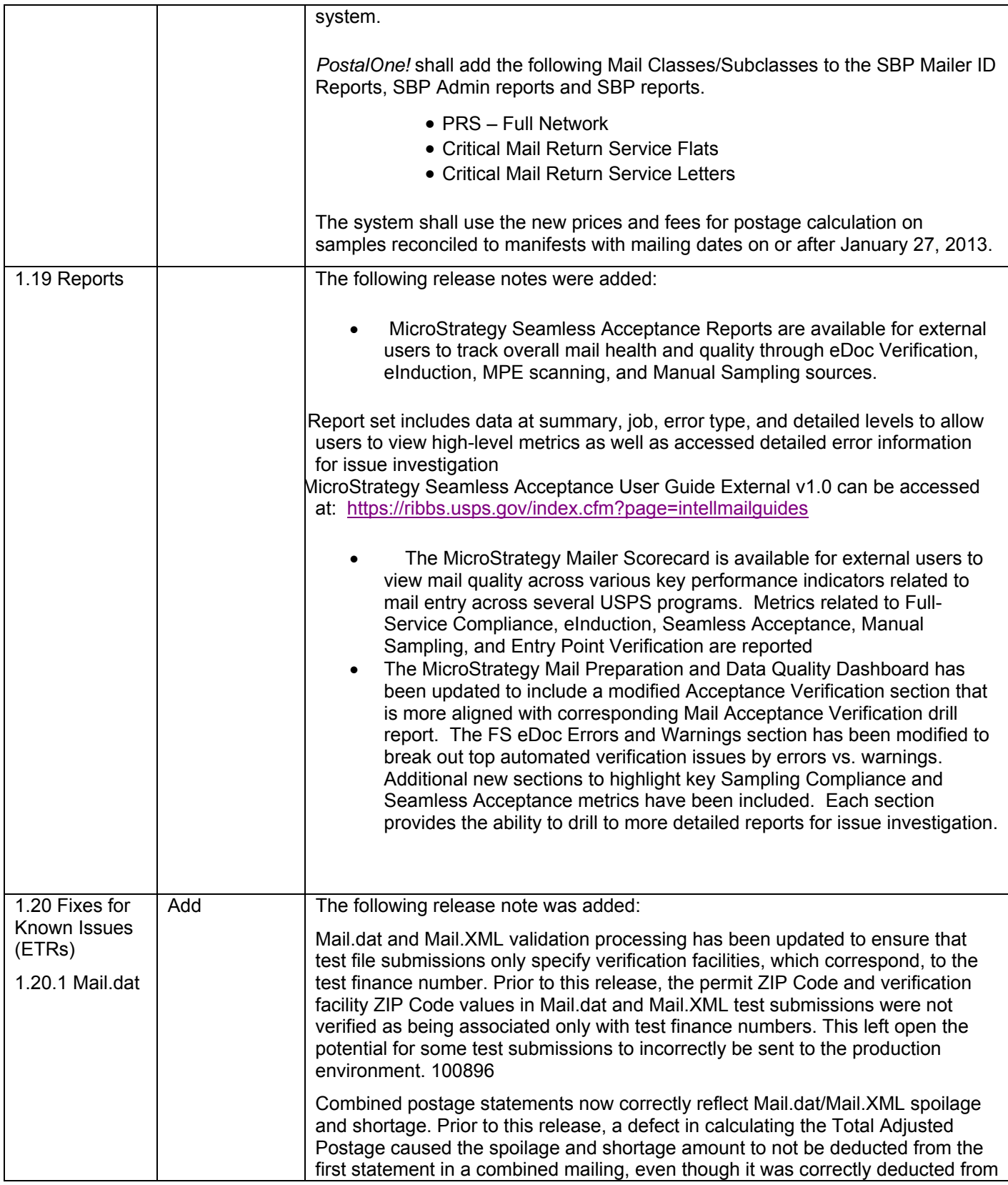

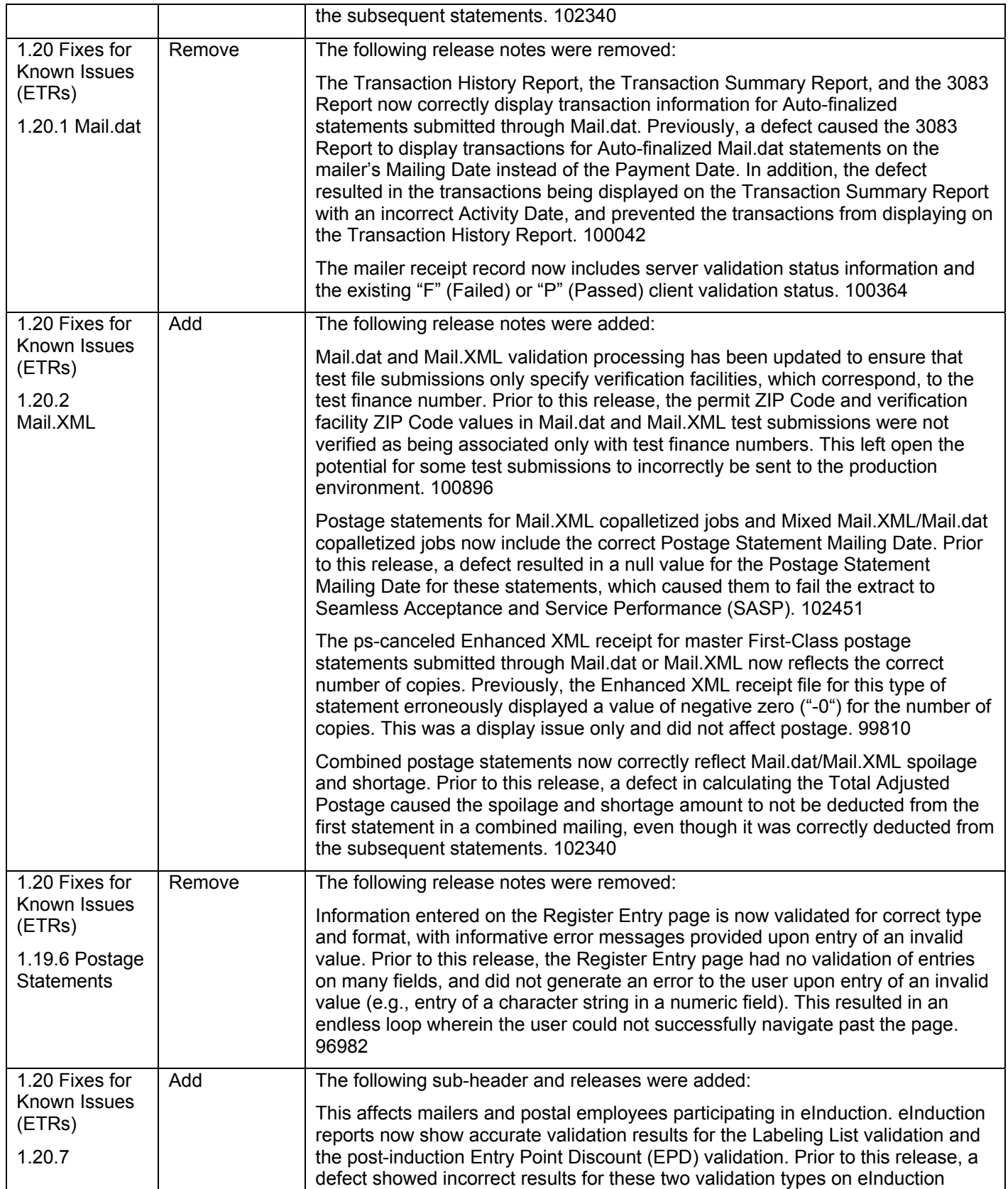

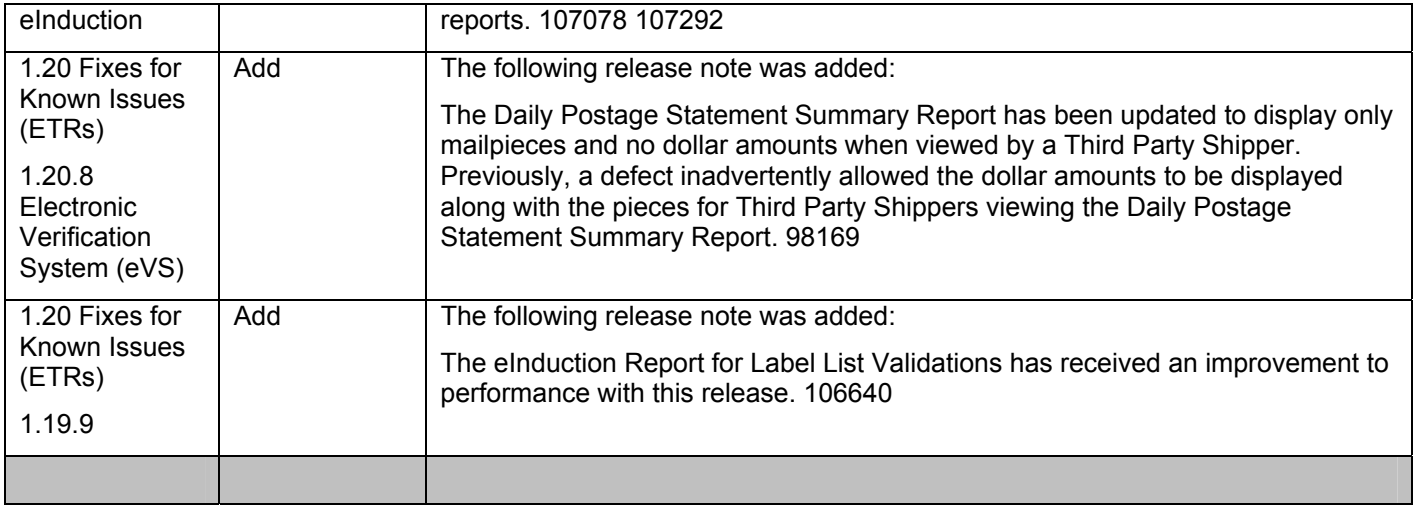

## **Changes to Version 3.1**

**The following table represents the changes from the previous version of release notes for**  *PostalOne!* **Release 33.0.0.** 

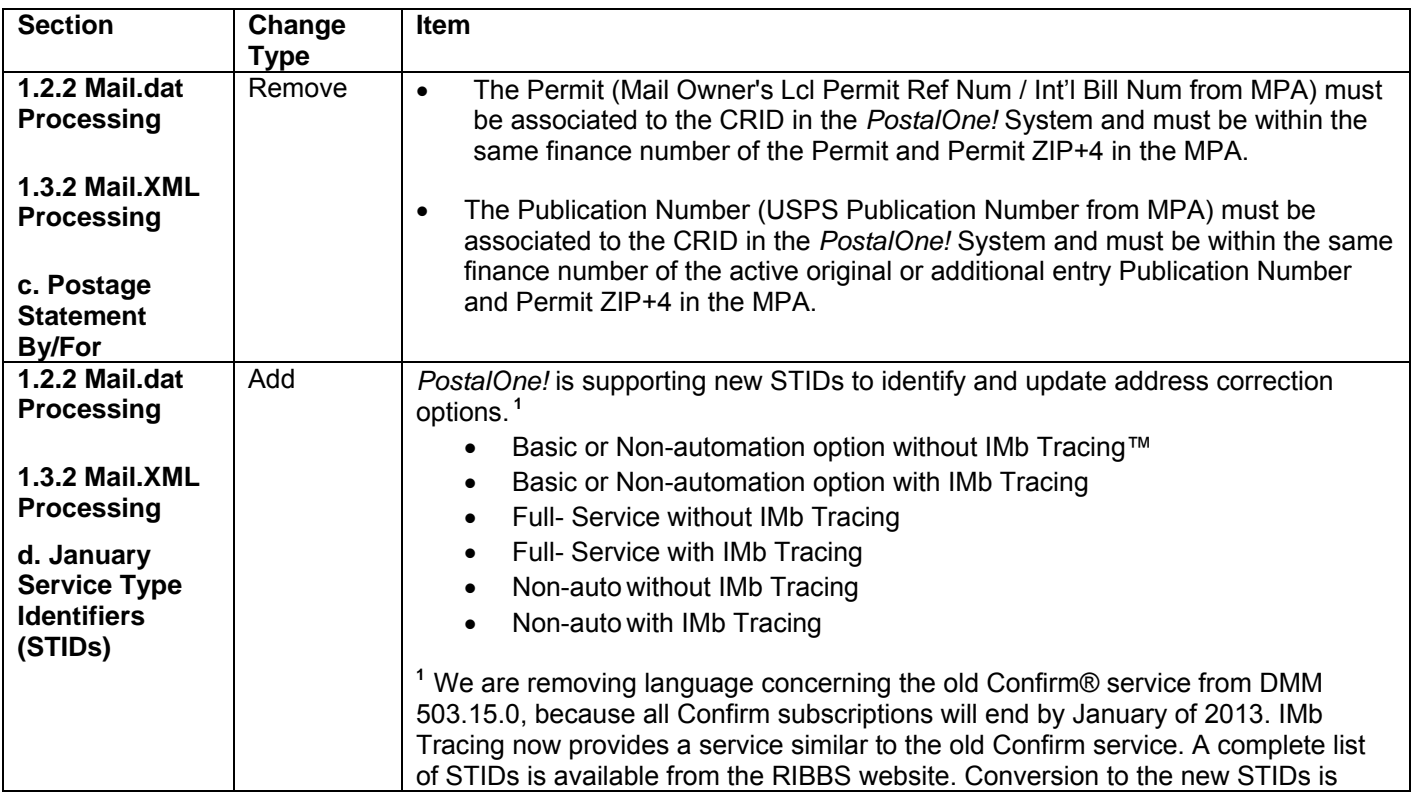

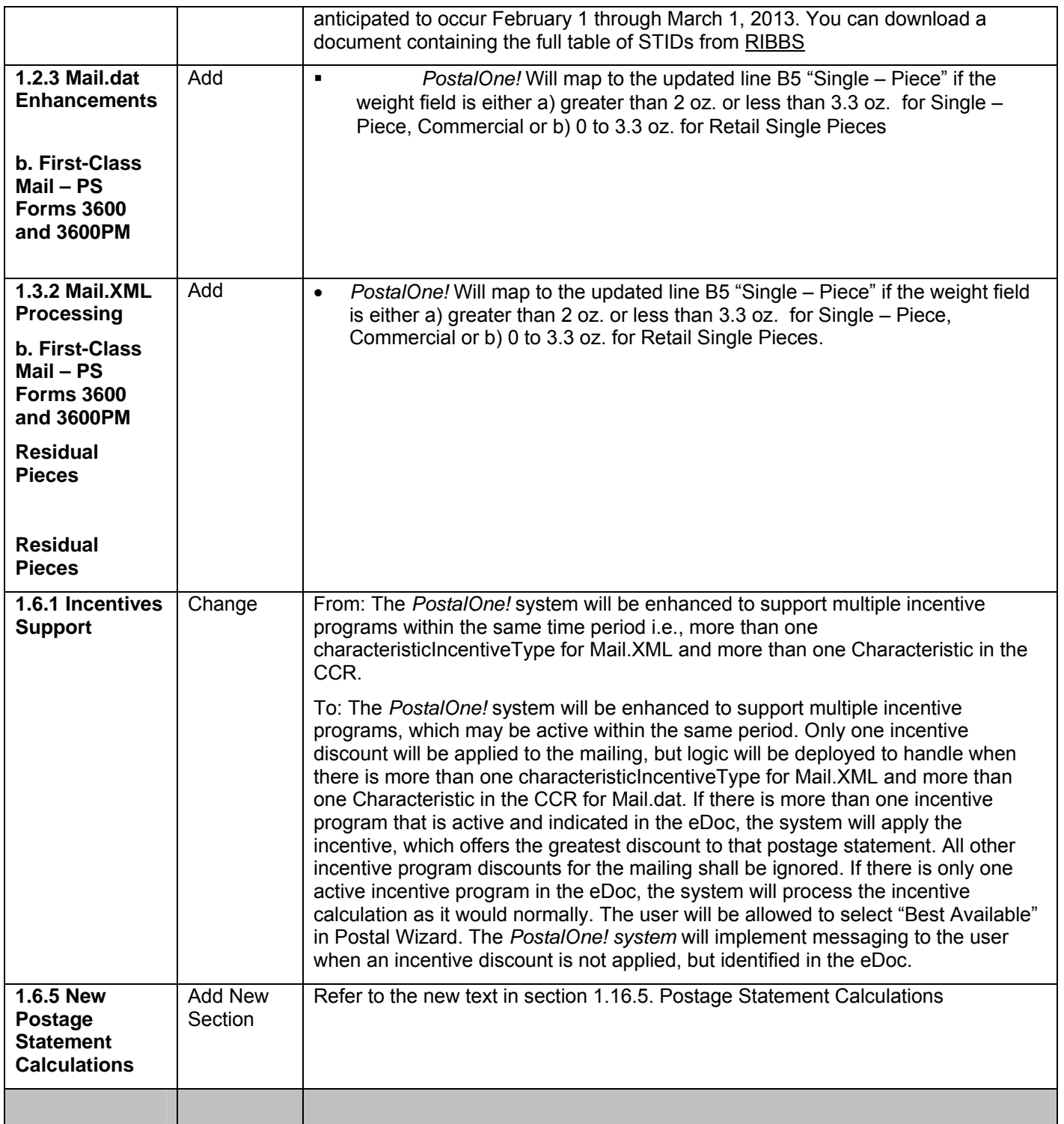

## **Changes to Version 3**

The following table represents the changes from the previous version of release notes for *PostalOne!* Release 33.0.0.

Note: Section numbers referenced below reflect the numbers after additions and deletions have been made, and may not correspond with the section numbers of the previous version. Minor grammatical and spelling changes made are not included in the table below.

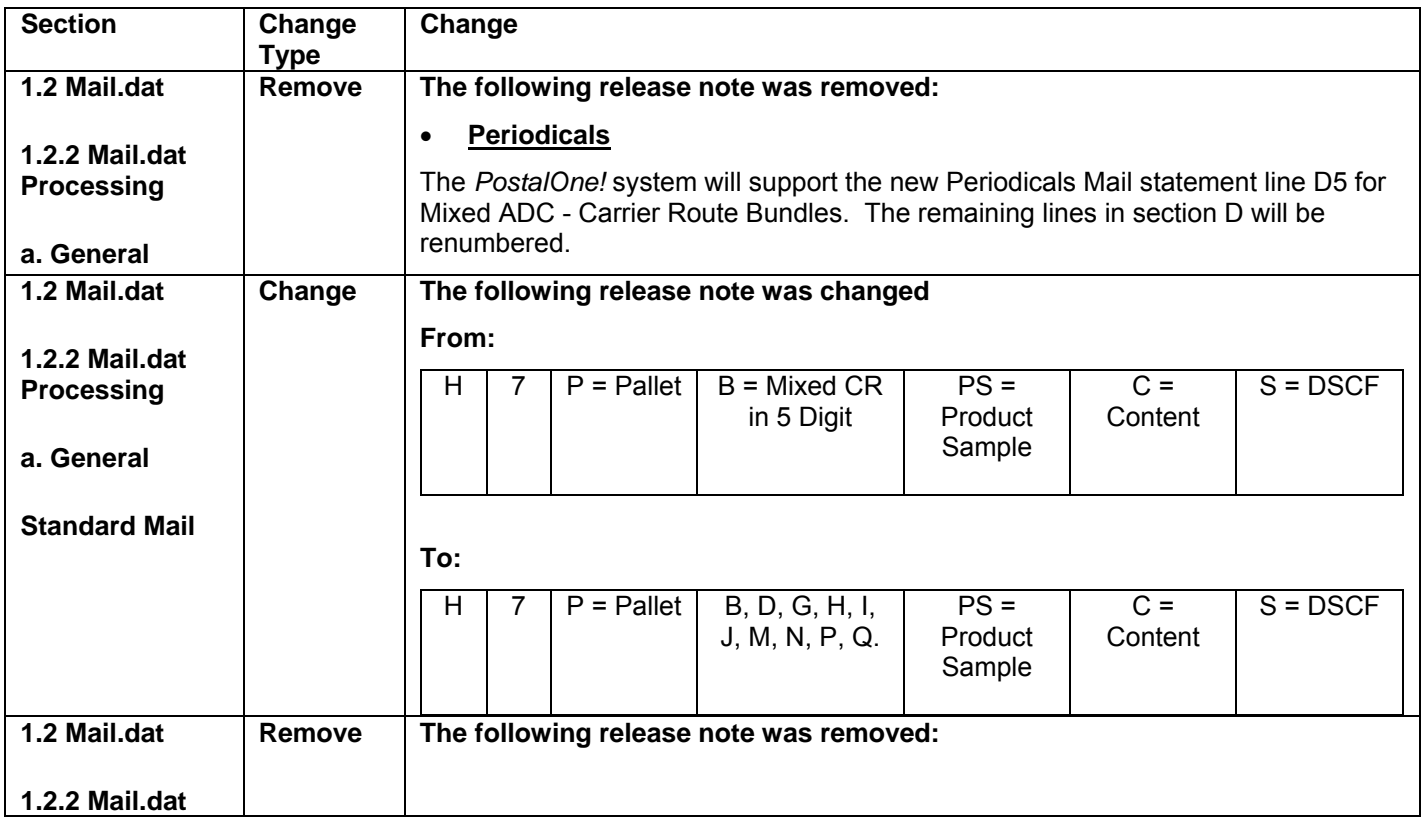

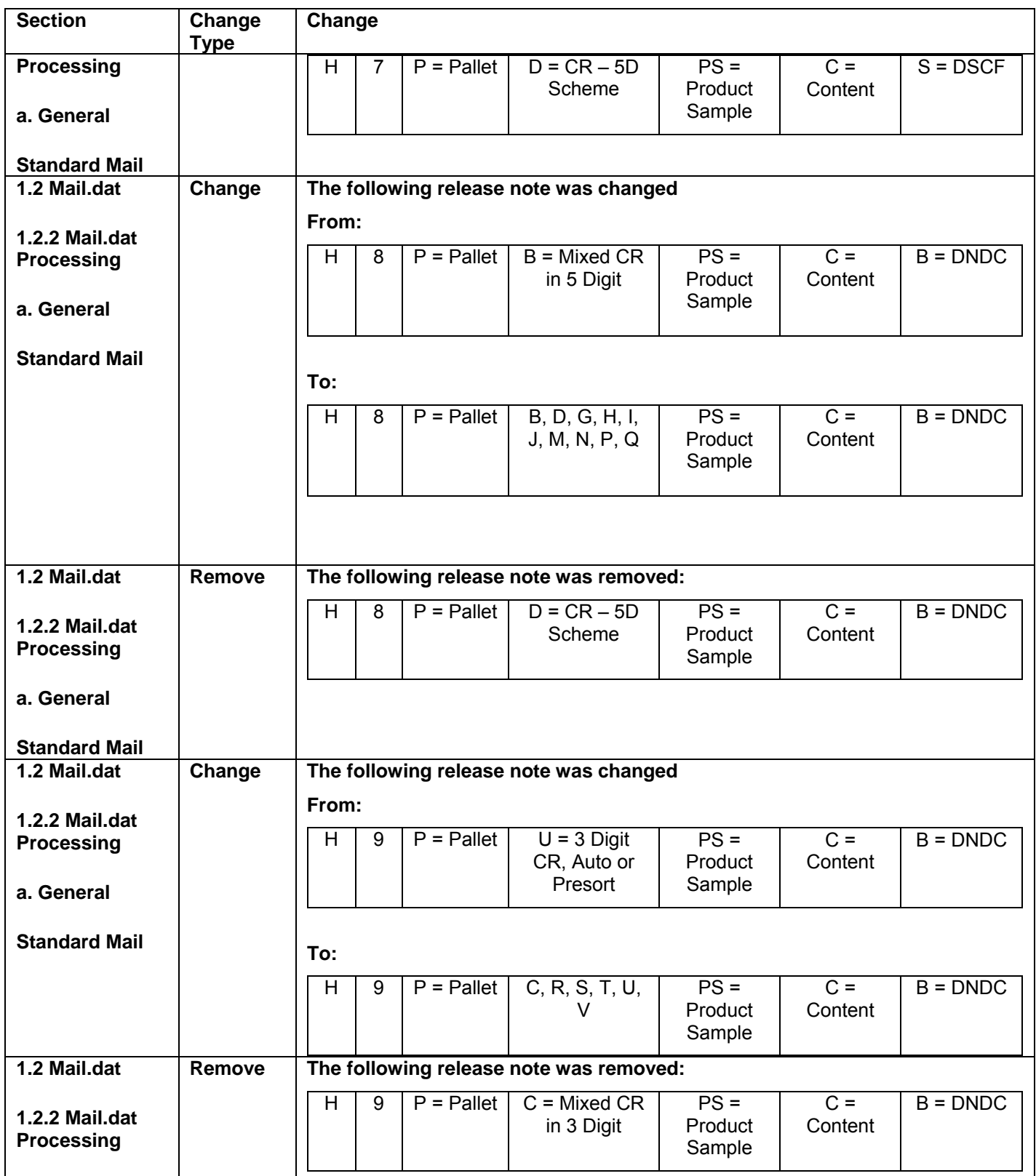

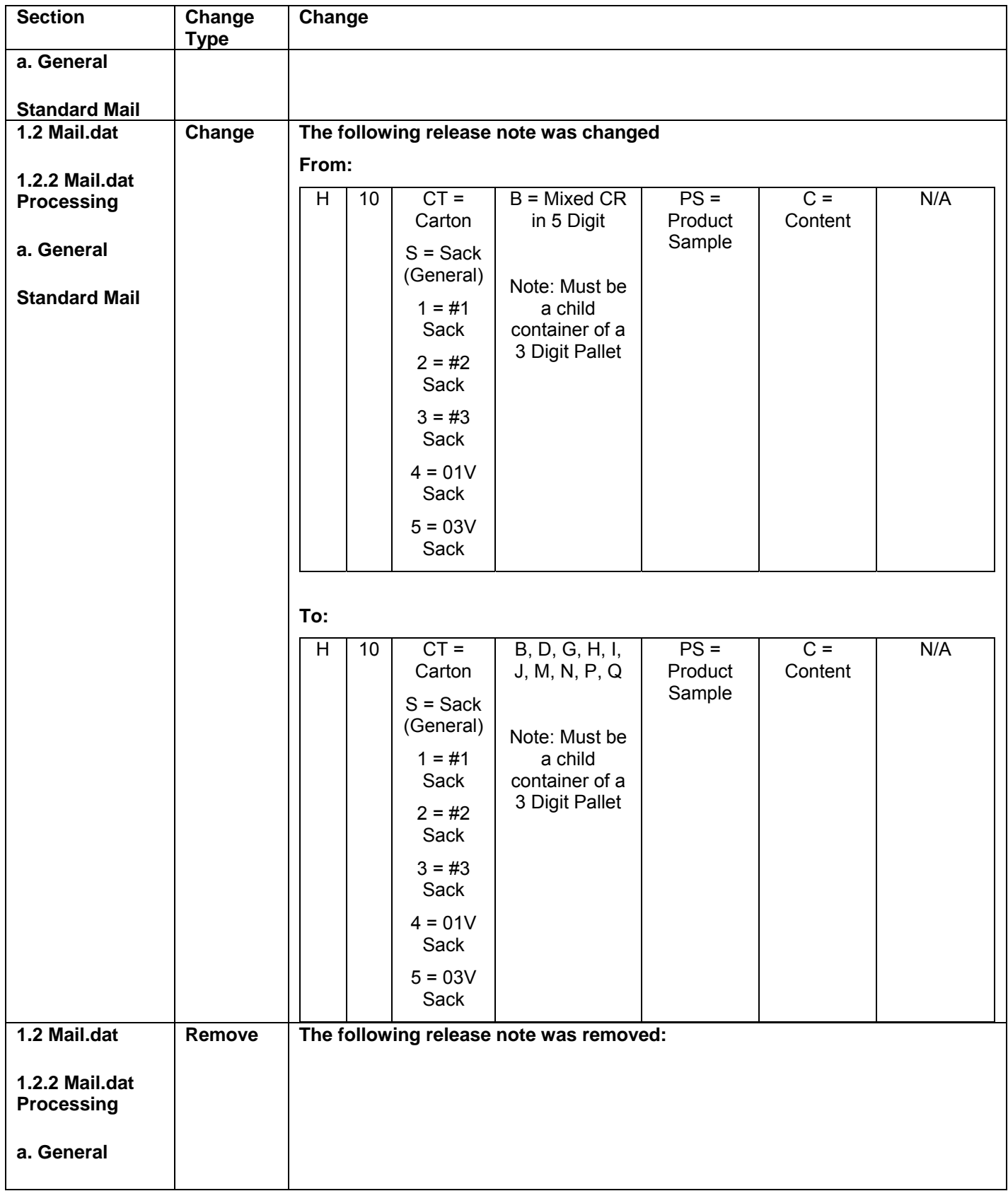

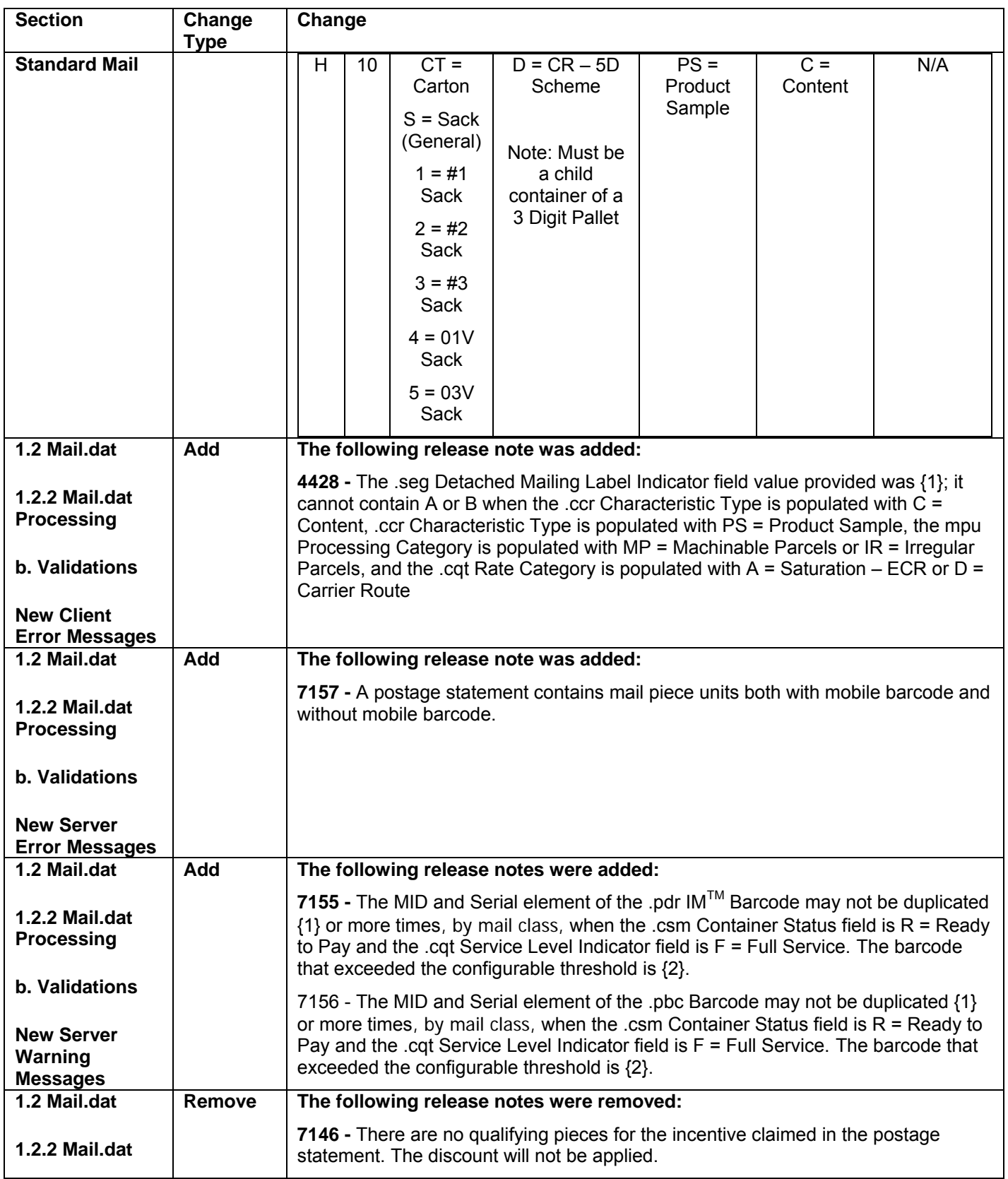

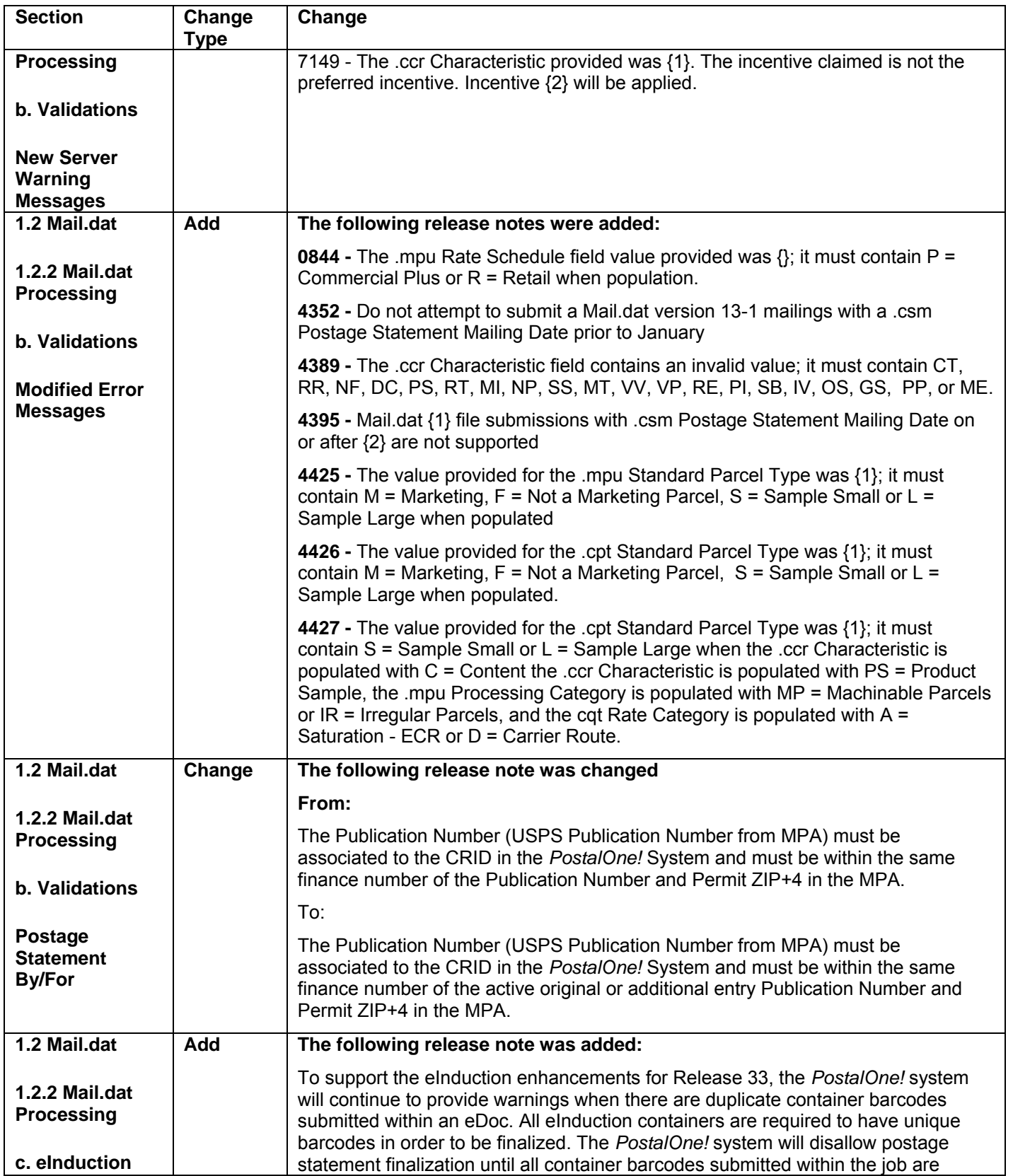

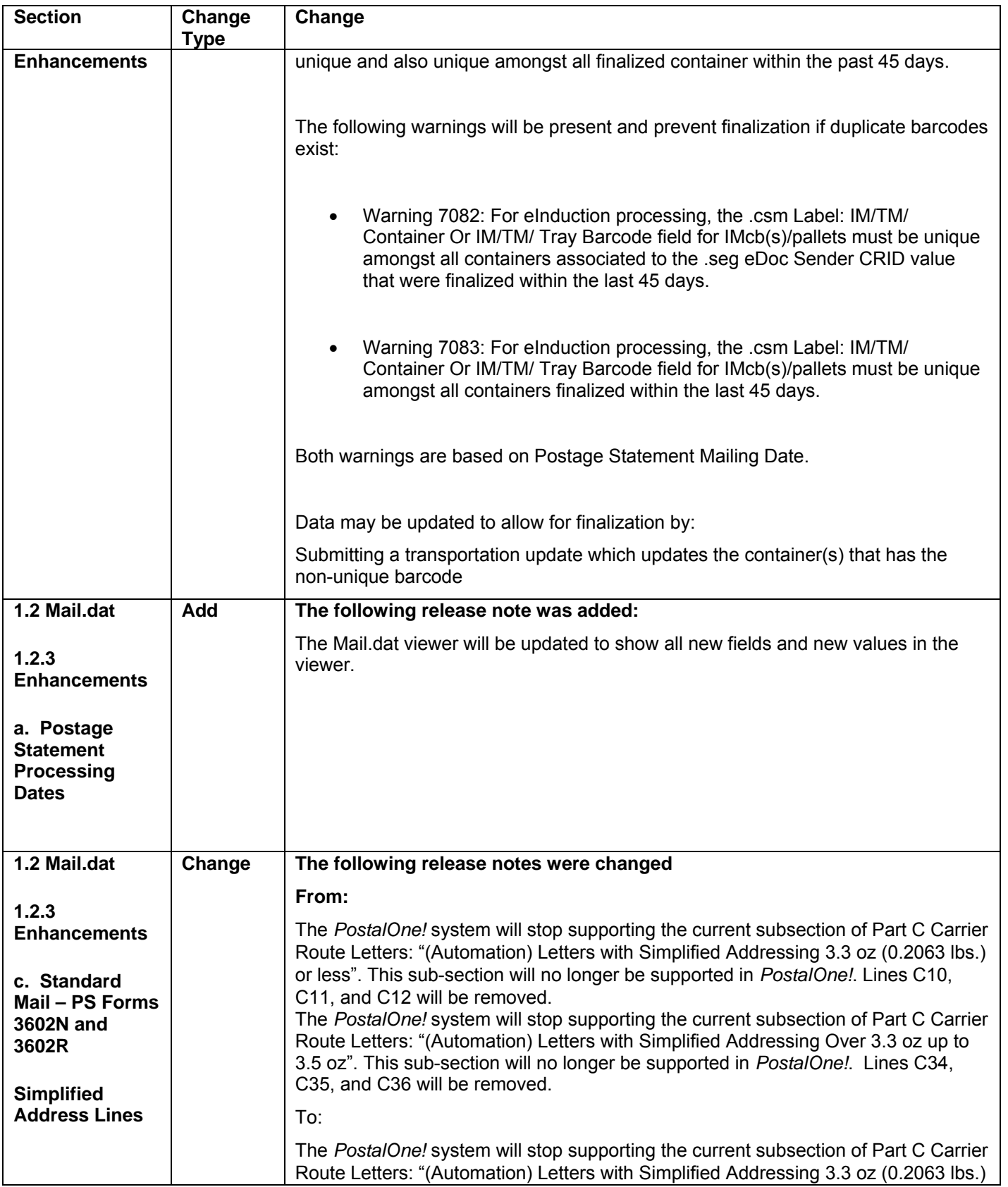

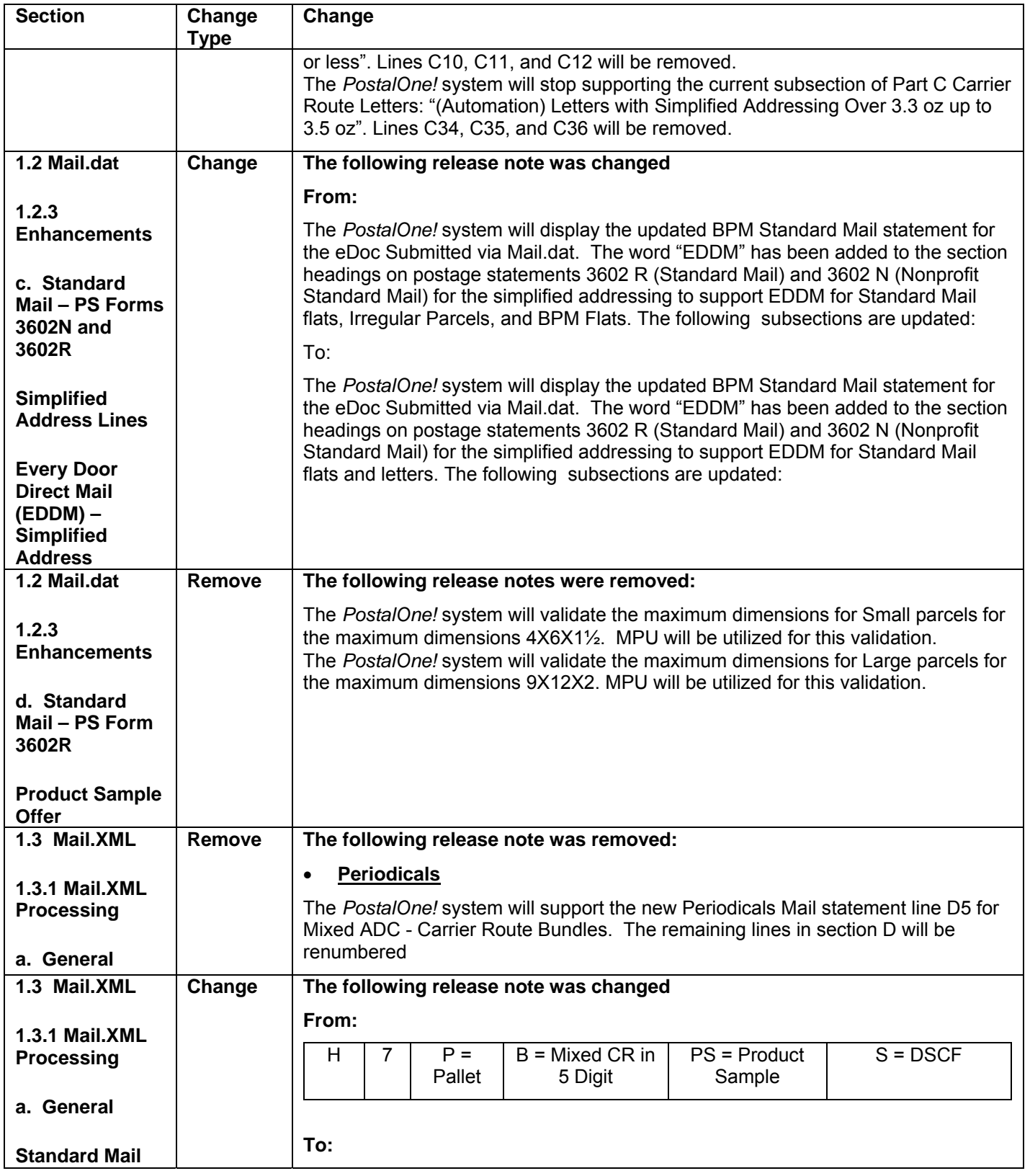

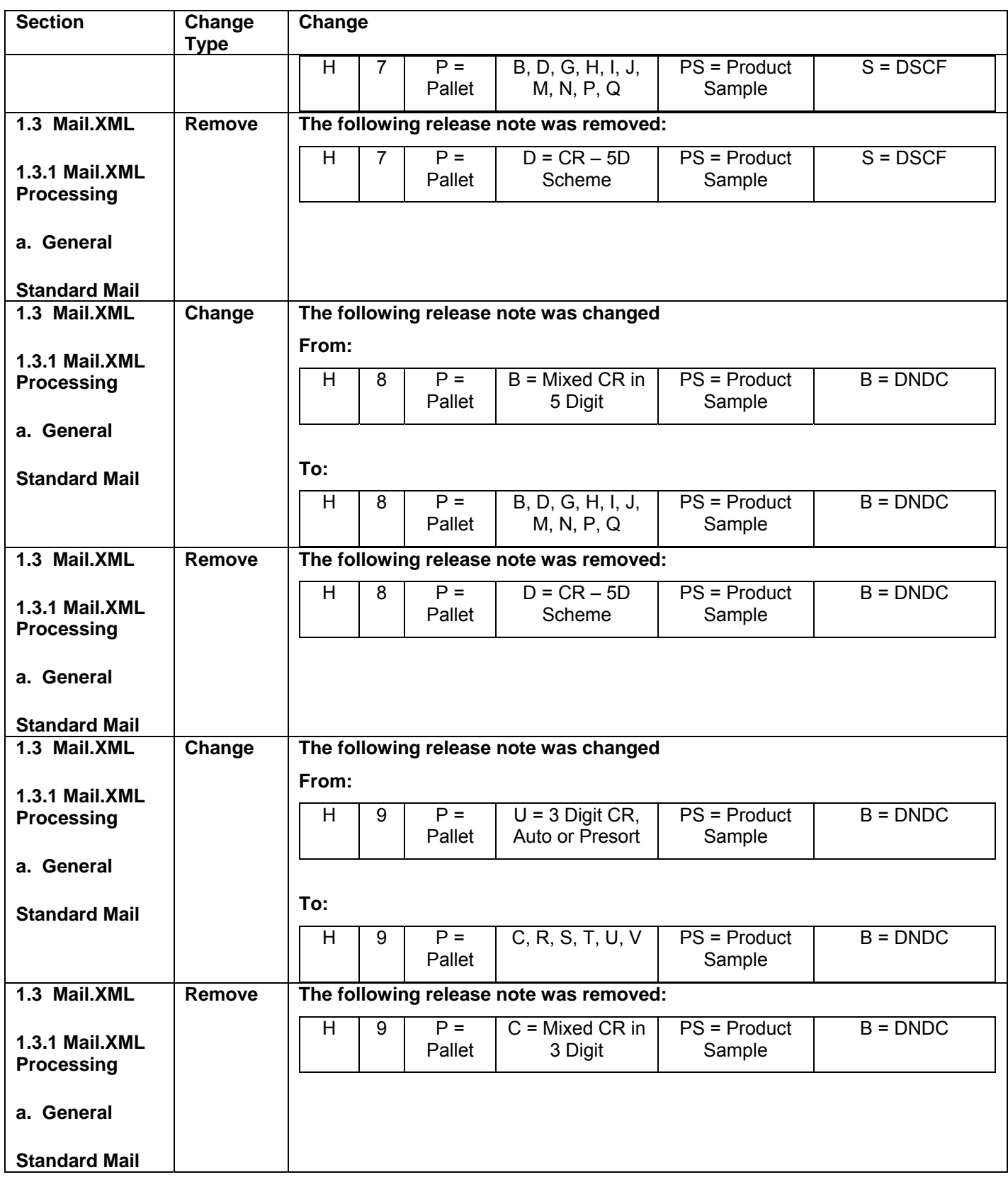

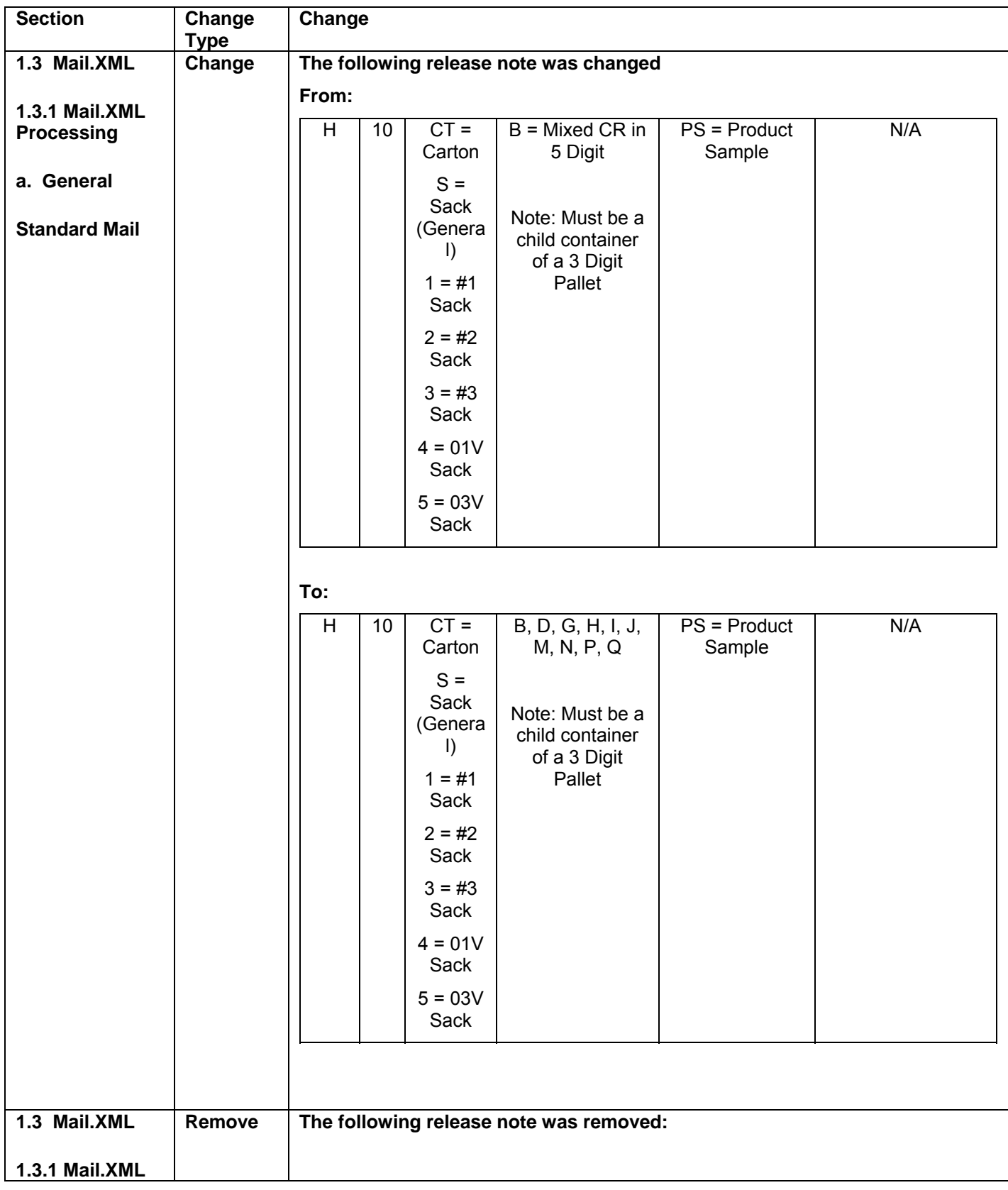

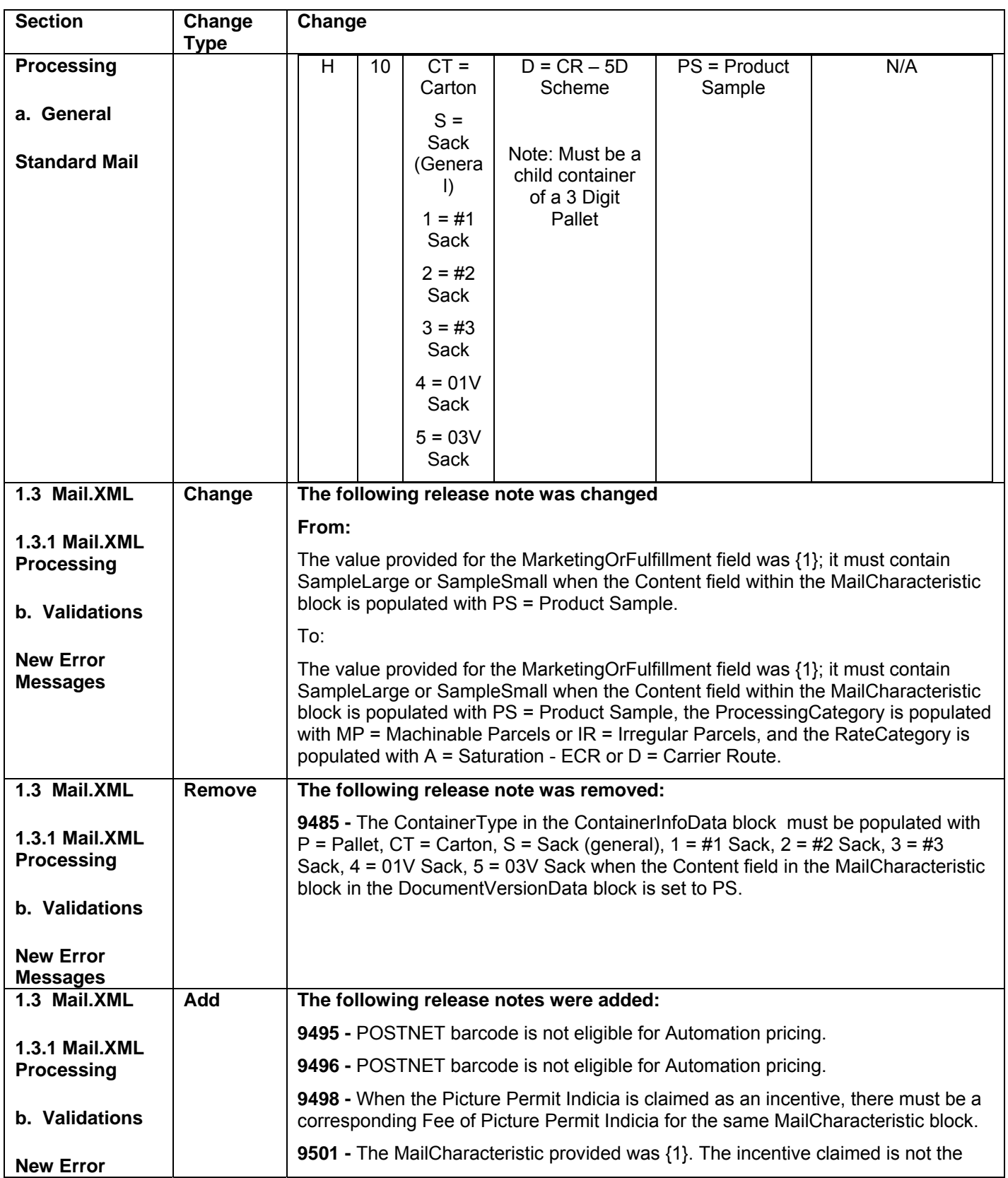

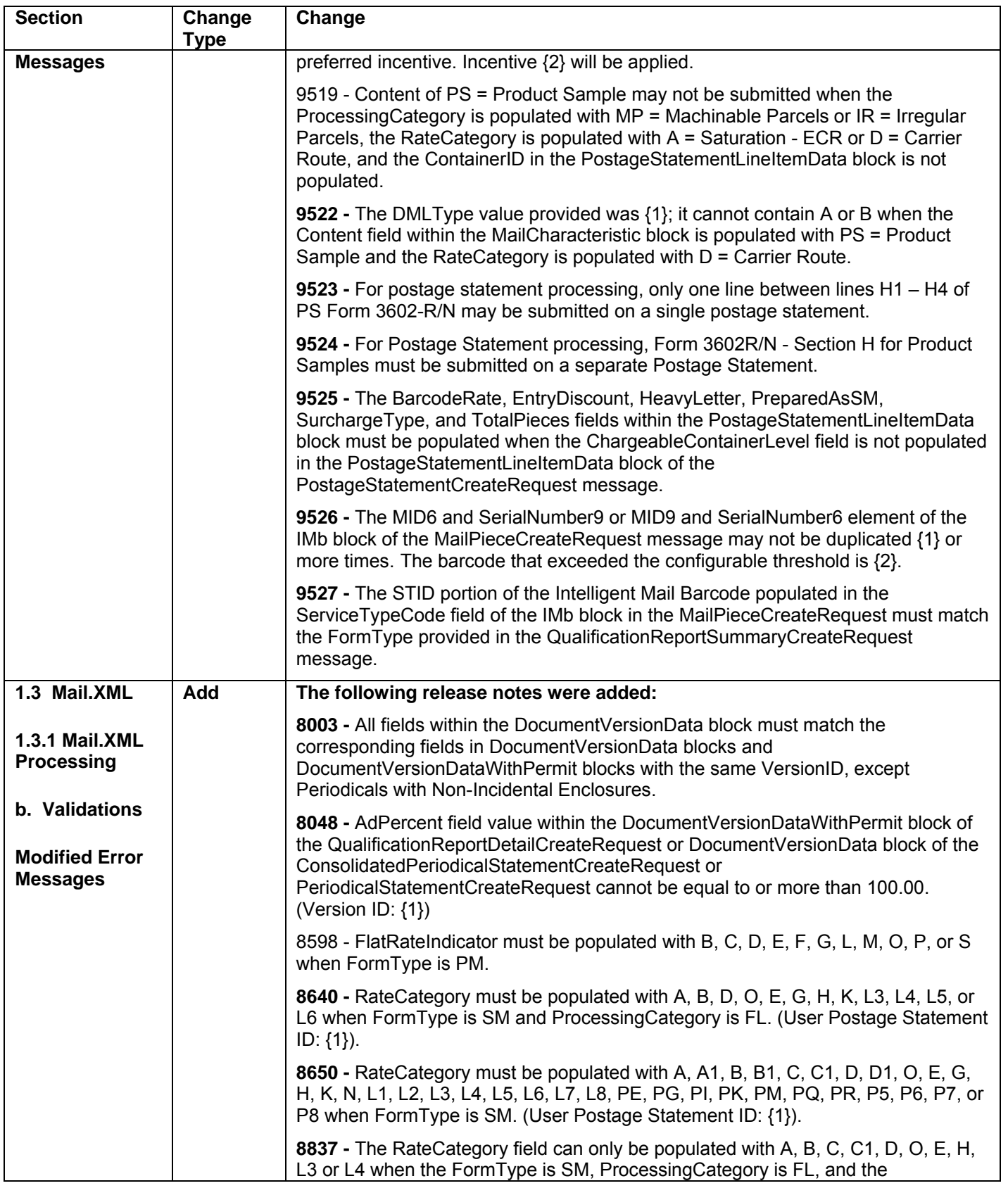

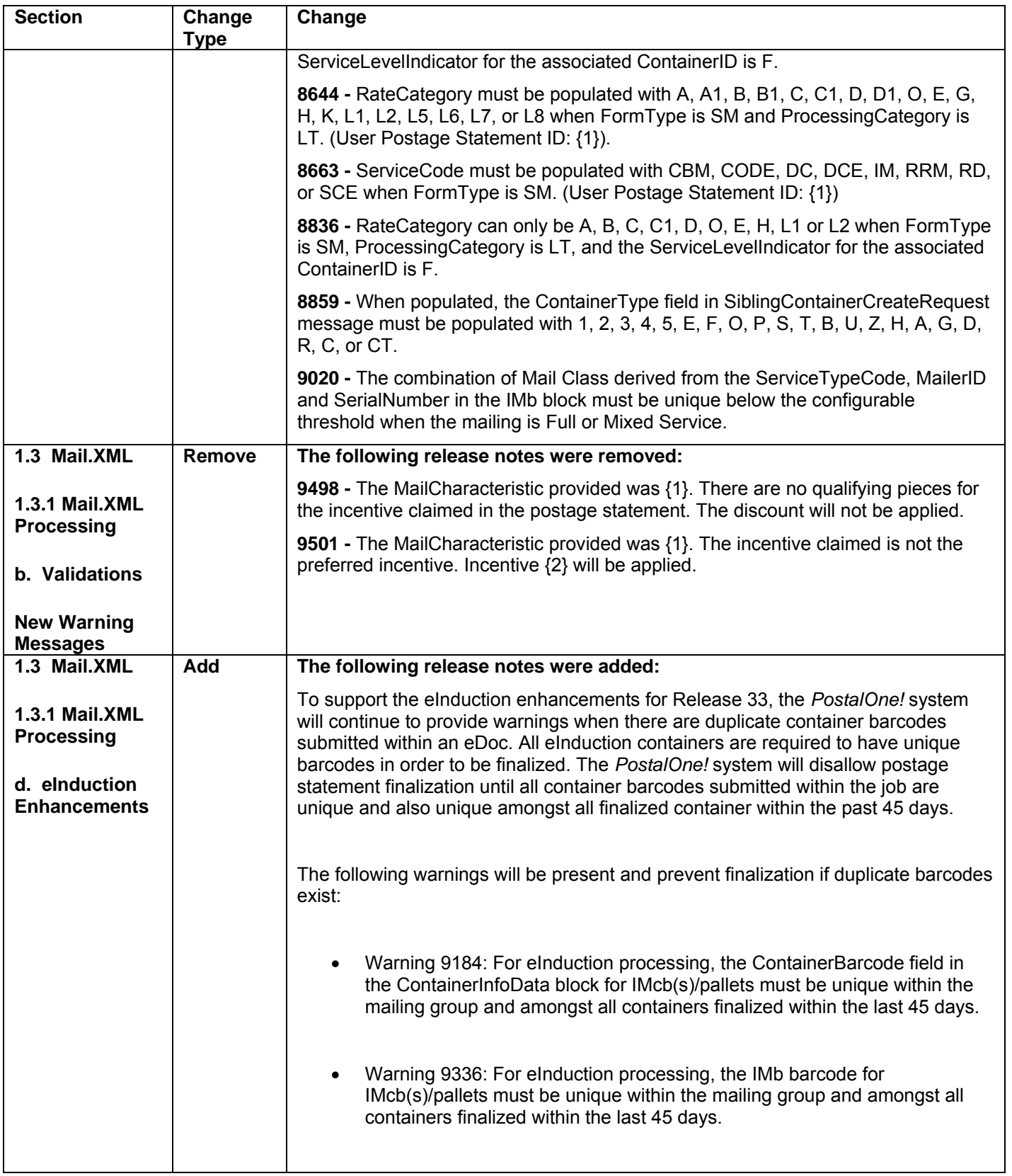

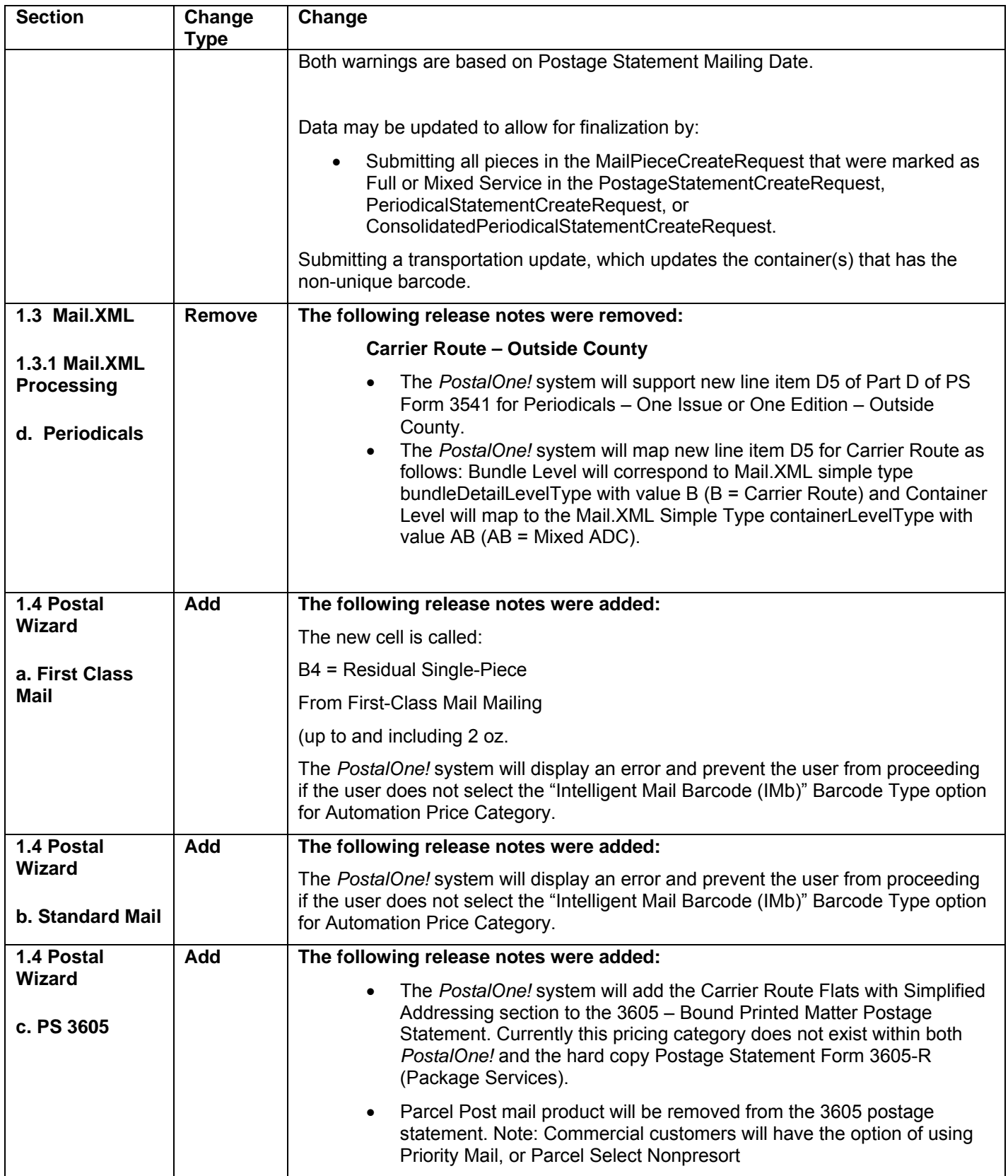

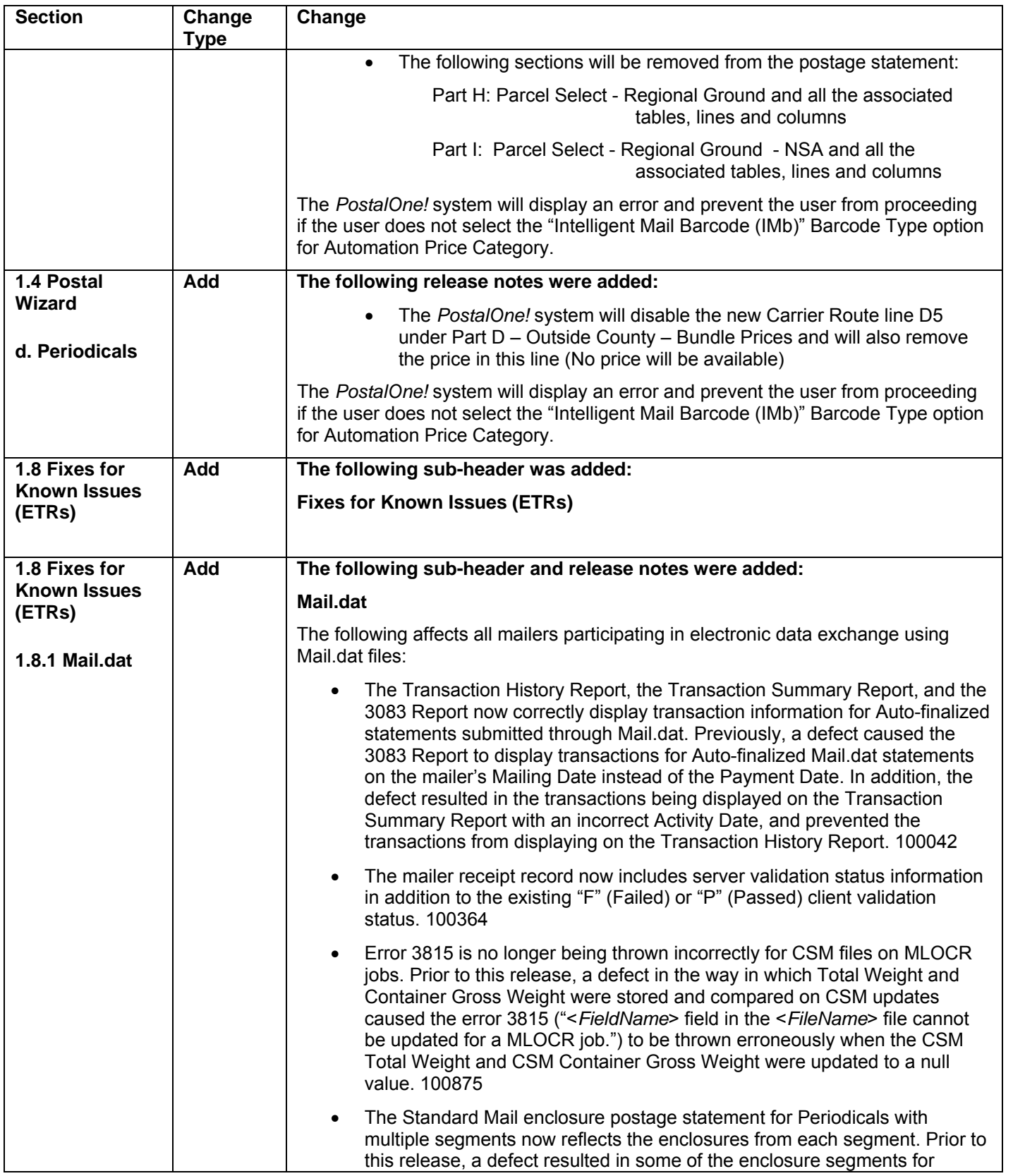

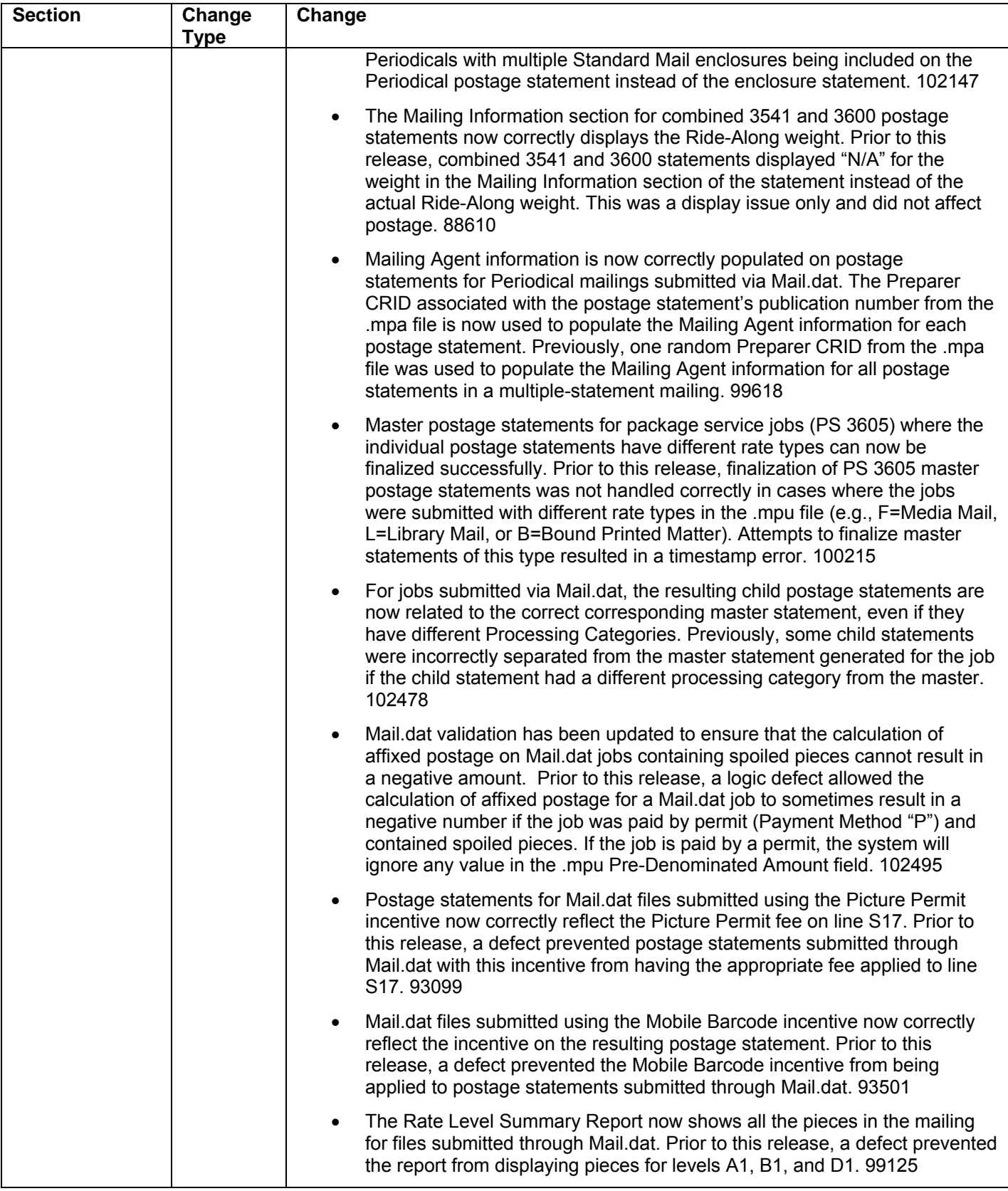

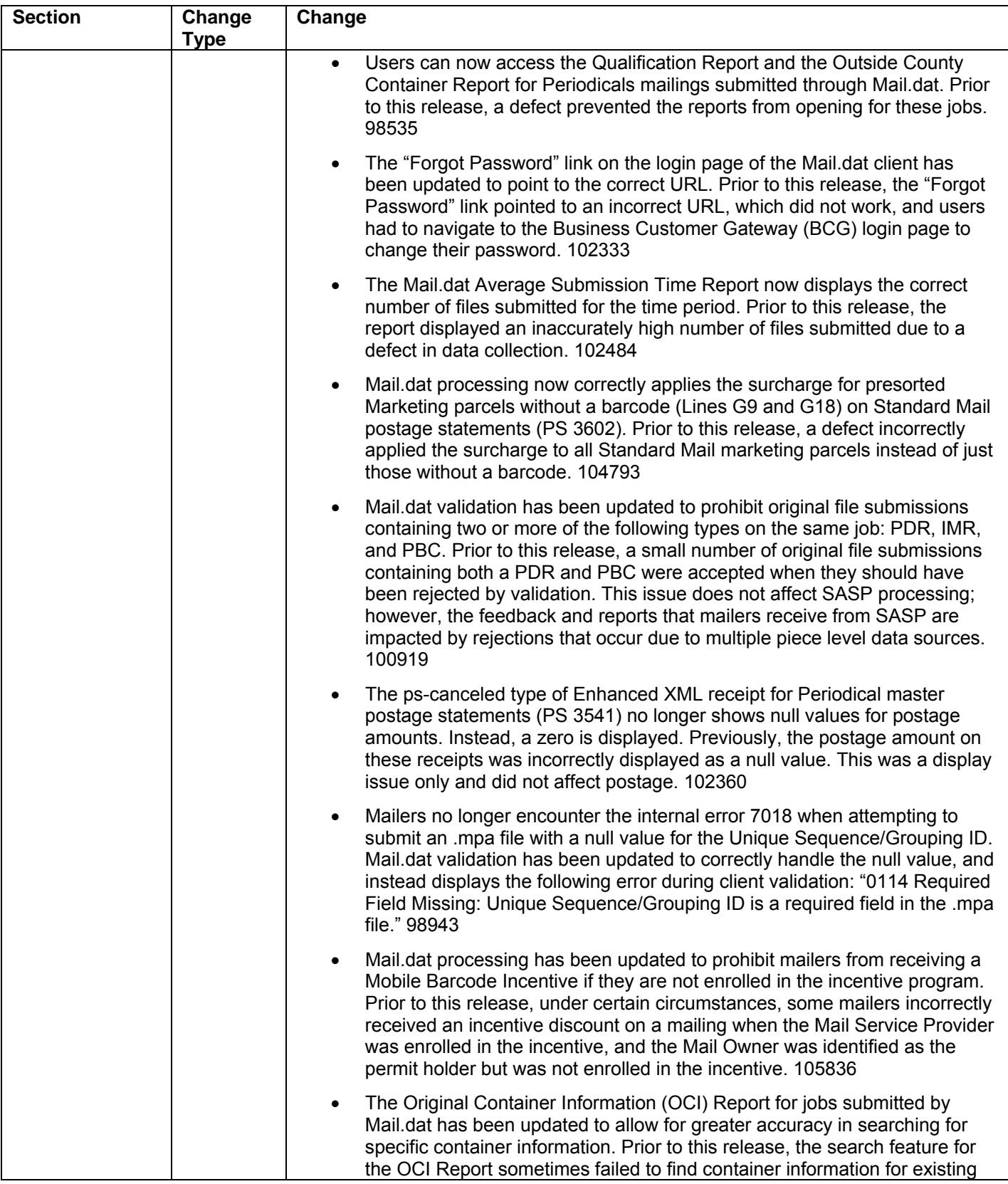

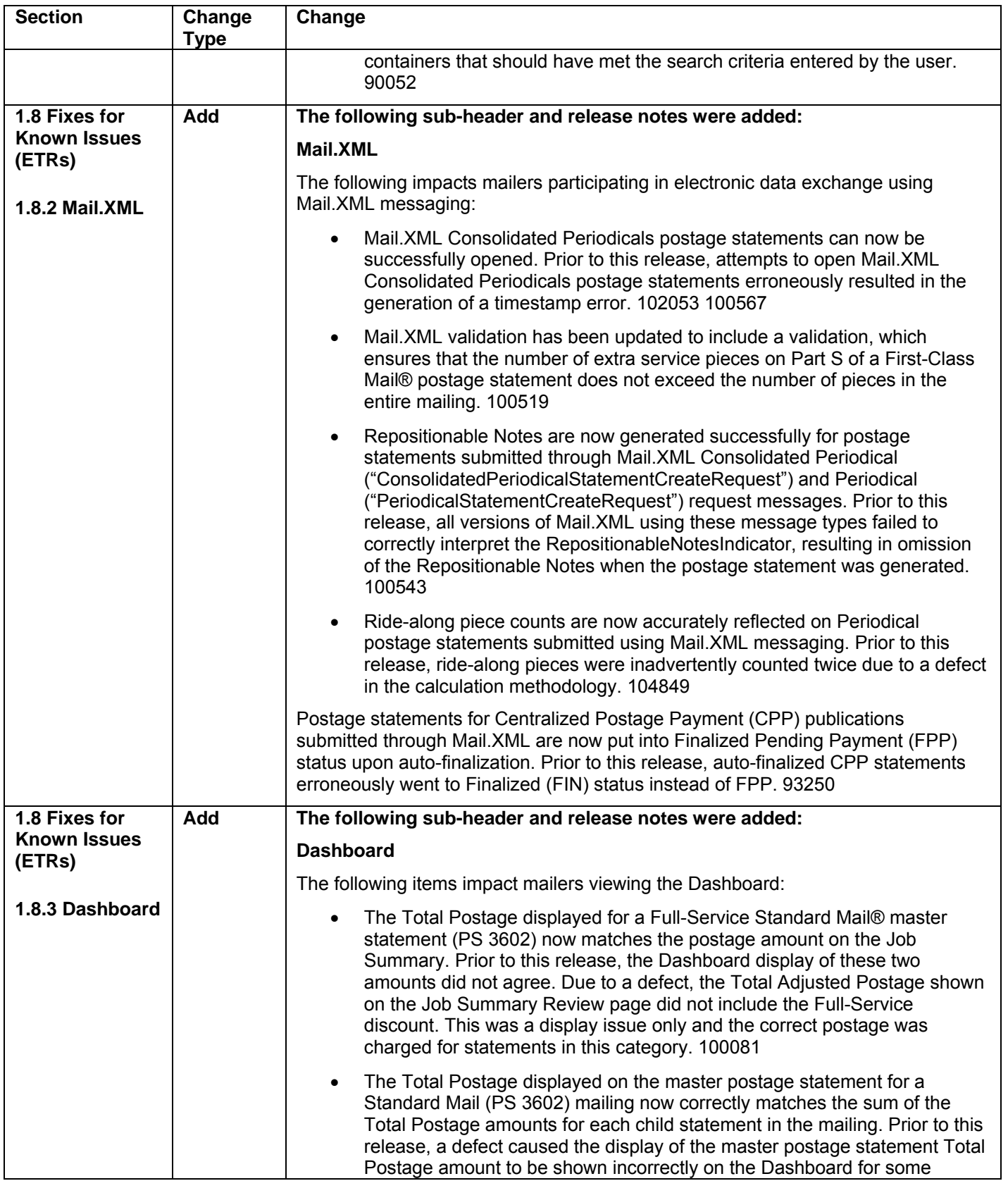

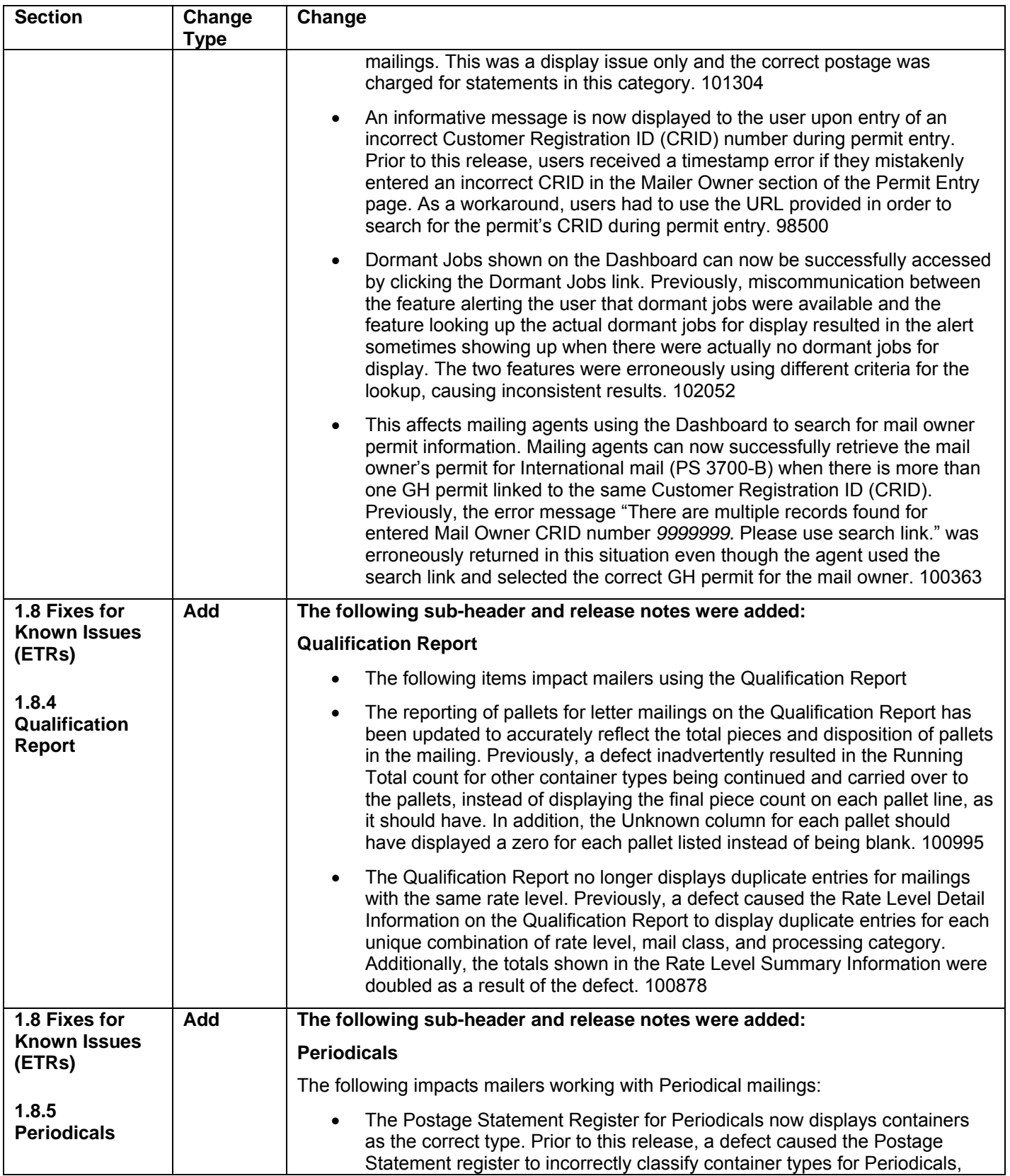

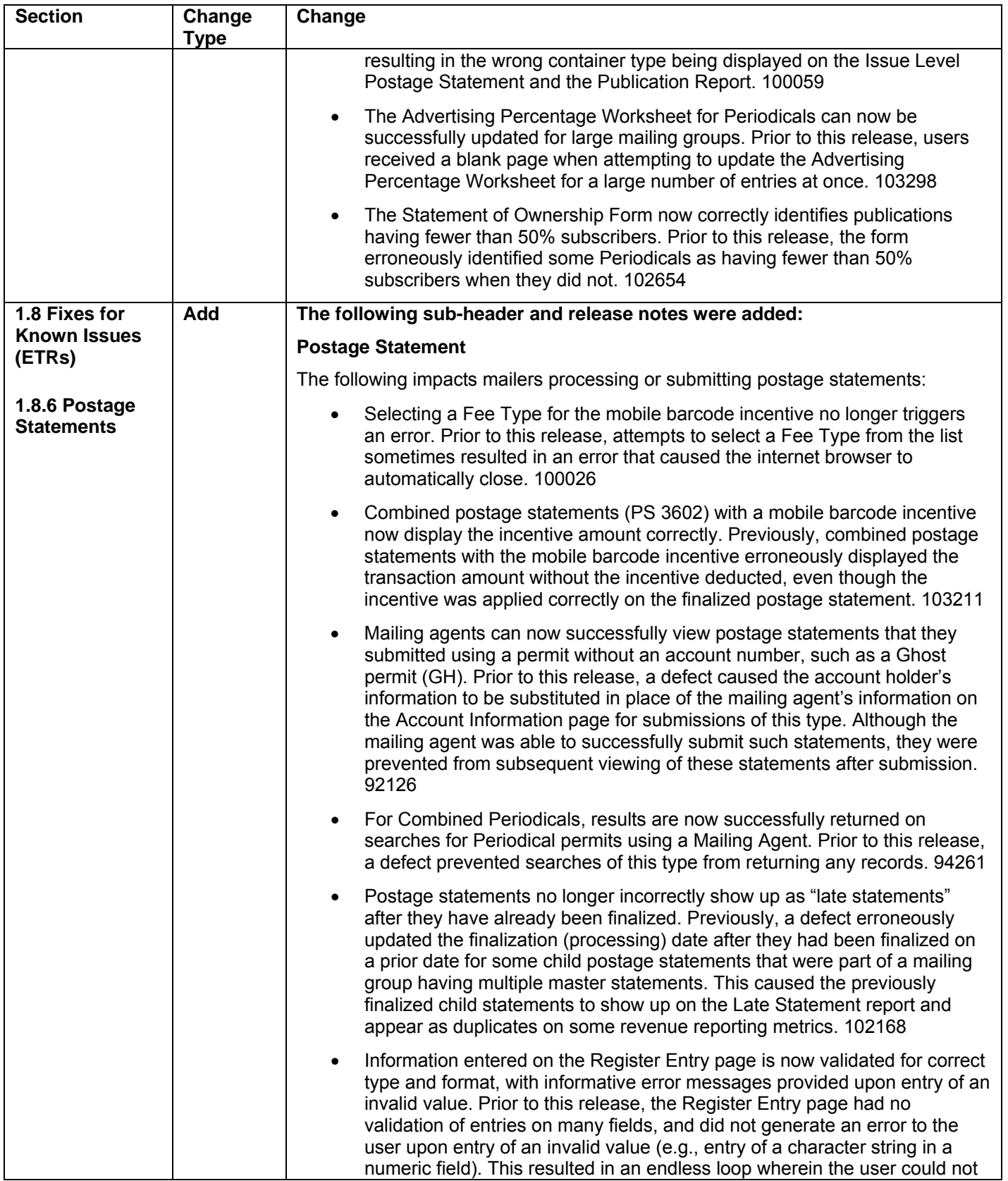

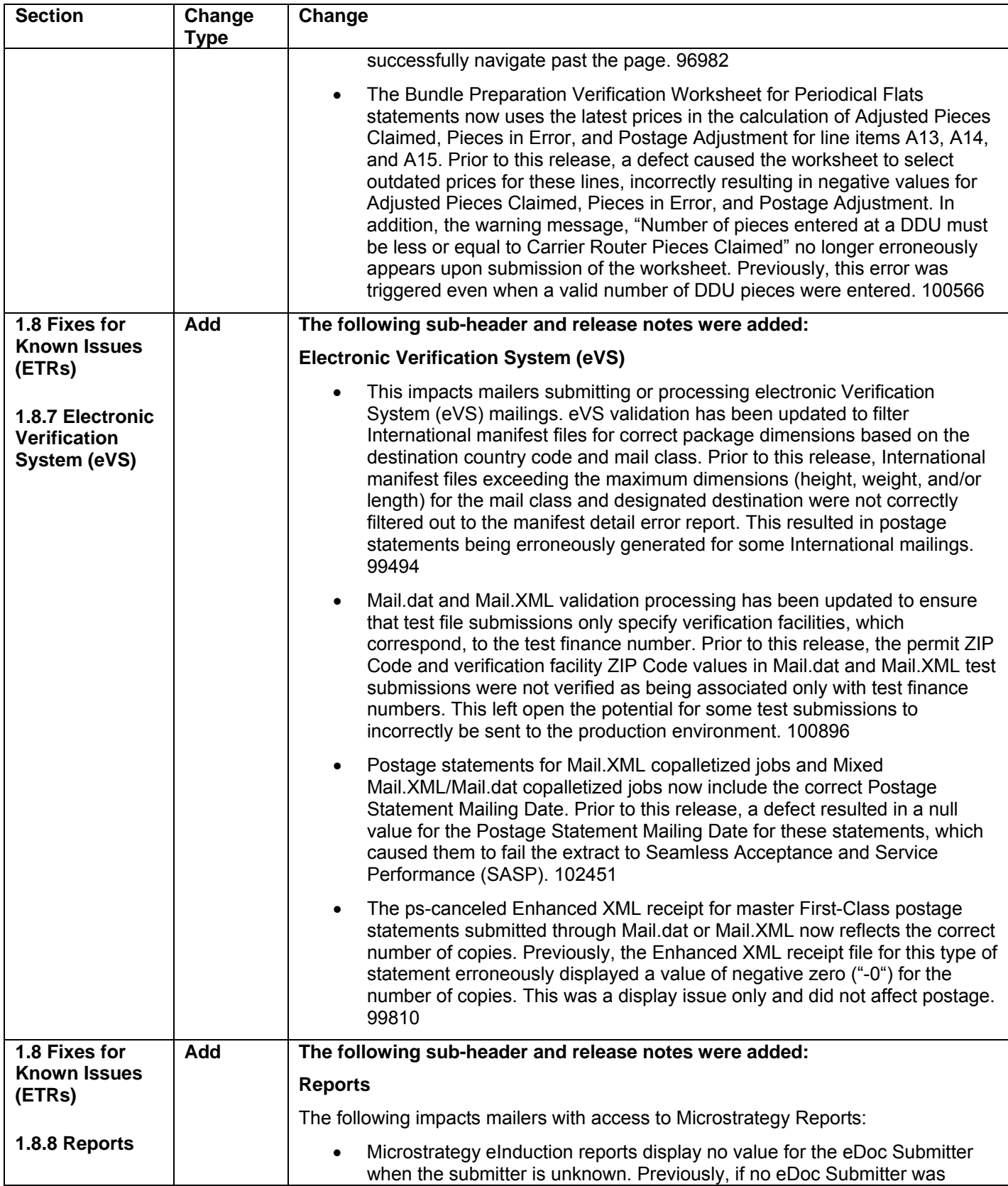

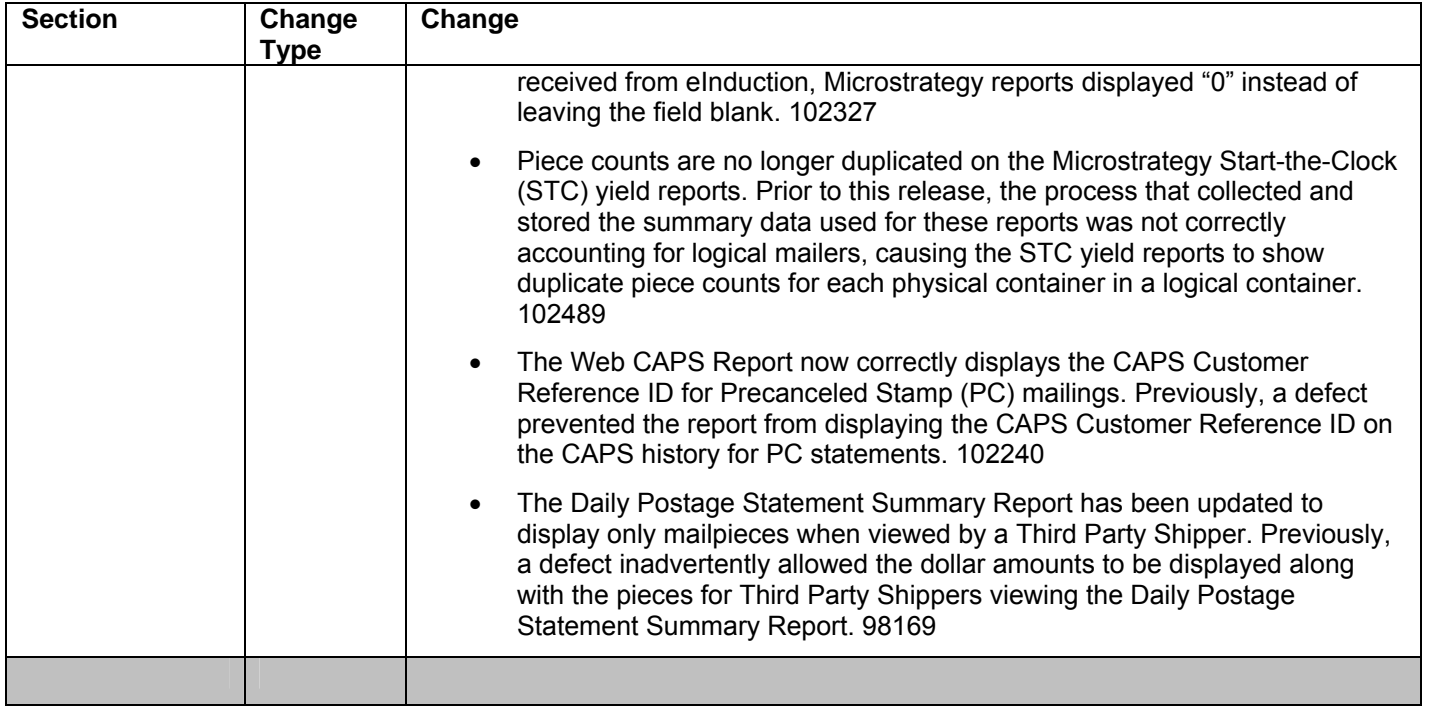

**NOTE:** If you have any questions or need any assistance regarding the *PostalOne!®* system please contact our *PostalOne!®* Help Desk at **1 – 800 – 522 – 9085.**